**Univerzita Hradec Králové Přírodovědecká fakulta Katedra matematiky** 

# Didaktické pomůcky ve výuce stereometrie

# Bakalářská práce

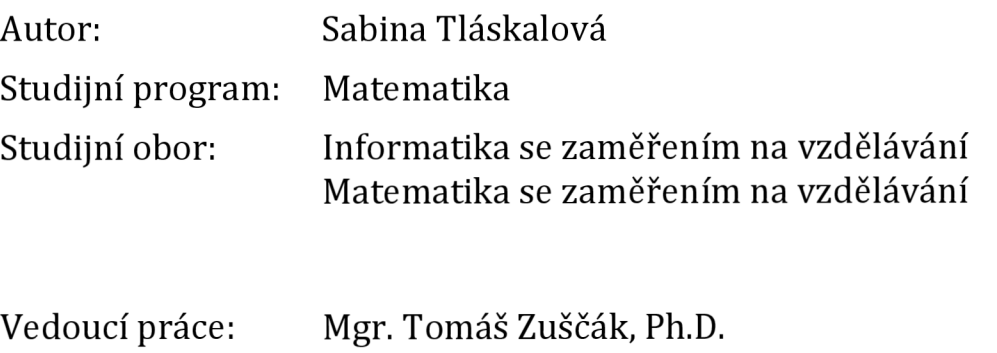

Hradec Králové Červen 2022

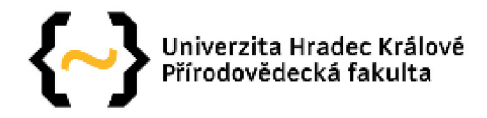

### **Zadání bakalářské práce**

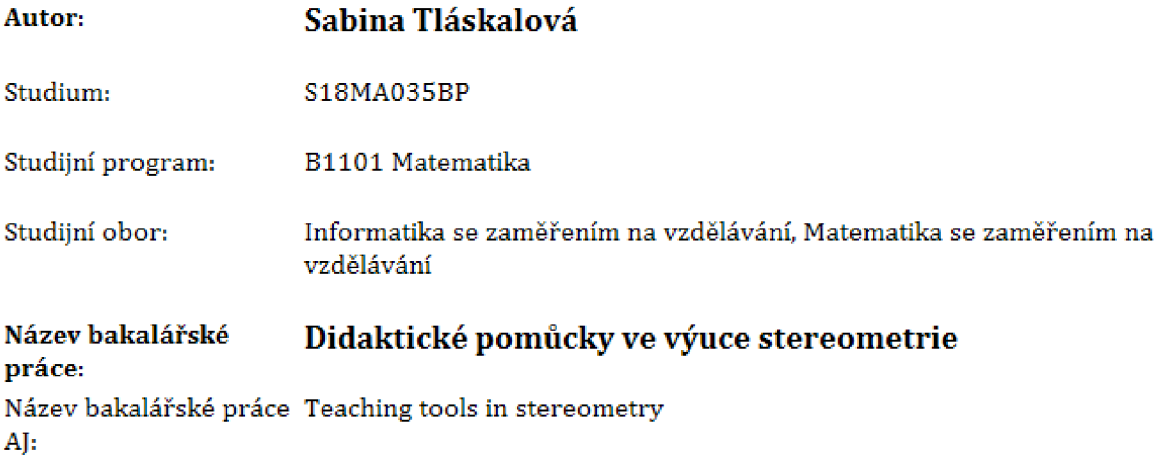

#### **Cíl, metody, literatura, předpoklady:**

Cílem teoretické části bakalářské práce je představit jednak nezbytná teoretická východiska pro tvorbu didaktických pomůcek [např. s pohledu psychologie a didaktiky], jednak oblasti ze stereometrie důležité pro praktickou část. Praktická část bakalářské práce se zabývá návrhem didaktických pomůcek pro výuku stereometrie.

Čapek, R. Moderní didaktika. Praha: Grada, 2015. ISBN: 97B-S0-247-3450-7

Po mykalo vá, E, Matematika pro gymnázia. Stereometrie. Praha: Prométheus, 2009. ISBN: 978-80- 7196-339-9

- Zadávající pracoviště: Katedra matematiky, Přírodovědecká fakulta
- Vedoucí práce: Mgr. Tomáš Zuščák, Ph.D.
- Oponent: PhDr. Jana Cachová, Ph.D.
- Datum zadání závěrečné práce: 4.5.2020

Prohlášení:

Prohlašuji, že jsem bakalářskou práci vypracovala samostatně a že jsem v seznamu použité literatury uvedla všechny prameny, ze kterých jsem vycházela.

V Trutnově dne 30. června 2022 Sabina Tláskalová

Poděkování:

Chtěla bych poděkovat Mgr. Tomáši Zuščákovi, Ph.D. za vedení mé práce, a hlavně jeho trpělivost.

## **Anotace**

**TLÁSKALOVÁ, S.** *Didaktické pomůcky ve výuce stereometrie.* Hradec Králové, 2022. Bakalářská práce na Přírodovědecké fakultě Univerzity Hradec Králové. Vedoucí bakalářské práce Mgr. Tomáš Zuščák, Ph.D. 77 s.

Tato bakalářská práce se zabývá využitím didaktických pomůcek ve výuce stereometrie. V teoretické části jsou popsány druhy didaktických prostředků, jejich funkce ve výuce a zásady práce s nimi. Také jsou zde základní informace ze stereometrie, které je potřeba znát. Praktická část se věnuje tvorbě pomůcek a popisuje jejich použití ve výuce.

#### **Klíčová slova**

didaktické prostředky, geogebra, matematika, pomůcky, stereometrie

## **Annotation**

**TLÁSKALOVÁ, S.** *Teaching tools in stereometry.* Hradec Králové, 2022. Bachelor Thesis at Faculty of Science University of Hradec Králové. Thesis Supervisor Mgr. Tomáš Zuščák, Ph.D. 77 p.

This bachelor thesis deals with the use of teaching tools in teaching stereometry. The theoretical part describes the types of teaching tools, their functions in teaching and the principles of working with them. There is also basic information from stereometry that you need to know. The practical part deals with the creation of tools and describes their use in teaching.

#### **Keywords**

teaching tools, geogebra, mathematics, aids, stereometry

# **Obsah**

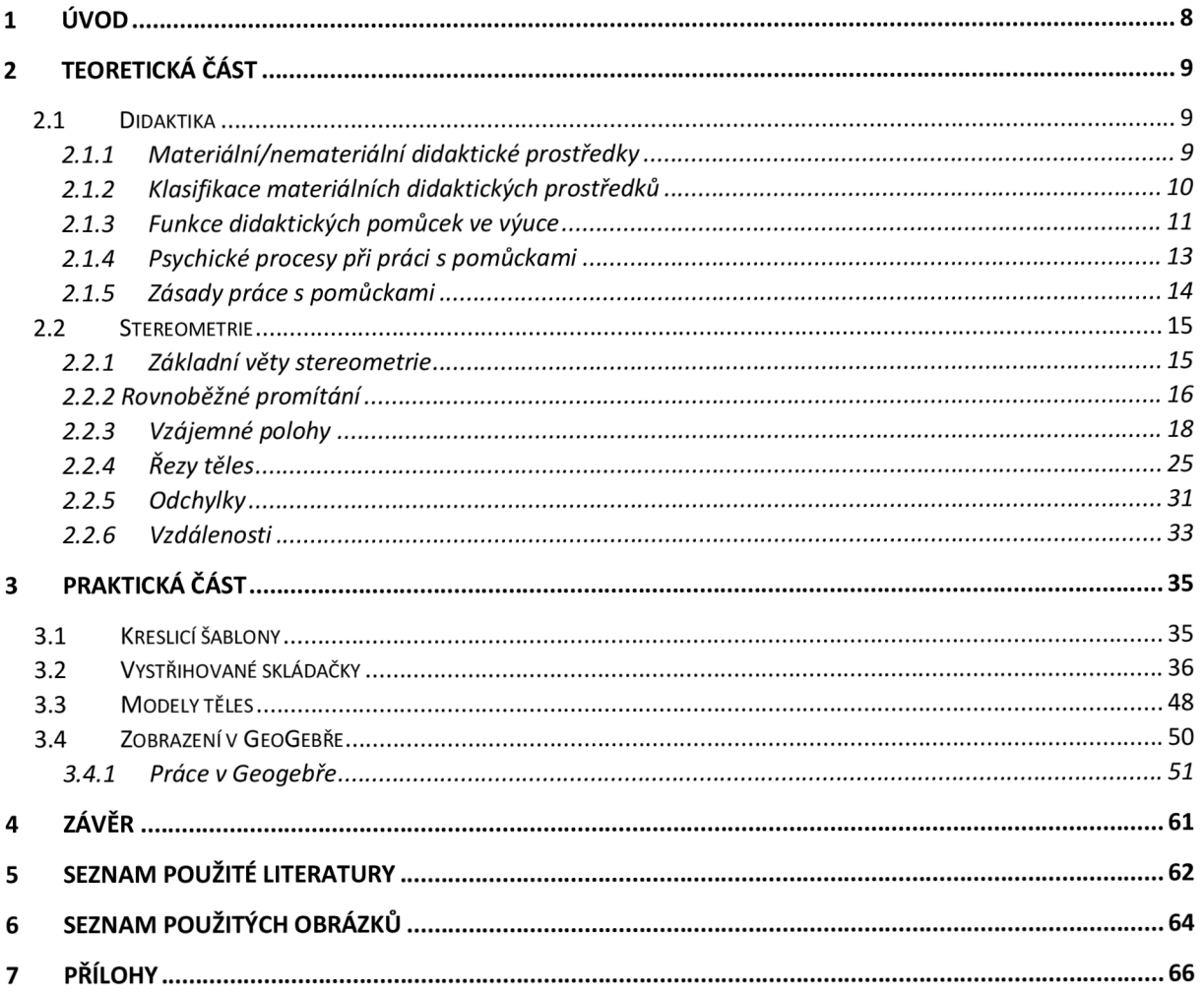

# **1 Úvod**

Stereometrie má značný význam ve výuce středoškolské matematiky, protože nezastupitelně přispívá k rozvoji prostorové představivosti studentů. Zde ale narážíme na problém, protože, jak jsem během doučování zjistila, spousta studentů nemá takovou prostorovou představivost, aby to všechno viděli z pouhého obrázku. Učební pomůcky jsou nedílnou součástí výuky, proto bych ráda vytvořila pomůcky, které studentům pomohou se lépe orientovat ve stereometrii a udělají si určitou představu o dané látce.

Práce bude rozdělena na část teoretickou a část praktickou. V teoretické části práce se zaměřím na charakteristiku didaktických pomůcek, funkce a zásady práce s pomůckami. V této části také představím potřebné poznatky ze stereometrie.

Praktická část bude tedy zaměřena na tvorbu a využití didaktických pomůcek. Hlavním cílem těchto pomůcek je rozvinout prostorovou představivost studentů tak, aby lépe porozuměli tématu stereometrie.

# **2 Teoretická část**

## **2.1 Didaktika**

V současnosti se termín didaktika užívá v užším smyslu jako název pro teorii vyučování, tj. obor pedagogiky zabývající se vyučovacím procesem. Rozlišuje se obecná didaktika, která se zabývá obecnými problémy výuky, školní didaktika týkající se konkrétní školy a oborová didaktika, tj. didaktika jednotlivých vyučovacích předmětů nebo předmětových oblastí. Didaktika koumá podmínky a faktory, které proces vyučování ovlivňují.

*"Didaktika matematiky je předmětová didaktika, která se zabývá teorií vyučování matematice, metodikou školské matematiky a praxí výchovně-vzdělávacích procesů ve školské matematice. Jde tedy o vědní obor na hranici mezi matematikou a pedagogikou (obecnou didaktikou)."J. Polák* [23] Oborové didaktiky byly v minulosti zpravidla chápány jako metodiky. V dnešní době je jejich vývoj spjat s rozvojem vědy a techniky, kdy už nelze při výuce aplikovat obecné didaktické teze.

## **2.1.1 Materiálni/nemateriálni didaktické prostředky**

Didaktické prostředky vnejširším pojetí zahrnují všechny skutečnosti, kterými se pomáhá uskutečnit výchovně-vzdělávací cíl a zároveň přispívají k efektivní výuce. V oblasti vzdělávání slouží didaktické prostředky pedagogovi a jeho studentům při dosažení výukových cílů. Mezi takto chápané didaktické prostředky můžeme tedy zařadit i metody a formy vyučování, vybavení třídy nebo učební pomůcky.

Didaktické prostředky můžeme rozdělit na materiální a nemateriálni. K pochopení rozdílu materiálních a nemateriálních prostředků nám může pomoci přirovnání k počítači. Hardware - veškeré fyzicky existující vybavení, tedy materiální prostředky, cokoliv hmatatelného jako např. třída, pedagog, psací potřeby nebo mapy. Software jsou naopak programy a data, které jsou s pomocí hardwaru provozovány a zpracovávány, tedy nemateriálni prostředky např. obsah výuky, výukové metody a formy nebo i rozvrh. Tak jako v počítači nemůžeme mít pouze hardware bez softwaru a naopak, tak při výuce nemáme pouze materiální nebo nemateriálni prostředky. Nejen, že se jeden bez druhého neobejde, ale také nejsou všechny spolu kompatibilní, proto musíme volit správné kombinace v závislosti na učivu a cílů výuky, aby výuka byla efektivní.

Hlavním nemateriálním didaktickým prostředkem při dosahování cílů jsou metody výuky. Správné zvolení metody výuky se odvíjí od cíle, stylu učení pedagoga a potřeby studenta. Máme metody klasické (slovní, názorně-demonstrační nebo dovednostněpraktické), aktivizační (diskusní, situační, inscenační nebo např. didaktické hry) a komplexní (brainstorming, projektová výuka, výuka dramatem či podporovaná počítačem). Dalším nemateriálním prostředkem jsou formy výuky. Je to formální stránka vyučování, vnější stránka vyučovacích metod, uspořádání vyučovacího procesu v čase a prostoru. Formy výuky se dělí z hlediska vztahů mezi účastníky výuky (hromadná, skupinová, párová nebo individuální), z hlediska času (vyučovací hodina, blok atd.) a z hlediska místa (třída, laboratoř, tělocvična,...).

Materiální didaktické prostředky jsou veškeré materiální předměty, které zajišťují, podmiňují a zefektivňují průběh vyučování. Pro pedagoga je jejich použití oporou a

úsporou času během výkladu učiva. Obtížná je ale jejich příprava. Pedagog si musí důkladně promyslet, jaké metody během výuky použije a které pomůcky jsou k tomu vhodné. Důležité je také si účinnost vyzkoušet, aby během vyučovací hodiny neřešil nefunkčnost pomůcek.

*"Didaktickými prostředky a jejich kombinacemi působí učitel na žáky, stimuluje je pro učení navozuje smyslový a rozumový kontakt s učivem, motivuje, uskutečňuje výukovou komunikaci při možnosti střídání a kombinování komunikačních cest, organizuje poznávací proces vcelku i v jeho fázích, řídí, reguluje a kontroluje učební činnosti žáků tak, aby bylo ve stanoveném čase dosaženo stanovených cílů."V.* Rambousek [25] Nevhodné kombinování didaktických prostředků by mohlo ve studentovi vytvořit zmatek a dost zkomplikovat ono dosažení výukového cíle.

### **2.1.2 Klasifikace materiálních didaktických prostředků**

Materiální didaktické prostředky můžeme rozdělit podle Z. Kalhouse a O. Obsta [16] do následujících skupin:

#### *Učební pomůcky*

Jedná se o předměty, které napodobují realitu, pomáhají větší názornosti. Učební pomůcky můžeme také charakterizovat podle O. Šimoníka [28] (v org. M. Cipra) jako předměty, které: přibližují to, co je daleké; zvětšují, co je nepatrné; zmenšují, co je příliš velké; zpomalují to, co je příliš rychlé; zrychlují to, co je pomalé; odhalují, co je skryté; konkretizují, co je abstraktní, zpřítomňují, co je minulé, fixují, co je prchavé a zpřehledňují, co je složité.

- Originální předměty a reálné skutečnosti
	- o Přírodniny přírodní materiály, vycpaniny, lihové preparáty
	- o Výtvory a výrobky vzorky výrobků, umělecká díla, přístroje
	- o Jevy a děje fyzikální, chemické
- Zobrazení a znázornění předmětů a skutečností
	- o Modely statické, stavebnicové, funkční
	- o Statické zobrazení školní obrazy, mapy, fotografie
	- o Zvukové záznamy
- Textové pomůcky
	- $\circ$  Učebnice skripta, knihy
	- $\circ$  Pracovní materiály pracovní sešity, studijní návody, sbírky úloh, tabulky
	- o Doplňková a pomocná literatura časopisy, encyklopedie
- Pořady a programy prezentované didaktickou technikou televizní či rozhlasové pořady, výukové soustavy, počítače
- Speciální pomůcky studentské experimentální soustavy, pomůcky pro tělesnou výchovu, ...

#### *Technické výukové prostředky*

Tyto prostředky bychom mohli zařadit do kategorie zařízení výukových prostor. Jejich význam a použití je tak rozsáhlé, že se uvádí jako samostatná skupina materiálních prostředků.

- Auditivní technika CD přehrávače, školní rozhlas, reproduktory
- Vizuální technika pro diaprojekci, zpětnou projekci, dynamickou projekci
- Audiovizuální technika televizní technika, filmový projektor, videorekordér
- Technika řídící a hodnotící trenažéry, PC, výukové počítačové systémy

#### *Organizační a reprografická technika*

Fotolaboratoře; kopírovací a rozmnožovací stroje; rozhlasová studia; počítače; databázové systémy

#### *Výukové prostory a jejich vybavení*

Výuka musí také někde probíhat, proto máme různé druhy učeben: od klasických učeben se základním vybavením jako tabule, nástěnka, lavice se židlemi; přes odborné učebny, počítačové učebny a laboratoře až k dílnám, venkovním pozemkům nebo tělocvičen.

#### *Vybavení pedagoga a studenta*

Pod tím si vybavíme nejzákladnější pomůcky, které jsou k výuce třeba. Jedná se např. o psací potřeby, kreslicí a rysovací potřeby, kalkulátory či pracovní oděv.

#### *Metodické pomůcky*

Metodické pomůcky jsou určené pedagogovi a jsou to např. příručky, odborná literatura nebo sbírky úloh. Jsou to materiály, které se vztahují nejen k obsahu, ale i ke způsobu výuky.

### **2.1.3 Funkce didaktických pomůcek ve výuce**

Třídění funkcí pomůcek nelze chápat absolutně, také není možné zahrnout v každé pomůcce všechny funkce nebo je stoprocentně oddělit. Funkce na sebe navazují, navzájem se podmiňují a nejsou od sebe ostře ohraničené. Také není nutné, aby pomůcky s těmito funkcemi byly využívány výhradně v dané fázi výuky. Jak již bylo řečeno, funkce se prolínají a prostupují tak celou výukou. Následující rozdělení funkcí didaktických pomůcek bylo zpracováno podle V. Rambouska [25].

#### *Funkce motivačně-stimulační*

I kdyby si pedagog připravil hodinu sebelépe, bez pozornosti studentů je moc nenaučí. Aby pedagog probudil ve studentovi zájem o učení, musí ho nejprve na danou látku namotivovat. Pomůcky tak upoutávají pozornost a student si pak snáze zapamatuje poznatky, než kdyby pouze poslouchal fakta. Pozornost studenta ovšem neudrží pouhé počáteční namotivování, proto je třeba průběžná stimulace, udržettu pozornost, usměrnit studentovo vnímání a potlačit tak rušivé podměty. Motivace představuje specifickou stránku psychické regulace, ve které se uvolňuje energie, která směřuje k určitému cíli. Motivační proces je studentem spojován s emocemi a tím vzbuzuje zájem o danou látku.

#### *Funkce informačně-expoziční*

Hlavním úkolem pomůcek ve funkci informačně-expoziční je snadné a rychlé získávání informací. Zhruba 80 % informací přijímáme zrakem, proto se nejčastěji používají vizuální pomůcky, kterými se pedagog snaží zobrazit i abstraktní myšlenky. Pokud jsou pomůcky vhodně využity, mohou se studenti dozvědět více informací a více si také zapamatovat. Pomůcky by měly znázorňovat učivo, podněcovat studenty k aktivnímu vnímání a zpracování informací.

#### *Funkce repetičně-fixační*

Tato funkce je většinou spojena se samotnou prací studentů. Student nejprve pracuje s informacemi, které byly vyloženy, a následně si je procvičuje a dostává tak lépe do paměti. V další fázi následuje poznání v nových souvislostech a proniknutí k podstatě a pochopení učiva.

#### *Funkce aplikační*

Funkce, která souvisí v podstatě se všemi ostatními. Jedná se především o propojení teorie s praxí, kterou využijeme od motivace (ukázka významu učiva v praxi) až po zkoušení (student prokáže schopnost využití poznatků v praxi).

#### *Funkce kontrolně-diagnostická*

Pomůcky s kontrolně-diagnostickou funkcí jsou důležitým zdrojem zpětné vazby, která je potřeba pro další plánování vyučovacího procesu. Význam mají jak pro pedagoga (přizpůsobení další výuky), tak i pro studenta (na co se při učení zaměřit). Proto je potřeba provádět kontrolu, resp. diagnostiku nejen na konci probírané látky, ale v průběhu celého vyučovacího procesu.

#### *Další funkce:*

- Výchovné funkce pomůcky působí na rozvoj osobnosti studenta, formují jeho myšlení, zájmy a postoje
- Sociální funkce vybavení školy dává všem studentům stejné vzdělávací šance bez ohledu na rozdílné vybavení jejich rodin

## **2.1.4 Psychické procesy při práci s pomůckami**

Tato kapitola byla zpracována s pomocí J. Čápa [2].

Psychické procesy jsou začleněny do všech lidských činností. V průběhu života se mění a vyvíjí, jsou tedy značně individuální. Mají výrazné sociální aspekty, formují se v sociální komunikaci a interakci. Závisí i na rozvinutí centrálního nervového systému člověka, jeho aktuálnímu stavu a vnějších podmínek.

#### *Poznávací (kognitivní) procesy*

Mezi tyto procesy patří vnímání, procesy učení a paměti, imaginatívni procesy nebo myšlení spjaté s řečí a myšlenkové řešení problémů. Vnímání je poznávací proces, který zachycuje působení na smyslové orgány v přítomném okamžiku. Člověk samozřejmě nevnímá všechno okolo sebe, ale jen to, co si vybere. To, co člověk vnímá, nazýváme figurou, vše ostatní je pozadí. Při výuce se pedagog snaží, aby byl pro studenta figurou on a jeho výuka, a ne nějaká moucha na stropě, proto využívá pomůcek, kterými studenta zaujme. Procesy učení a paměti jsou na rozdíl od vnímání dlouhodobé. Při správném použití pomůcek můžeme přejít z vědomého soustředění na hravější nevědomé učení a tím si snáze zapamatovat a uchovat látku v dlouhodobé paměti, protože to do značné míry závisí na způsobu získání informací. Imaginatívni procesy neboli představy a fantazie jsou opakem vnímání. Teď právě na nás nepůsobí, ale představujeme si, jak jsme něco v minulosti vnímali. V případě fantazie (neboli obrazotvornosti) si vytváříme nové představy na základě vjemů. V matematice je důležitá rekonstrukční fantazie, kdy si student vytváří představy na podkladě slovního popisu nebo schématického znázornění. Každý má jinak rozvinutou fantazii, proto vytváříme pomůcky, aby studenti, kteří si nedovedou představit danou problematiku, mohli vidět a porozumět konkrétní situaci. Myšlení jde v poznávacích procesech hlouběji, umožňuje řešit poznávací, teoretické, ale hlavně praktické problémy, vymezuje pojmy a vztahy mezi nimi, formuluje hypotézy a také je ověřuje. Myšlení se skládá z myšlenkových procesů: analýza a syntéza (rozčlenění celku na části a definování vztahů mezi nimi), abstrakce a konkretizace (postup od konkrétního celku k odděleným aspektům, vlastnostem), indukce a dedukce, generalizace, klasifikace (srovnávání, uspořádání, třídění poznatků),

#### *Motivační a emoční procesy*

Motivace člověka podněcuje něco dělat nebo naopak nedělat. Dodává činnosti energii a směr. Pedagog působí na studenta vnější pobídkou, ale za pomoci pomůcek a vhodnými metodami se snaží probudit ve studentovi i vnitřní motivaci, např. za pomoci emocí. Emoce jsou těsně spjaty s motivací, podněcují k motivaci. S emocemi také souvisí paměť, kdy si nějakou konkrétní událost člověk vybaví díky emocím, které v tu chvíli cítil. Samozřejmě si člověk bude lépe pamatovat věci, které si spojí s kladnými emocemi, proto by měl pedagog využívat při výuce co nejvíce metody a pomůcky, které budou studenty bavit. Krásným příkladem opaku je klasické zkoušení na začátku každé hodiny. Je to sice dobrá metoda pro zopakování učiva a zpětné vazby, ale studenti mají se zkoušením spjaty spíše negativní emoce a motivace k dalšímu učení opadá.

## **2.1.5 Zásady práce s pomůckami**

V této kapitole čerpám především Z. Kalhouse a 0. Obsta [16].

Práce s pomůckami vyžaduje určité zásady aby jejich využití mělo nějaký efekt a vedlo k dosažení cílů výuky. Pomůcka může být sebelepší, ale pokud je práce s ní špatná, nebude svou funkci plnit. Naopak, může dokonce uškodit.

- Práce s pomůckami není cílem výuky, ale pouze prostředkem k dosažení cílů. Nesnažíme se tedy pomůcku využít za každou cenu a nezapomínáme, co je cílem hodiny, jejich použití nesmí zastínit obsah výuky.
- Pedagog má přehled o všech prostředcích, které má k dispozici a umí s nimi pracovat. S každou novou pomůckou je třeba se řádně seznámit a naučit se ji používat.
- Práci s pomůckami je třeba nejprve vyzkoušet mimo výuku. To platí i o experimentech. Pedagog by se měl nejprve sám přesvědčit, že pomůcka bude fungovat a nezabere celou výuku tím, že bude řešit, proč to nefunguje. Také si díky tomu udělá přehled o tom, kolik času mu práce s pomůckou zabere.
- Při předvádění je nutné zajistit, aby všichni studenti dobře viděli. V dnešní době je tento problém často vyřešen technikou (televizní technika, projektory, počítačové systémy). Jestliže pedagog nemůže zajistit dobrou viditelnost pro všechny, je na místě rozmyslet si, zda je využití pomůcky nutné. Také je možné studenty rozdělit do skupin a předvést pomůcku v každé skupině zvlášť, ale musíme počítat s větším zásahem do výuky a zaměstnat studenty ostatních skupin.
- Předem promyslet, jak zajistit aktivitu studentů při práci s pomůckami. Bude mít každý vlastní pomůcku a pracovat s ní? Nebo budou ve skupinách? V tom případě je dobré každého zaúkolovat jinou věcí, aby všechno nedělal jeden student a ostatní nic. Předvádí pomůcku pouze pedagog? Tak můžeme např. studentům předem prozradit otázky, aby věděli, co přesně mají sledovat.
- Pomůcky používat ve správnou chvíli. Neměli bychom přeskakovat od jednoho tématu k druhému. Jestliže se pomůcka týká nějakého tématu, tak ji využijeme během výuky právě toho. Odbíhání může narušit systematičnost a u studenta vést k chaosu, kdy si použití pomůcky spojí s nesprávným tématem.
- Pomůcky mají být přiměřené znalostem a schopnostem studentů. Např. pokud by použití pomůcky bylo pro studenty příliš složité, mohlo by to na ně mít demotivující účinek a ztratili bychom tak pozornost studenta a jeho zájem se něco naučit.
- Člověk si zapamatuje asi 20 % z toho, co slyší; 30 % z toho, co vidí a 50 % z toho, co vidí i slyší; 70 % z toho, o čem on sám mluví a 90 % z toho, co sám koná. Na základě těchto údajů také volíme vhodné pomůcky.
- Při všech činnostech s pomůckami je třeba dbát na pravidlech bezpečnosti a ochrany zdraví při práci (BOZP).

## **2.2 Stereometrie**

Stereometrie je část geometrie, která se zabývá studiem prostorových útvarů a jejich vztahy. Mezi základní geometrické útvary stereometrie řadíme bod, přímku a rovinu. Body značíme velkými latinskými písmeny (např. *A,B,X),* přímky označujeme malými latinskými písmeny (např.p, *q, a)* a roviny značíme malými písmeny řecké abecedy (např.  $\alpha, \beta, \rho$ ).

## **2.2.1 Základní věty Stereometrie**

Tato kapitola byla vypracována s využitím E. Pomykalové [24].

- **Věta 1:** Jestliže bod *A* leží na přímce p a přímka p leží v rovině *p,* pak i bod *A* leží v rovině *p.*
- **Věta 2:** Jestliže v rovině *p* leží dva různé body *A, B,* pak také přímka p, která těmito body prochází, leží v rovině *p.*
- **Věta 3:** Dvěma různými body prochází právě jedna přímka.
- **Věta 4:** Rovina je jednoznačně určena:
	- přímkou a bodem, který na přímce neleží;
	- dvěma různými rovnoběžnými přímkami;
	- dvěma různými různoběžnými přímkami;  $\overline{a}$
	- třemi různými body, které neleží v přímce.
- **Věta 5:** Libovolná rovina rozděluje prostor na dva navzájem opačné poloprostory a je jejich společnou hraniční rovinou.
- **Věta 6:** Geometrický útvar se nazývá konvexní, jestliže úsečka spojující kterékoli dva body útvaru je částí tohoto útvaru.
- **Věta 7:** Mají-li přímka s rovinou společný právě jeden bod, je přímka různoběžná s rovinou. Nemají-li žádný společný bod nebo mají-li společné aspoň dva různé body, je přímka rovnoběžná s rovinou.
- **Věta 8:** Mají-li dvě různé roviny společný bod, pak mají společnou přímku, která tímto bodem prochází; kromě této přímky nemají žádný další společný bod.
- **Věta 9:** Daným bodem lze vést k dané přímce jedinou rovnoběžku.
- **Věta 10:** Je-li přímka p rovnoběžná s přímkou *q* a přímka *q* je rovnoběžná s přímkou  $r$ , potom přímka  $p$  je rovnoběžná s přímkou  $r$ .
- **Věta 11:** Přímka p je rovnoběžná s rovinou *p,* jestliže v rovině *p* leží aspoň jedna přímka *p',* která je s přímkou p rovnoběžná.
- **Věta 12:** Je-li přímka p rovnoběžná s přímkou *q* a přímka *q* je rovnoběžná s rovinou  $\rho$ , potom přímka  $p$  je rovnoběžná s rovinou  $\rho$ .
- **Věta 13:** Je-li přímka rovnoběžná s dvěma různoběžnými rovinami, je rovnoběžná i s jejich průsečnicí.
- **Věta 14:** Dvě roviny p a *a* jsou rovnoběžné, jestliže v jedné z nich, např. *a,* leží dvě různoběžné přímky p, *q,* které jsou rovnoběžné s rovinou p.
- **Věta 15:** Daným bodem lze vést k dané rovině jedinou rovinu s ní rovnoběžnou.
- **Věta 16:** Je-li rovina p rovnoběžná s rovinou *n* a rovina *n* je rovnoběžná s rovinou  $\sigma$ , potom rovina  $\rho$  je rovnoběžná s rovinou  $\sigma$ .
- **Věta 17:** Leží-li dva různé body v rovině, pak přímka jimi určená leží také v této rovině.
- **Věta 18:** Dvě rovnoběžné roviny protíná třetí rovina ve dvou rovnoběžných přímkách.
- **Věta 19:** Jsou-li každé dvě ze tří rovin různoběžné a mají-li tyto tři roviny jediný společný bod, procházejí tímto společným bodem všechny tři průsečnice.
- **Věta 20:** Dvě přímky jsou na sebe kolmé právě tehdy, když jejich odchylka je 90°.
- **Věta 21:** Přímka a rovina jsou k sobě kolmé právě tehdy, když je přímka kolmá ke všem přímkám roviny.
- **Věta 22:** Je-li přímka kolmá ke dvěma různoběžkám roviny, pak je k rovině kolmá.
- **Věta 23:** Daným bodem lze vést k dané rovině jedinou kolmici.
- **Věta 24:** Daným bodem lze vést k dané přímce jedinou kolmou rovinu.
- **Věta 25:** Dvě roviny jsou k sobě kolmé právě tehdy, když jedna z nich obsahuje přímku kolmou k druhé rovině.

## **2.2.2 Rovnoběžné promítání**

Zobrazit prostorový útvar na rovinu nám pomůže rovnoběžné promítání. Mějme rovinu  $\rho$  a přímku  $p$ , která není rovnoběžná s rovinou  $\rho$ . Přímku  $p$  budeme nazývat směr promítání a rovinu  $\rho$  průmětna. Rovnoběžné promítání prostoru na rovinu  $\rho$  směrem  $p$  je zobrazení, při kterém se body zobrazovaného vzoru promítají do roviny  $\rho$  vzájemně rovnoběžnými přímkami směru p. Obraz bodu nazýváme průmět bodu. Přímku směru p, pomocí níž se zobrazuje bod do průmětny, nazveme promítací přímka a promítací rovinou přímky *q [q* je různoběžná s přímkou p) nazýváme rovinu, ve které leží přímka *q* a promítací přímky jejích bodů.

Volné rovnoběžné promítání je pak rovnoběžné promítání, kde se úsečka kolmá k průmětně zobrazuje pod úhlem 45° vzhledem k vodorovné přímce v průčelně rovině a její délka je poloviční.

Postup promítnutí krychle ve volném rovnoběžném promítání je následující:

• Narýsujeme čtverec *ABFE* (přední stěna krychle), jehož strany budou mít stejnou velikost jako hrana krychle.

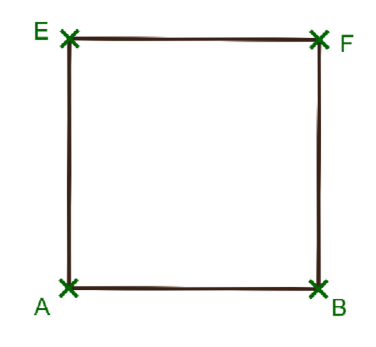

*Obrázek 1: Přední strana krychle* 

Narýsujeme úsečky vedoucí k zadní stěně *[DCHG).* Úsečky zobrazíme pod úhlem  $\bullet$ 45° a s poloviční délkou hrany.

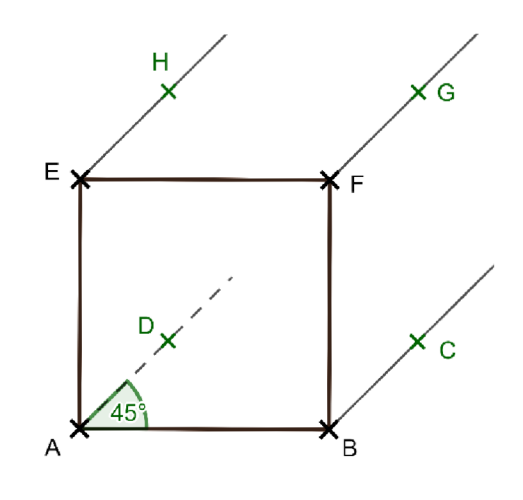

*Obrázek 2: Promítání zadní strany krychle* 

Spojíme body *DCHG* a vznikla nám krychle.

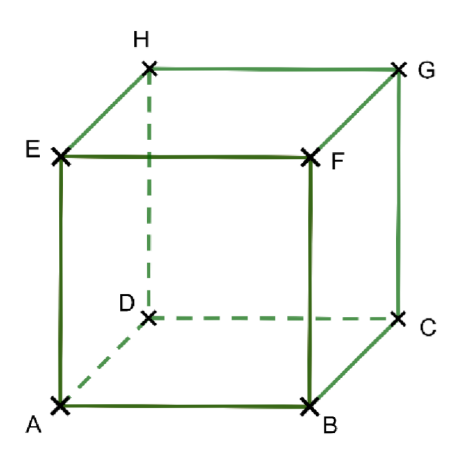

*Obrázek 3: Výsledná krychle* 

### **2.2.3 Vzájemné polohy**

Ve stereometrii nás budou zajímat vzájemné polohy dvou přímek, přímky a roviny nebo dvou či tří rovin. Důležitým faktorem je počet společných bodů, někdy to ale nestačí, proto musíme přidat další kritéria. V této kapitole vycházím především z J. Vondry [31].

#### *Vzájemná poloha dvou bodů*

Pro libovolné dva body *A* a *B* platí jedna z následujících možností:

- Body *A* a *B* splývají (jsou totožné).  $A = B$
- $B$ ody  $A'$  a  $B'$  jsou různé.  $A' \neq B'$

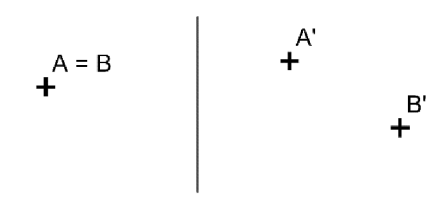

*Obrázek 4: Vzájemná poloha dvou bodů* 

#### *Vzájemná poloha bodu a přímky*

Mějme danou přímku *p* a bod *A.* Pak nastane právě jedna z následujících možností:

- Bod *A* leží na přímce *p* (přímka *p* prochází bodem *A). A E p*
- Bod A' neleží na přímce  $p'$  (přímka  $p'$  neprochází bodem A'). A'  $\notin p'$

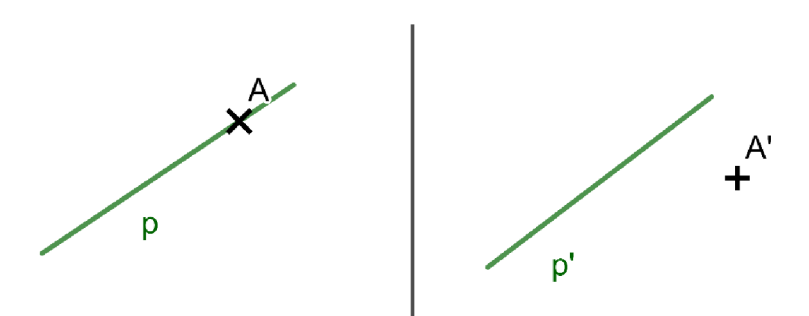

*Obrázek 5: Vzájemná poloha bodu a přímky* 

#### *Vzájemná poloha dvou přímek*

Mějme dvě přímky v prostoru.

Pokud přímky *p1,q1* nemají žádný společný bod a leží v jedné rovině, říkáme, že jsou rovnoběžné a nazýváme je rovnoběžky. Skutečnost, že jsou přímky *p1,q1* rovnoběžné, zapisujeme  $p_1 \parallel q_1$ .

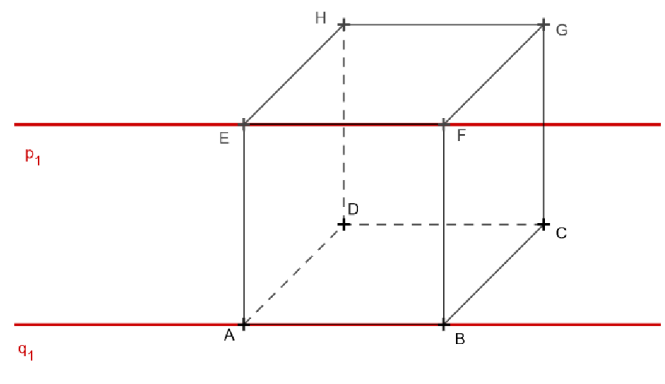

*Obrázek 6: Rovnoběžné přímky* 

Dvě přímky  $p_2^{},q_2^{},$  které mají společné všechny body, jsou totožné, nebo také splývající. Totožné přímky považujeme za zvláštní případ rovnoběžnosti a zapisujeme  $p_1 = q_1$ .

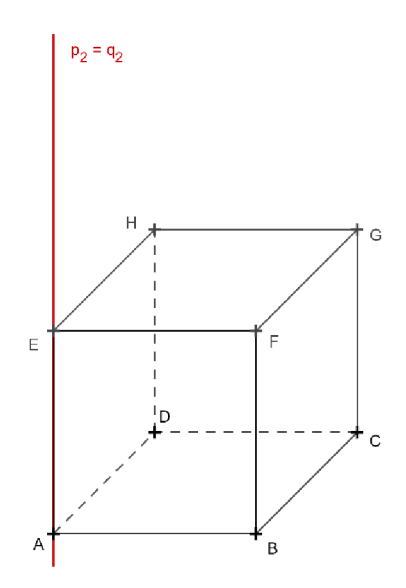

*Obrázek 7: Totožné přímky* 

Pokud mají přímky  $p_3$ ,  $q_3$  jeden společný bod, říkáme, že jsou různoběžné, tj. jsou to různoběžky. Společný bod se nazývá průsečík přímek  $p_3$ ,  $q_3$ . Je-li  $P$  průsečík různoběžek  $p_3$ ,  $q_3$ , pak píšeme P ∈  $p_3$  ∩  $q_3$ . Skutečnost, že přímky  $p_3$ ,  $q_3$  jsou různoběžné, zapisujeme  $p_3 \times q_3$ .

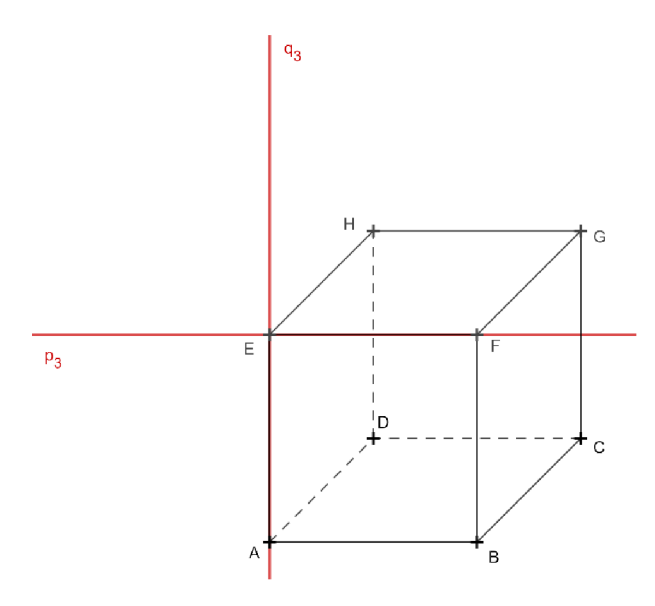

*Obrázek 8: Různoběžné přímky* 

Pokud přímky  $p_4$ ,  $q_4$  neleží v jedné rovině a nemají žádný společný bod, říkáme, že jsou přímky mimoběžné, tj. jsou to mimoběžky a značíme je  $p_4 \times q_4$ .

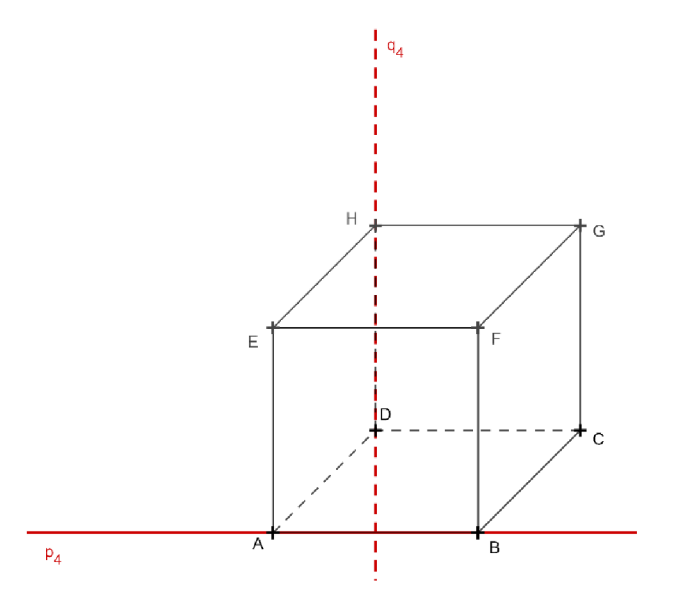

*Obrázek 9: Mimoběžné přímky* 

#### *Vzájemná poloha bodu a roviny*

Mějme dánu rovinu *p* a bod *A.* Pak může nastat právě jedna z následujících možností:

- Bod *A* leží na rovině *p* (rovina *p* prochází bodem *A). A E p*
- Bod A' neleží v rovině  $\rho'$  (rovina  $\rho'$  neprochází bodem A'). A'  $\notin \rho'$

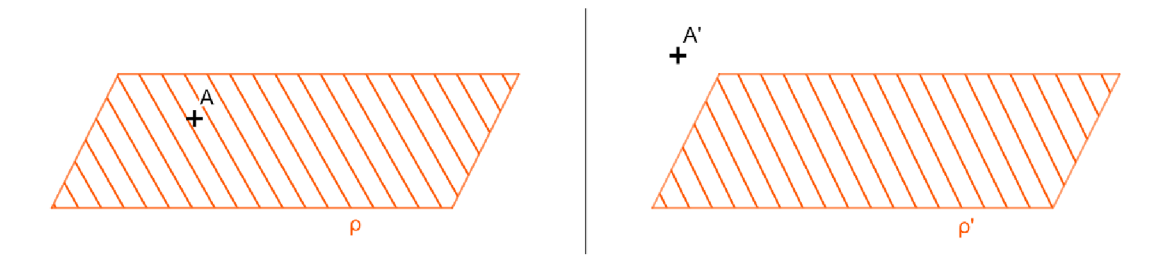

*Obrázek 10: Vzájemná poloha bodu a roviny* 

*Vzájemná poloha přímky a roviny* 

Mějme přímku p a rovinu *p.* 

Pokud přímka  $p_1$  a rovina  $\rho_1$  nemají žádný společný bod, říkáme, že jsou rovnoběžné a zapisujeme  $p_1 \parallel p_1$ .

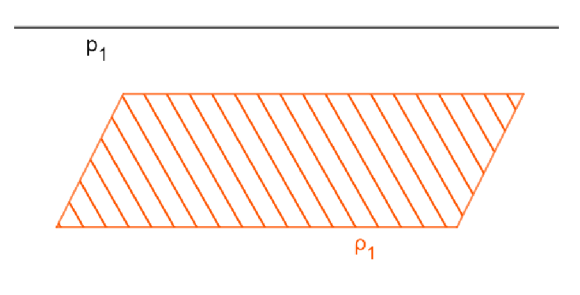

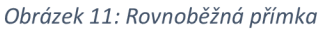

Pokud mají přímka  $p_2$  a rovina  $p_2$  jediný společný bod, říkáme, že jsou různoběžné. Společný bod nazýváme průsečík přímky  $p_2$  a roviny  $\rho_2$ . Je-li bod P průsečík přímky  $p_2$  a roviny  $\rho_2$ , pak píšeme  $P \in p_2 \cap p_2$ .

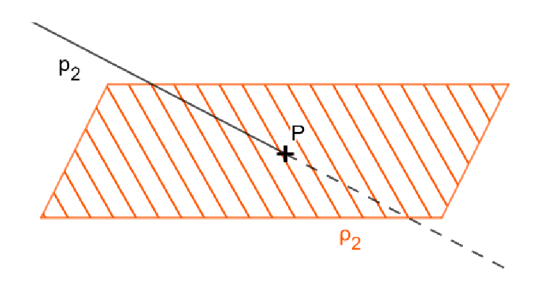

*Obrázek 12: Různoběžná přímka* 

Pokud každý bod přímky  $p_3$  leží v rovině  $\rho_3$ , říkáme, že přímka  $p_3$  leží v rovině  $\rho_3$  a píšeme  $p_3 \subseteq \rho_3$ .

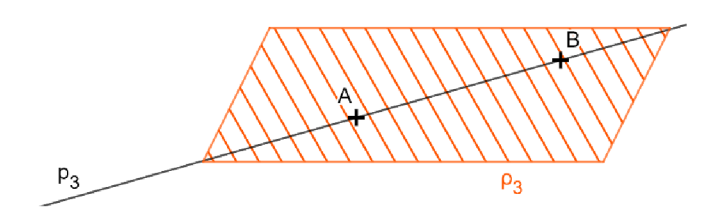

*Obrázek 13: Přímka je podmnožinou* 

*Vzájemná poloha dvou rovin* 

Mějme dvě roviny *p* a *a.* 

Pokud roviny *px* a *ox* nemají žádný společný bod, říkáme, že jsou rovnoběžné a zapisujeme  $\rho_1 \parallel \sigma_1$ .

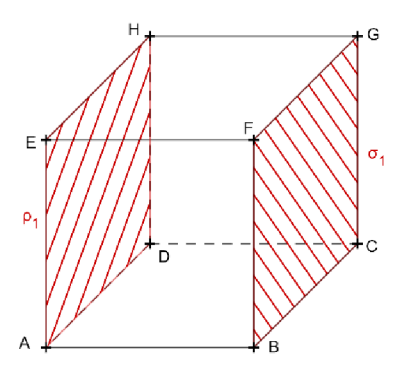

*Obrázek 14: Rovnoběžné roviny* 

Pokud mají roviny  $\rho_2$  a  $\sigma_2$  všechny body společné, jsou totožné, nebo také splývající a píšeme  $\rho_2 = \sigma_2$ .

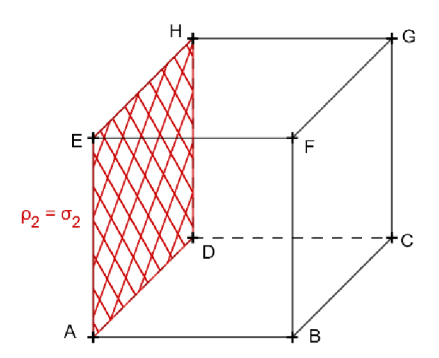

*Obrázek 15: Totožné roviny* 

Pokud mají roviny p3 a *a3* jedinou společnou přímku, říkáme, že jsou různoběžné. Společné přímce říkáme průsečnice rovin p3 a *o3.* Je-li přímka *p* průsečnice rovin *p3* a *o3,*  pak píšeme  $p = \rho_3 \cap \sigma_3$ .

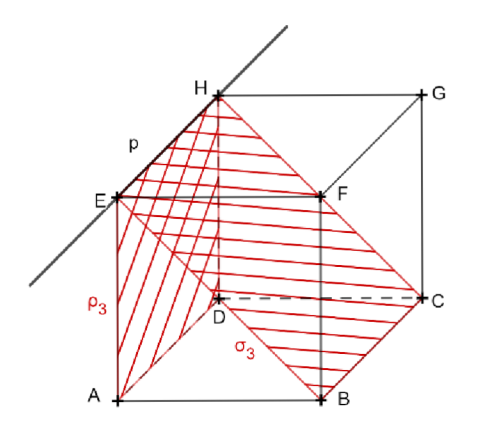

*Obrázek 16: Různoběžné roviny* 

*Vzájemná poloha tří rovin* 

Určení vzájemné polohy tří rovin bude důležité při sestrojování řezů těles. Nastat může jedna z pěti situací:

Máme tři roviny *pv ax, nx.* Pokud žádné dvě roviny nemají žádný společný bod, říkáme, že jsou roviny rovnoběžné a značíme  $\rho_1 \parallel \sigma_1 \parallel \pi_1$ .

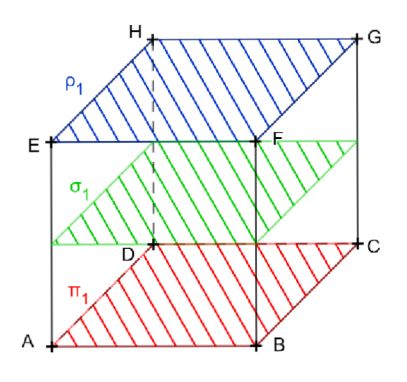

*Obrázek 17: Tři rovnoběžné roviny* 

Pokud máme dvě roviny  $\rho_2$  a  $\sigma_2$  navzájem rovnoběžné a třetí rovina  $\pi_2$  je k nim různoběžná, pak obě průsečnice roviny  $\pi_2$  s rovnoběžnými rovinami  $\rho_2$  a  $\sigma_2$  ( $p_2 = \rho_2$   $\cap$  $\pi_2$  a  $q_2 = \sigma_2 \cap \pi_2$ ) jsou také rovnoběžné.

Píšeme  $(\rho_2 \parallel \sigma_2) \wedge (\rho_2 \times \pi_2) \wedge (\sigma_2 \times \pi_2)$ ,  $p_2 \parallel q_2$ .

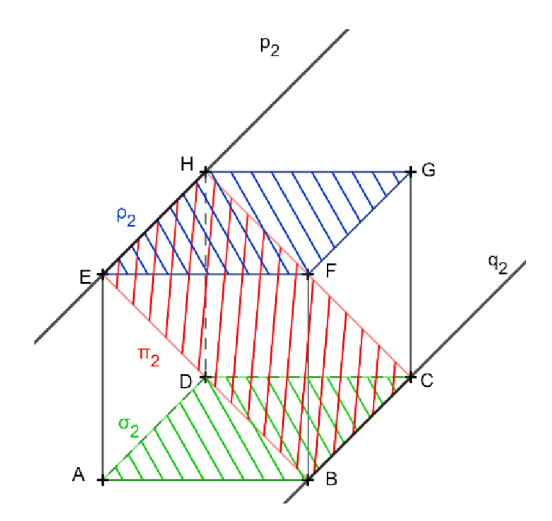

*Obrázek 18: Dvě rovnoběžné roviny, třetí různoběžná* 

Všechny tři roviny  $\rho_3$ ,  $\sigma_3$  a  $\pi_3$  jsou navzájem různoběžné:  $(\rho_3 \times \sigma_3) \wedge (\sigma_3 \times \pi_3) \wedge$  $(\pi_3\times\rho_3)$ . Průnikem každých dvou rovin jsou průsečnice ( $p_3=\rho_3\cap\sigma_3$ ,  $q_3=\sigma_3\cap\pi_3$ ,  $r_3=1$  $\pi_3 \cap \rho_3$ ), které jsou navzájem rovnoběžné různé  $p_3 \parallel q_3 \parallel r_3$ .

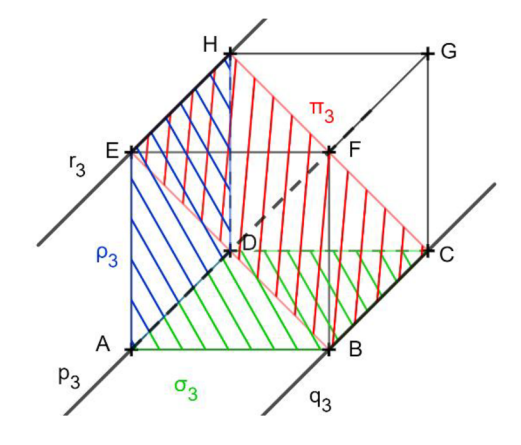

*Obrázek 19: Tři různoběžné roviny - tři rovnoběžky* 

Všechny tři roviny  $\rho_4$ ,  $\sigma_4$  a  $\pi_4$  jsou navzájem různoběžné:  $(\rho_4 \times \sigma_4) \wedge (\sigma_4 \times \pi_4) \wedge$  $(\pi_4 \times \rho_4)$ . Průnikem každých dvou rovin jsou průsečnice  $(p_4 = \rho_4 \cap \sigma_4, q_4 = \sigma_4 \cap \pi_4, r_4 = \sigma_4 \cap \sigma_4$  $\pi_4 \cap \rho_4$ ), které splynou v jednu přímku  $p_4 = q_4 = r_4$ .

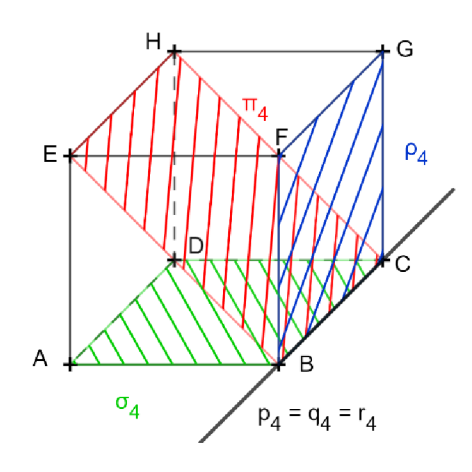

*Obrázek 20: Tři různoběžné roviny -jedna přímka* 

Všechny tři roviny  $\rho_5$ ,  $\sigma_5$  a  $\pi_5$  jsou navzájem různoběžné:  $(\rho_5 \times \sigma_5) \wedge (\sigma_5 \times \pi_5) \wedge$  $(\pi_5 \times \rho_5)$ . Průnikem každých dvou rovin jsou průsečnice ( $p_5 = \rho_5 \cap \sigma_5$ ,  $q_5 = \sigma_5 \cap \pi_5$ ,  $r_5 = \sigma_5 \cap \sigma_5$  $\pi_5 \cap \rho_5$ ), které procházejí jediným společným bodem P. Je to také jediný společný bod všech tří rovin  $\rho_5$ ,  $\sigma_5$  a  $\pi_5$ : { $P$ } =  $\rho_5 \cap \sigma_5 \cap \pi_5$  =  $p_5 \cap q_5 \cap r_5$ .

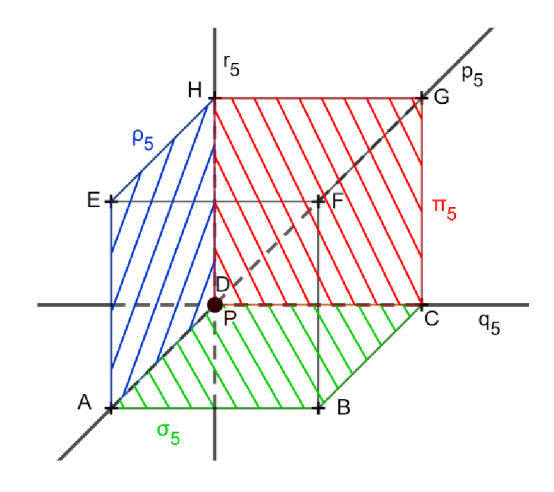

*Obrázek 21: Tři různoběžné roviny -jeden bod* 

#### *2.2 A* **Řezy těles**

Řezem tělesa rovinou nazýváme průnik roviny a tělesa. U mnohostěnů jde o rovinný útvar, jehož hranice je průnik hranice mnohostěnu a roviny řezu. Hranice řezu mnohostěnu se skládá z průniků roviny řezu se stěnami mnohostěnu. Sestrojit řez rovinou tedy znamená sestrojit průsečnice dané roviny s rovinami jednotlivých stěn mnohostěnu. Obvykle je tedy cílem zkonstruovat hranice mnohoúhelníku (popř. bod nebo úsečku). Řezy budeme provádět převážně na krychli, výjimečně na jehlanu s čtvercovou podstavou. Využívat budeme především určování vzájemné polohy tří rovin (dvě stěny mnohostěnu a rovina řezu).

Řídit se budeme následujícími pravidly:

- Leží-li dva různé body v rovině, potom přímka jimi určená leží také v této rovině.
- Dvě rovnoběžné roviny protíná třetí rovina ve dvou rovnoběžných přímkách.
- Jsou-li každé dvě ze tří rovin různoběžné a mají-li tyto tři roviny jeden jediný společný bod, procházejí tímto společným bodem všechny tři průsečnice.

Z těchto pravidel můžeme vyvodit důsledky:

- Leží-li dva různé body roviny řezu v rovině některé stěny, leží v rovině této stěny i jejich spojnice. Průnik spojnice a stěny je jednou stranou řezu.
- Jsou-li roviny dvou stěn tělesa rovnoběžné a zároveň různoběžné s rovinou řezu, potom jsou průsečnice roviny řezu s rovinami těchto stěn rovnoběžné.
- Jestliže dvě průsečnice tří rovin procházejí jedním bodem, musí jím procházet také třetí průsečnice.

Postup při sestrojování řezu krychle si uvedeme na příkladu od J. Vondry [31]: Sestrojte řez krychle *ABCDEFGH* rovinou *KLM.* 

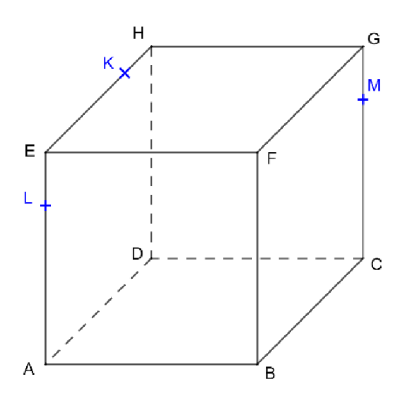

*Obrázek 22: Postup řezu krychle - zadání* 

1. Body *K, L* leží v rovině *ADH,* můžeme je tedy spojit.

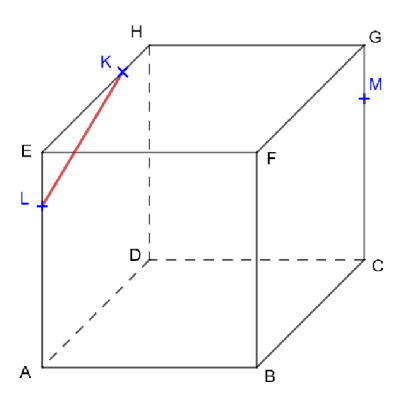

*Obrázek 23: Postup řezu krychle - úsečka KL* 

2. Protože je rovina *BCG* rovnoběžná s rovinou *ADH,* můžeme bodem *M* vést rovnoběžku s přímkou *KL.* Na hraně *BF* dostáváme bod *X.* 

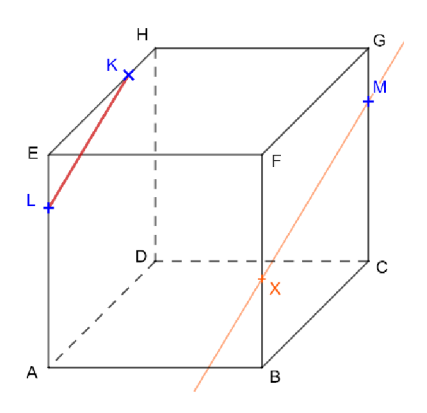

*Obrázek 24: Postup řezu krychle - bod X* 

3. Body *L, X* leží v rovině *ABF,* proto je spojíme.

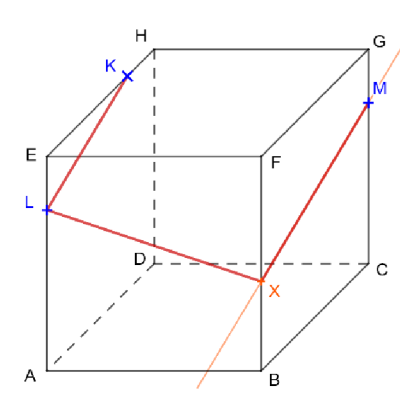

*Obrázek 25: Postup řezu krychle - úsečky MX a LX* 

4. Rovina *DCG* je rovnoběžná s rovinou *ABF,* proto můžeme vést bodem *M*  rovnoběžku s přímkou *LX.* Na hraně *GH* získáváme bod *Y.* 

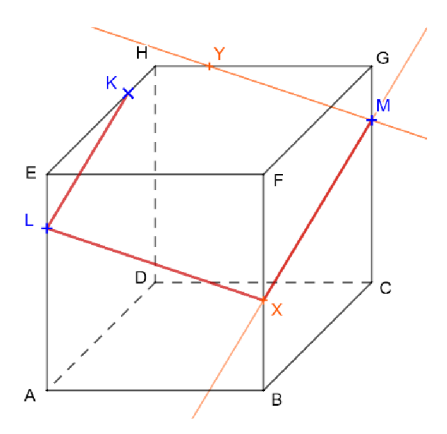

*Obrázek 26: Postup řezu krychle - bod Y* 

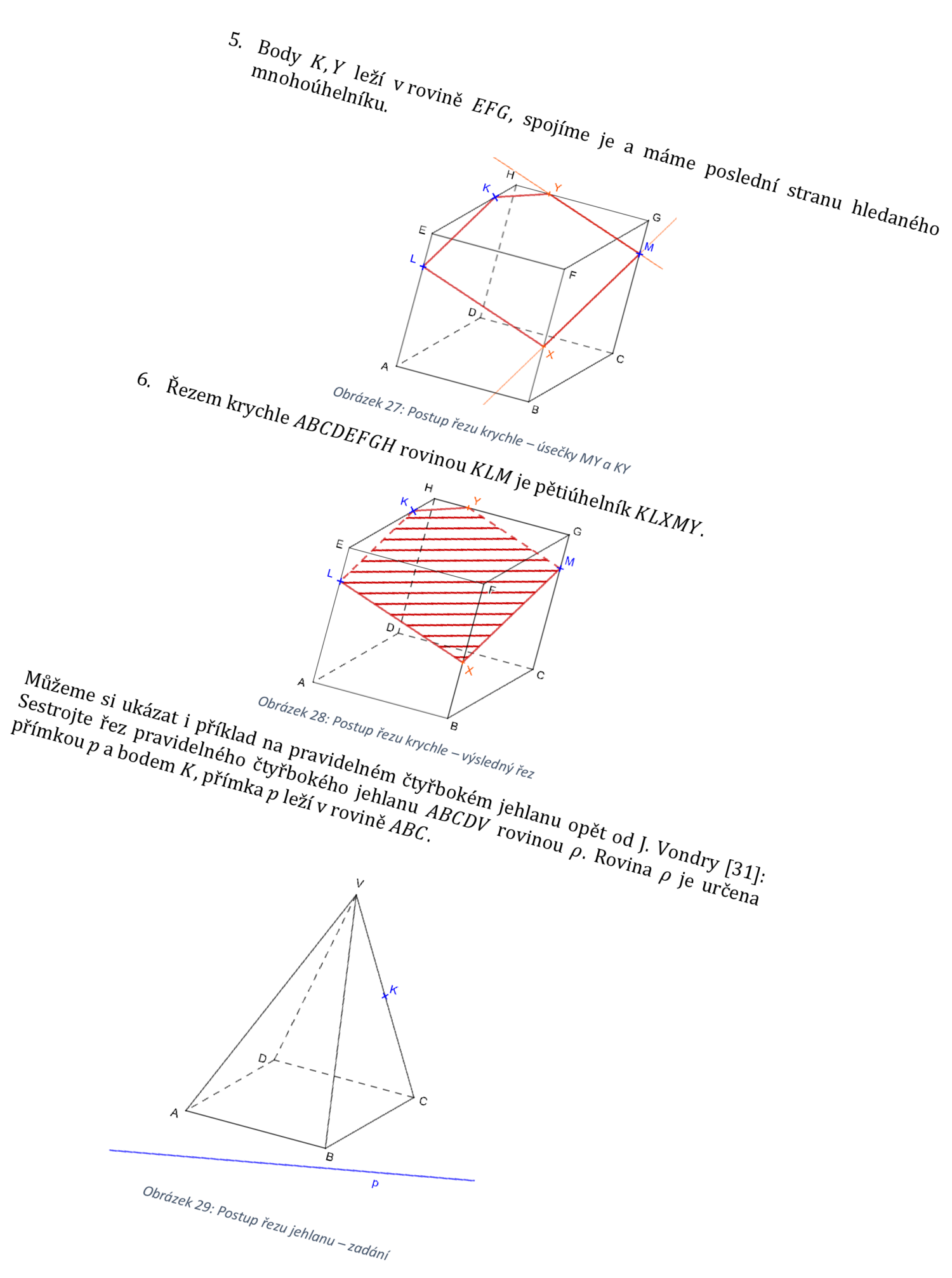

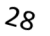

Průsečnicí rovin *p* a *ABC* je přímka *p* a přímka *BC* je zas průsečnicí rovin *ABC* a *BCV. P* je průsečíkem přímek *p* a 5C. Bodem *P* také prochází průsečnice rovin *p* a fíčV, sestrojíme tedy přímku *P K* a její průsečík s hranou *BV* označíme *X.* 

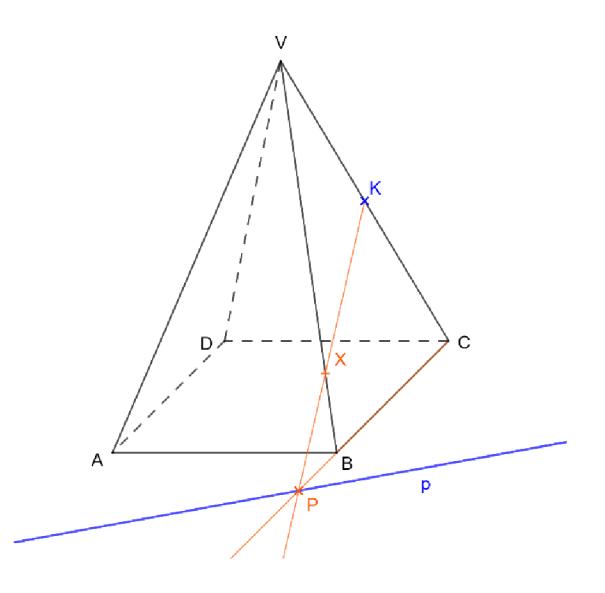

*Obrázek 30: Postup řezu jehlanu - bod X* 

Průsečnicí rovin *p* a *ABC* je přímka *p* a přímka *AB* je průsečnice rovin *ABC* a *ABV. Q* je průsečíkem přímek *p* a .45. Bodem Q také prochází průsečnice rovin *p* a *ABV.*  Sestrojíme přímku *QX* a její průsečík s hranou *AV* označíme *Y.* 

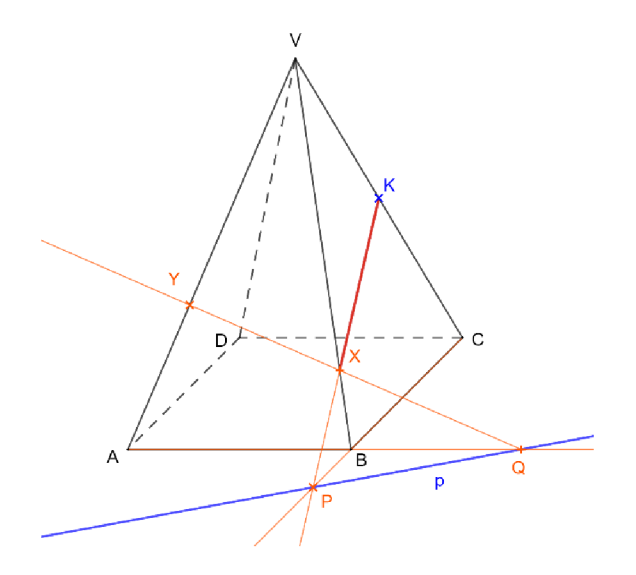

*Obrázek 31: Postup řezu jehlanu - bod Y* 

Opět začínáme průsečnicí rovin *p* a *ABC,* přímkou p. Přímka *AD* je průsečnice rovin *ABC* a *ADV*. R je průsečíkem přímek p a *AD*. Bodem *R* ještě prochází průsečnice rovin ρ a ADV. Sestrojíme přímku RY a její průsečík s hranou DV nazveme Z.

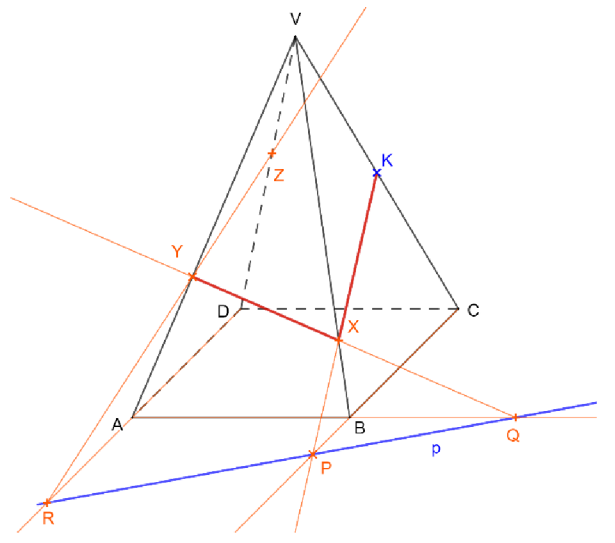

*Obrázek 32: Postup řezu jehlanu - bod Z* 

Body *K, Z* leží v rovině *CDV,* proto je spojíme.

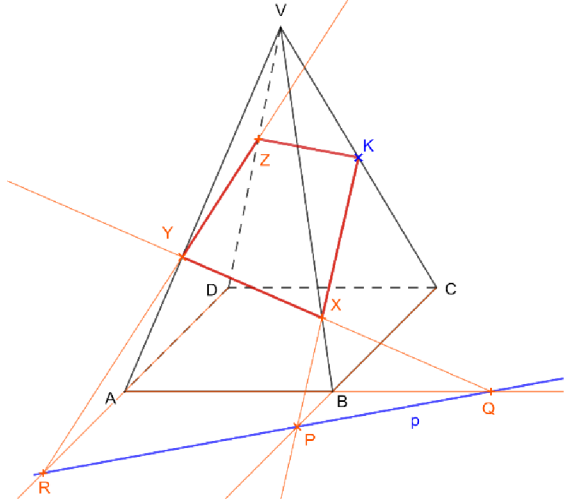

*Obrázek 33: Postup řezu jehlanu - spojení bodů* 

Řezem pravidelného čtyřbokého jehlanu *ABCDV* rovinou *p* je čtyřúhelník *KXYZ.* 

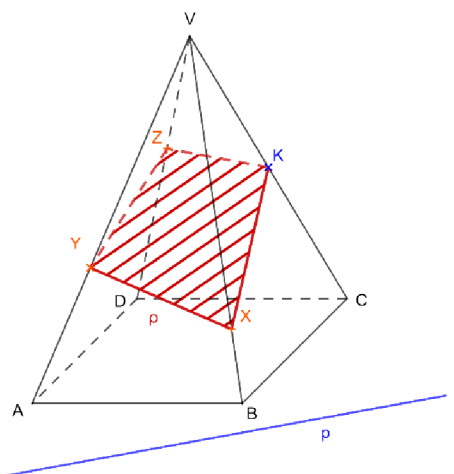

*Obrázek 34: Postup řezu jehlanu - výsledný řez* 

#### **2.2.5 Odchylky**

V této kapitole vycházím především z J. Vondry [31].

#### *Odchylka přímek*

Odchylka různoběžek  $p_1, q_1$  je velikost každého z ostrých nebo pravých úhlů jimi sevřených. Odchylka rovnoběžek i totožných přímek je 0°.

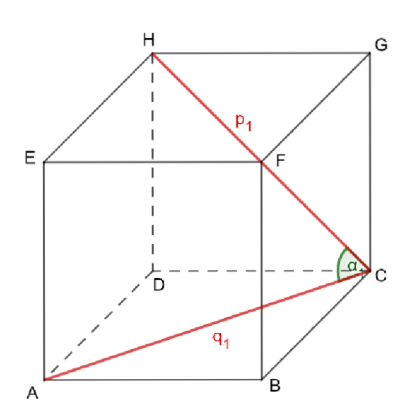

*Obrázek 35: Odchylka různoběžných přímek* 

Odchylka mimoběžek *p2, q2* je rovna odchylce různoběžek *p'2, q'2,* které jsou rovnoběžné s mimoběžkami  $p_2$ ,  $q_2$ . Odchylku přímek značíme  $|\text{D} p_2 q_2|$ . Přímky  $p_2$ ,  $q_2$ , pro které platí  $|\langle \phi_{2}q_{2}| = 90^{\circ}, \text{nazýváme kolmé přímky neboli kolmice a píšeme  $p_{2} \perp q_{2}$ .$ 

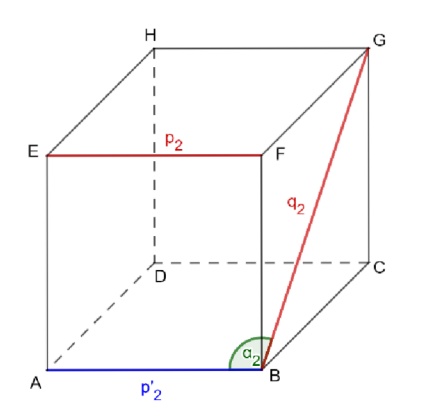

*Obrázek 36: Odchylka mimoběžných přímek* 

#### *Odchylka přímky a roviny*

Pokud je přímka kolmá k rovině, je odchylka přímky a této roviny 90°. Pokud přímka *p*  není kolmá k rovině *p,* pak odchylka přímky *p* od roviny *p* je rovna odchylce přímky *p* a jejího kolmého průmětu  $p'$  do roviny  $\rho$  a značíme  $|\n\llap{\tilde{\lq}} p \rho|$ .

Kolmý průmět přímky  $p$  do roviny  $\rho$  je množina kolmých průmětů všech jejích bodů. A kolmý průmět bodu *P* do roviny p je pata *P'* kolmice vedené bodem *P* k rovině p.

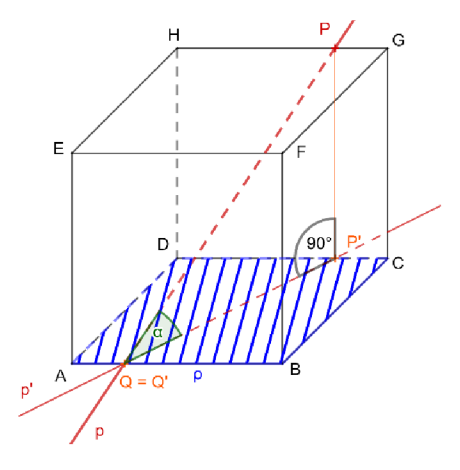

*Obrázek 37: Odchylka přímky a roviny* 

#### *Odchylka dvou rovin*

Odchylka dvou rovin *p a a je* rovna odchylce průsečnic p, *q* těchto rovin s rovinou *n*  kolmou k oběma rovinám  $\rho$ ,  $\sigma$ . Odchylku rovin  $\rho$ ,  $\sigma$  značíme  $|\nless\rho\sigma| = |\nless\rho q|$ .

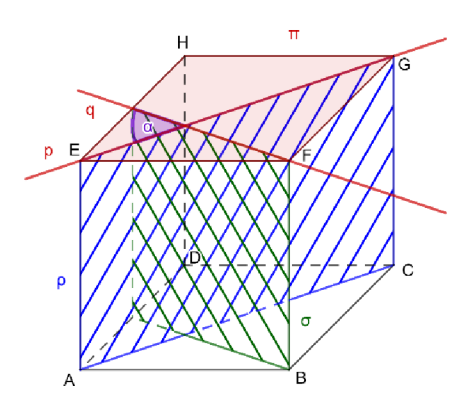

*Obrázek 38: Odchylka dvou rovin* 

### **2.2.6 Vzdálenosti**

V této kapitole vycházím především z J. Vondry [31].

#### *Vzdálenost dvou bodů*

Máme-li dva body *A, B,* pak jejich vzdálenost je délka úsečky *AB* a značíme *\AB\.* 

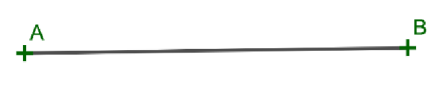

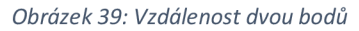

#### *Vzdálenost bodu od přímky*

Je dán bod *P* a přímka *p.* Označme *P'* průsečík přímky *p* s rovinou *p* k ní kolmou, která prochází bodem *P.* Vzdálenost bodu *P* od přímky *p* je rovna vzdálenosti bodů *P* a *P',*  značíme *\Pp\.* Vzdálenost bodu od přímky můžeme určovat jako v rovině, protože přímka a bod, který na ní neleží, určují rovinu.

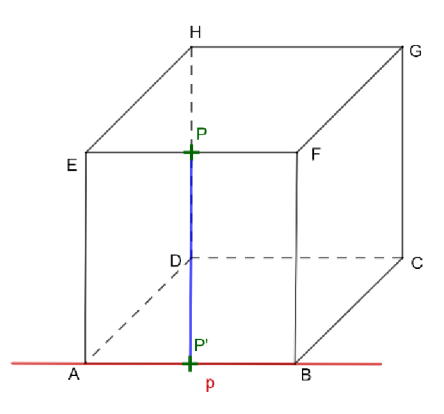

*Obrázek 40: Vzdálenost bodu od přímky* 

#### *Vzdálenost dvou přímek*

Vzdálenost dvou rovnoběžných přímek p a *q* je vzdálenost libovolného bodu jedné přímky od druhé přímky. Také lze říct, že vzdálenost rovnoběžek je vzdálenost jejich průsečíků *P*  a *Q* s libovolnou rovinou p kolmou k oběma přímkám.

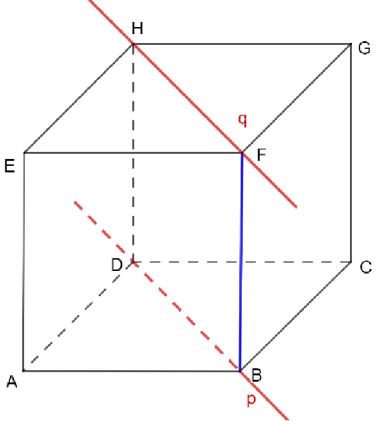

*Obrázek 41: Vzdálenost dvou přímek* 

#### *Vzdálenost bodu od roviny*

Vzdálenost bodu *P* od roviny *p* je vzdálenost bodu *P* od jeho kolmého průmětu *P'* do roviny  $\rho$  a značíme  $|P\rho|$ .

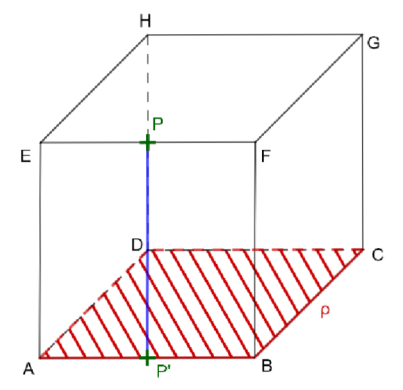

*Obrázek 42: Vzdálenost bodu od roviny* 

*Vzdálenost přímky od roviny* 

Vzdálenost přímky p od roviny *p* s ní rovnoběžné je rovna vzdálenosti libovolného bodu přímky  $p$  od roviny  $\rho$ . Vzdálenost přímky  $p$  od roviny  $\rho$  značíme  $|p\rho|$ .

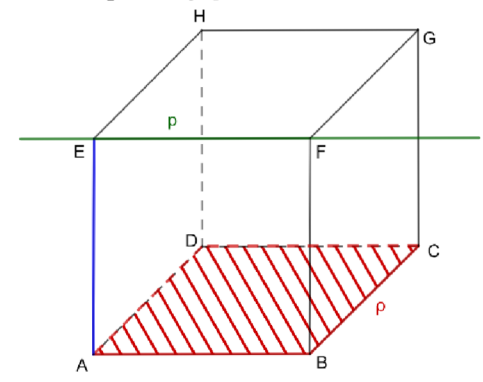

*Obrázek 43: Vzdálenost přímky od roviny* 

#### *Vzdálenost dvou rovin*

Vzdálenost dvou rovnoběžných rovin  $\rho$ ,  $\sigma$  je vzdálenost libovolného bodu jedné roviny od druhé roviny, píšeme  $|\rho\sigma|$ .

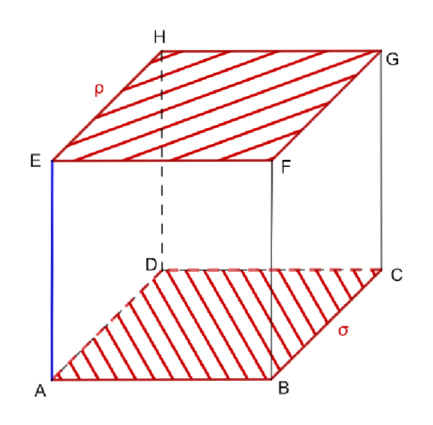

*Obrázek 44: Vzdálenost dvou rovin* 

# **3 Praktická část**

V praktické části vytvořím různé druhy pomůcek Popíšu postup tvorby pomůcek, některé pomůcky jsou univerzální pro všechny nebo alespoň drtivou většinu příkladů, které mohou při výuce nastat, a některé se musí chystat pro každý příklad zvlášť. Vysvětlím způsob, jakým pomůcky používat a jak je zařadit do výuky.

## **3.1 Kreslicí šablony**

První a nejjednodušší pomůckou na přípravu jsou šablony, které jsou určeny především pro urychlení řešení příkladů. Stále je to zobrazení na rovinu, takže může dělat některým studentům problém. Důležité ovšem je, že se při výuce pedagog nezdržuje rýsováním pomocné krychle nebo pravidelného čtyřbokého jehlanu, ale stačí si pokaždé obkreslit šablonu. Šablony můžete vidět v příloze č. 1 a 2.

Kreslicí šablony spočívají vtom, že si každý student vytvoří jednu předlohu krychle a jednu předlohu jehlanu, které má při výuce po ruce. Místo zdlouhavého rýsování nebo črtání obrázku k úloze, si pouze obkreslí šablonu a dodělá zbytek čar podle bodů. Body uprostřed šablony jsou díry, kterými si student vyznačí vnitřní body. Pomocí těch bodů dodělá zbytek hran krychle či pravidelného čtyřbokého jehlanu. Šablony nemusejí zůstat prázdné, mohou se samozřejmě doplnit i o zbytek hran a popis vrcholů. U pravidelného čtyřbokého jehlanu zvýrazňujeme ještě úhlopříčky podstavy a jejich průsečík, který spojujeme s vrcholem. Jak může taková šablona později vypadat, můžete vidět níže na obrázku. Takto se také doplňuje výsledný obrys.

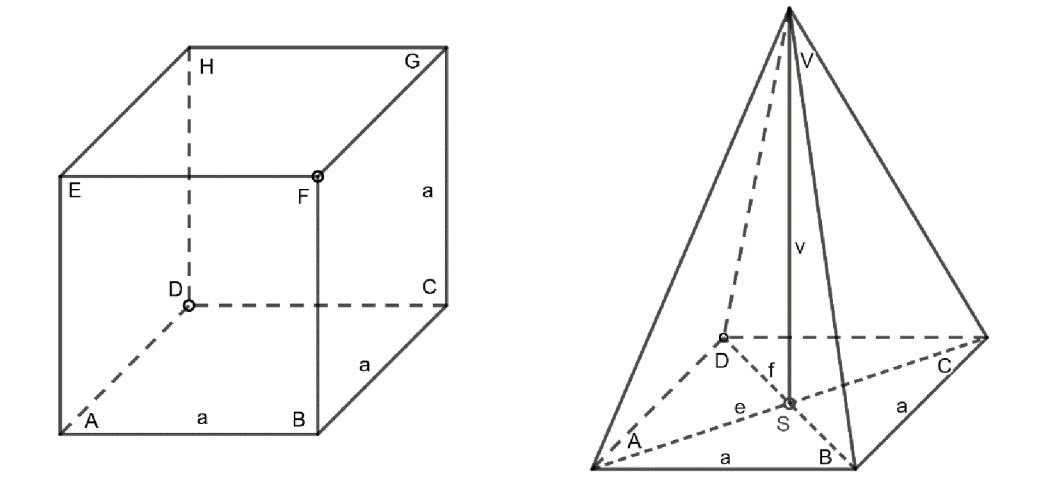

*Obrázek 45: Popis šablon* 

Využití šablon bych do výuky zařadila spíše až později, kdy se učivo opakuje a procvičuje na příkladech. Jak jsem již zmiňovala, šablony výuku urychlují, pro lepší představu během výkladu jsou tu jiné pomůcky. Použít se dají v celém obsahu stereometrie od polohových vlastností, přes řezy, až k výpočtům odchylek i vzdáleností.

Použití je následující: Pedagog zadává studentům příklad, každý student si obkreslí svou šablonu, kterou doplní o zbývající popis. Dále postupuje jako s náčrtkem: doplní zadání úlohy, načrtne a popíše postup řešení a zvýrazní výsledek. Největším plusem těchto šablon je jejich skladnost. Studenti je mohou nosit v penálu nebo zastrčené v sešitě, ale vždy je mají po ruce. Nevýhodou je, že je to stále zobrazení na rovinu, takže někteří studenti mohou mít problém si příklad představit. Ještě bych doplnila, že pro delší životnost doporučuji využití čtvrtky místo obyčejného papíru.

## **3.2 Vystřihované skládačky**

Druhým příkladem pomůcek k výuce stereometrie jsou vystřihované skládačky. Jejich princip spočívá v tom, že každý student si složí svůj model, který je mu oporou při řešení příkladu. Nevýhodou je, že nejsou univerzální, ale na každý příklad je potřeba připravit jiný model. Proto bych je do výuky zařadila jako takové zpestření, ale i to je skvělý příklad oživení hodiny. Studenti si tak na chvíli odpočinou od soustředění na výpočty, protože si nejprve model musí vystřihnout podle šablony a následně správně poskládat. Skládačky vytiskneme na obyčejný bílý papír pro každého studenta. Modely ve výsledku nebudou zcela pevné, ale pro ukázku toho jednoho příkladu nám stačí. Důležitou výhodou vystřihovaných skládaček je, že každý student má před sebou svou vlastní a může s postaveným modelem manipulovat podle své potřeby, aby v modelu spatřil to, co chceme. Ovšem příprava je pro pedagoga trochu náročnější. Pedagog si musí rozmyslet, co chce zdůraznit, co tam má student vidět. Postup si uvedeme na konkrétních příkladech od J. Petákové [20].

#### *Příklad č. 1*

Máme krychli *ABCDEFGH, a* = 4 *cm.* Vypočítej vzdálenost bodu *A* a *SEG.* 

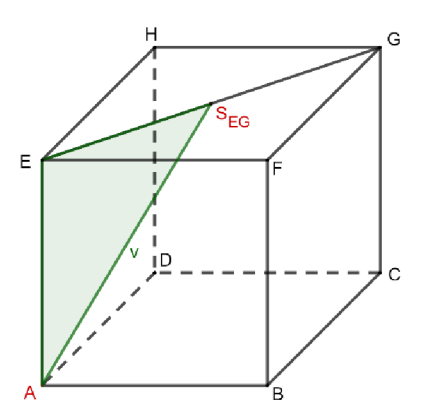

*Obrázek 46: Nákres příkladu č. 1* 

Šablonu k příkladu najdeme v příloze č. 3. Můžeme si všimnout, že chybí přední stěna krychle. Je to proto, abychom viděli rovinu *ACGE.* Každý student dostane vytištěnou síť, kterou si vystřihne a složí. Jsou zde zvýrazněné důležité body, dokonce i nápověda k řešení. Po složení nebo i během skládání si student může všimnout zvláštního trojúhelníku. Na obyčejném nákresu nebo velkém modelu tělesa by to nemuselo být pro každého zřejmé, ale tady vidíme jasný pravoúhlý trojúhelník, na který nám postačí Pythagorova věta.
Řešení je tedy jednoduché: *v =*  M  $4^2 + (\frac{1}{2})^2 = \sqrt{16 + (\frac{1}{2})^2} = 2\sqrt{6}$  *cm* 

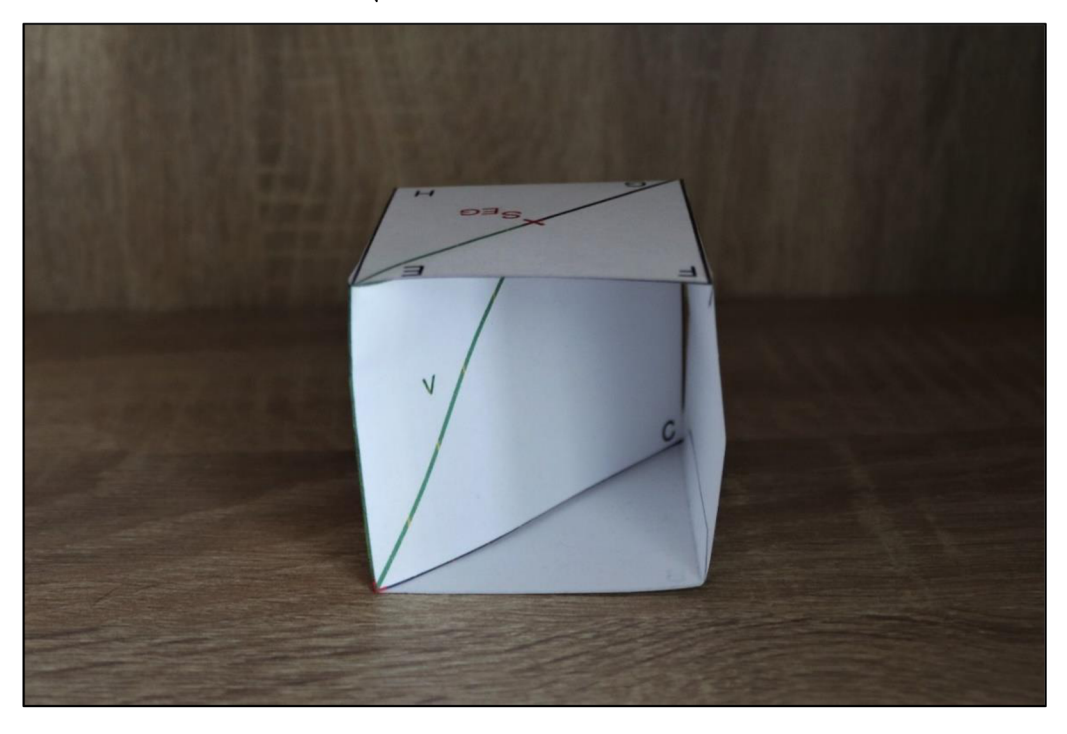

*Obrázek 47: Složený model příkladu č. 1* 

*Příklad č. 2* 

Máme krychli *ABCDEFGH, a* = 4 *cm.* Vypočítej vzdálenost bodu *F* od přímky *AH.* 

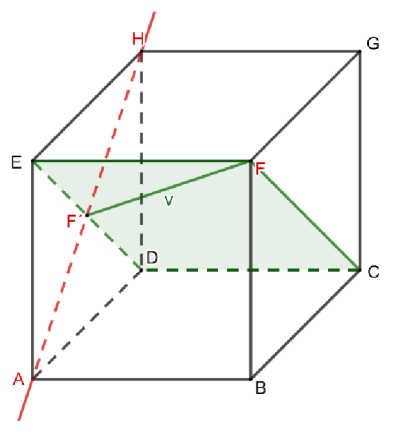

*Obrázek 48: Nákres příkladu č. 2* 

Šablona k tomuto příkladu je v příloze č. 4. Tentokrát se do krychle díváme skrz zadní stěnu, proto v síti chybí. Vidět zde máme rovinu *CDEF,* která prochází bodem F a je kolmá k přímce *AH. F'* je označen průsečík roviny *CDEF* a přímky *AH.* Vzdálenost bodu *F* od přímky *AH* je vzdálenost bodů *F* a *F'.* Tuto vzdálenost můžeme opět vypočítat Pythagorovou větou. Pravoúhlý trojúhelník je naznačen na pomocné rovině *CDEF.* 

$$
\text{Réšení je tedy: } v = \sqrt{4^2 + \left(\frac{\sqrt{4^2 + 4^2}}{2}\right)^2} = \sqrt{16 + \left(\frac{\sqrt{32}}{2}\right)^2} = 2\sqrt{6} \, \text{cm}
$$

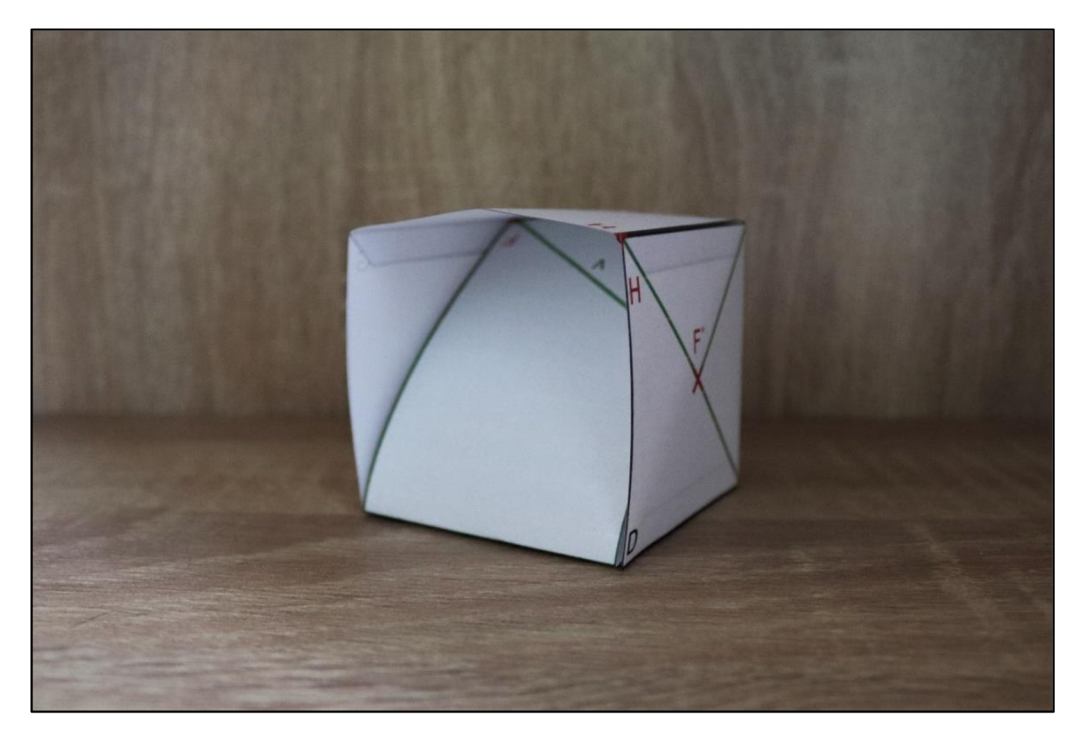

*Obrázek 49: Složený model příkladu č. 2* 

### *Příklad č. 3*

Máme krychli *ABCDEFGH, a* = 4 *cm.* Vypočítej vzdálenost rovnoběžných přímek *SAFD* a  $FS_{DG}$ .

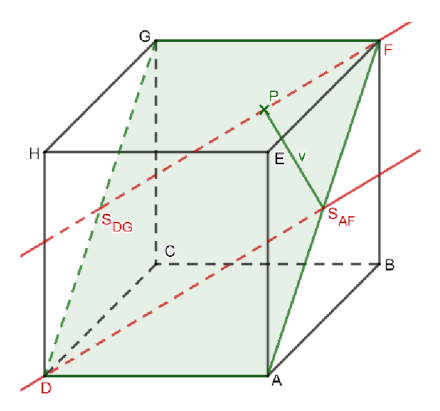

*Obrázek 50: Nákres příkladu č. 3* 

Šablonu k příkladu můžeme najít v příloze č. 5. Po sestavení krychle se díváme dovnitř skrz horní stěnu krychle. Přímky jsou vyznačené na pomocné rovině *ADGF.* Vzdálenost rovnoběžných přímek je vzdálenost bodu jedné přímky od druhé. Na modelu máme vyznačenou kolmici k přímce *FSDG* z bodu *SAF.* Průsečík kolmice a přímky *FSDG* si nazveme *P.* Počítat tedy budeme vzdálenost bodů *P* a *SAF.* Spojením těchto bodů nám vznikl pravoúhlý trojúhelník  $FPS_{AF}$ . V trojúhelníku známe délku  $|FS_{AF}| = 2\sqrt{2}$ , je to polovina úhlopříčky *AF.* Další rozměry neznáme, proto si pomůžeme pravoúhlým

trojúhelníkem *FGSDG,* kde si pomocí funkce tangens můžeme vypočítat velikost úhlu *<SDGFG,* protože známe velikosti úseček *FG* a *GSDG. FG* je hrana krychle, tedy  $|FG| = 4$  *cm* a  $GS_{DG}$  je polovina úhlopříčky DG, tedy  $|GS_{DG}| = 2\sqrt{2}$  cm.

Počítáme tak  $|\nless s_{DG}FG| = \tan^{-1}\left(\frac{2\sqrt{2}}{4}\right)$ , odečtením tohoto úhlu od 90° zjistíme velikost úhlu *<SAFFP* a můžeme již vypočítat velikost úsečky *PSAF* pomocí funkce sinus:

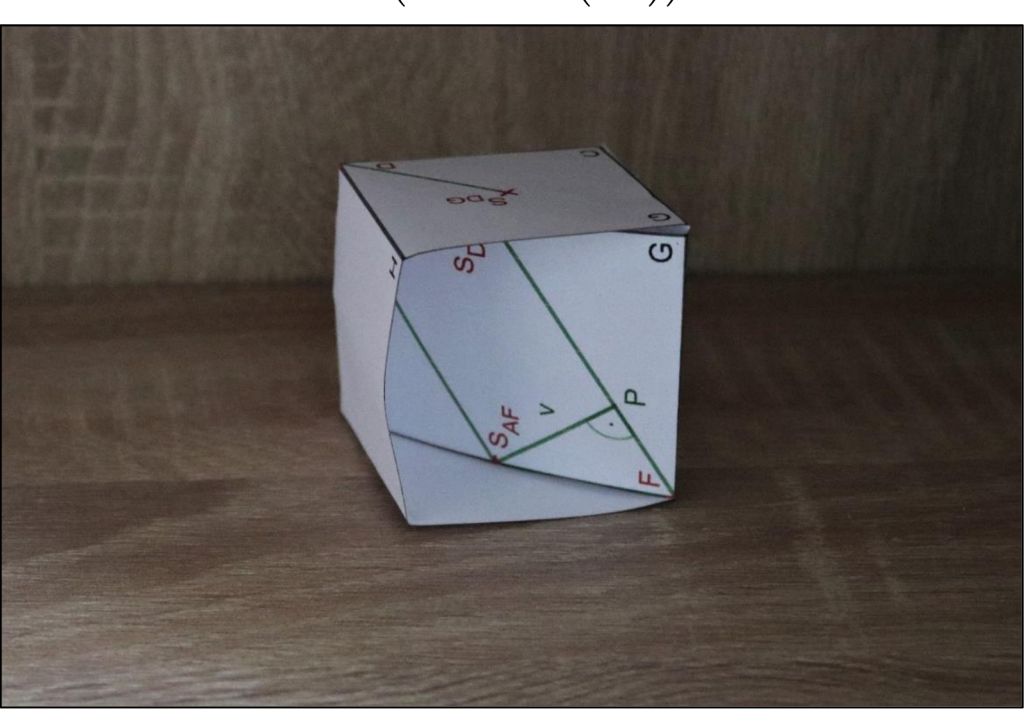

$$
v = 2\sqrt{2} \times \sin\left(90^{\circ} - \tan^{-1}\left(\frac{2\sqrt{2}}{4}\right)\right) = 2.31 \text{ cm}
$$

*Obrázek 51: Složený model příkladu č. 3* 

#### *Příklad č. 4*

Máme krychli *ABCDEFGH, a* = 4 *cm.* Vypočítej vzdálenost bodu *F* od roviny *BEH.* 

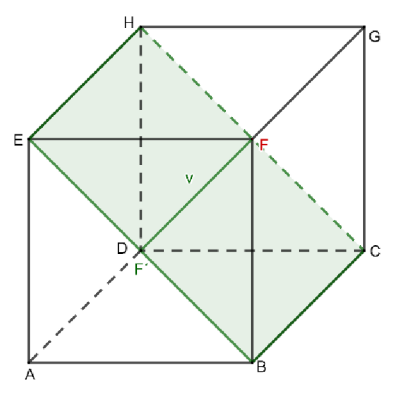

*Obrázek 52: Nákres příkladu č. 4* 

Šablonu k příkladu najdeme v příloze č. 6. Do krychle se opět díváme skrz horní stěnu, která v síti chybí. Rovina *BEH* je zvýrazněna zeleně a na ní můžete vidět pomocný bod *F',*  který je kolmým průmětem bodu *F* do roviny *BEH.* Vzdálenost bodu *F* od roviny *BEH*  vypočítáme tedy jako vzdálenost bodů *F* a *F'.* 

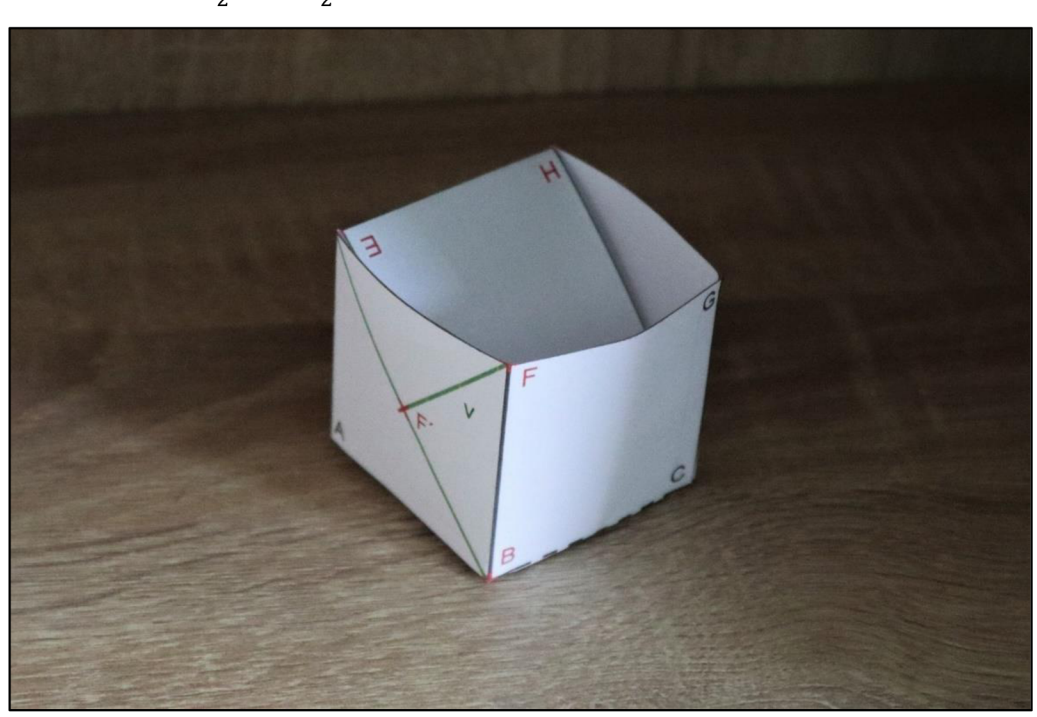

Řešení je tedy:  $v = \frac{\sqrt{4^2+4^2}}{2} = \frac{\sqrt{32}}{2} = 2\sqrt{2}$  cm

*Obrázek 53: Složený model příkladu č. 4* 

## *Příklad č. 5*

Máme krychli *ABCDEFGH,a* = 4 cm. Dokaž, že roviny *BCSEF* a *EHSAB* jsou navzájem rovnoběžné a vypočítej jejich vzdálenost.

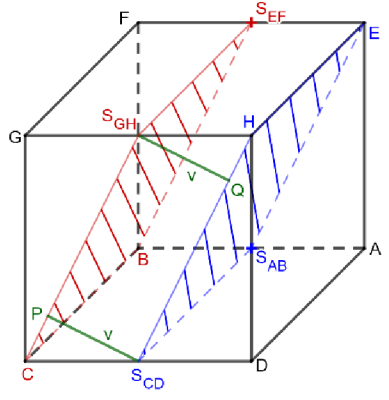

*Obrázek 54: Nákres příkladu č. 5* 

Šablona k tomuto příkladu je v příloze č. 7. Všimněme si, že tentokrát se na krychli díváme bez přední a pravé stěny. Rovnoběžnost dokážeme tak, že vzdálenost rovin  $BCS_{EF}$  a *EHSAB* bude vždy stejná, pokud vybereme jakýkoliv bod z jedné roviny a k němu vhodný bod z druhé roviny. Například bod *SGH* z roviny *BCSEF* bude stejně vzdálený od bodu *Q*  z roviny  $EHS_{AB}$  jako bod  $S_{CD}$  z roviny  $EHS_{AB}$  od bodu P z roviny  $BCS_{EF}$ .

Tuto vzdálenost máme vyznačenou na zadní stěně modelu. Také zde máme vidět pravoúhlé trojúhelníky, které k výpočtu vzdálenosti použijeme. Stejně jako ve třetím příkladu potřebujeme nejprve ještě jeden trojúhelník např. *GCSGH.* Z něj si určíme velikost úhlu ∢ $GCS<sub>GH</sub>$ , abychom jej následně odečetli od 90° a zjistili velikost úhlu ∢PCS<sub>CD</sub>, který využijeme pro výpočet vzdálenosti rovin.

První úhel vypočítáme pomocí funkce tangens:  $|\triangleleft GCS_{GH}| = \tan^{-1}\left(\frac{|GSGH|}{|GC|}\right) = \tan^{-1}$ 

A dosadíme do výpočtu vzdálenosti rovin:  $v = 2 \times \sin (90^\circ - \tan^{-1} (\frac{2}{4})) = \frac{4}{5}\sqrt{5}$  cm

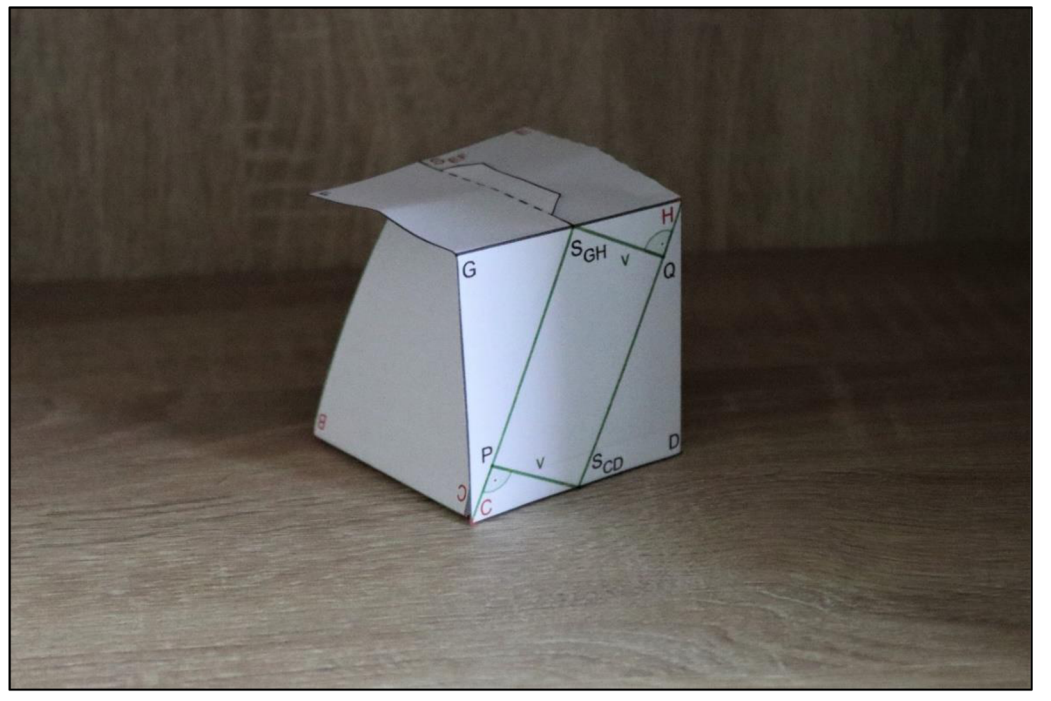

*Obrázek 55: Složený model příkladu č. 5* 

## *Příklad č. 6*

Poprvé si ukážeme příklad také na modelu jehlanu.

Máme pravidelný čtyřboký jehlan *ABCDV,a* = 4 *cm, v* = 6 *cm.* Vypočítej odchylku přímek *BD* a *AV.* 

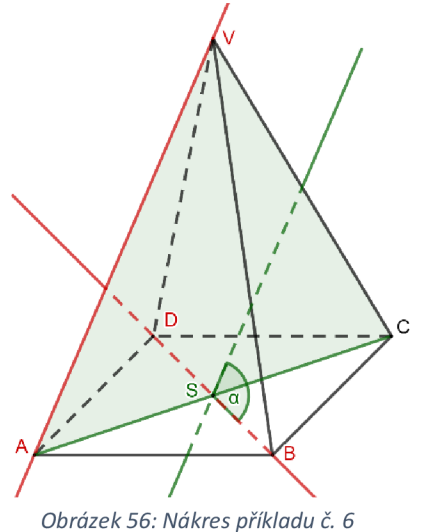

Šablonu k tomuto příkladu najdeme v příloze č. 8. Do jehlanu se díváme bez levé stěny, abychom viděli posunutí přímky *AV* do bodu *S,* ve kterém se protne s přímkou *BD.*  Posunutí můžeme sledovat na pomocné rovině *ACV,* která je kolmá na přímku *BD.* Aby tuto kolmost studenti lépe viděli, mohou si podstavu překreslit i z druhé strany papíru. Protože posunutí přímky *AV* probíhá v rovině *ACV* a rovina *ACV* je kolmá na přímku *BD,*  bude tedy i přímka *AV* kolmá na přímku *BD.* Řešením je tedy, že odchylka přímek *BD* a *AV)e90°.* 

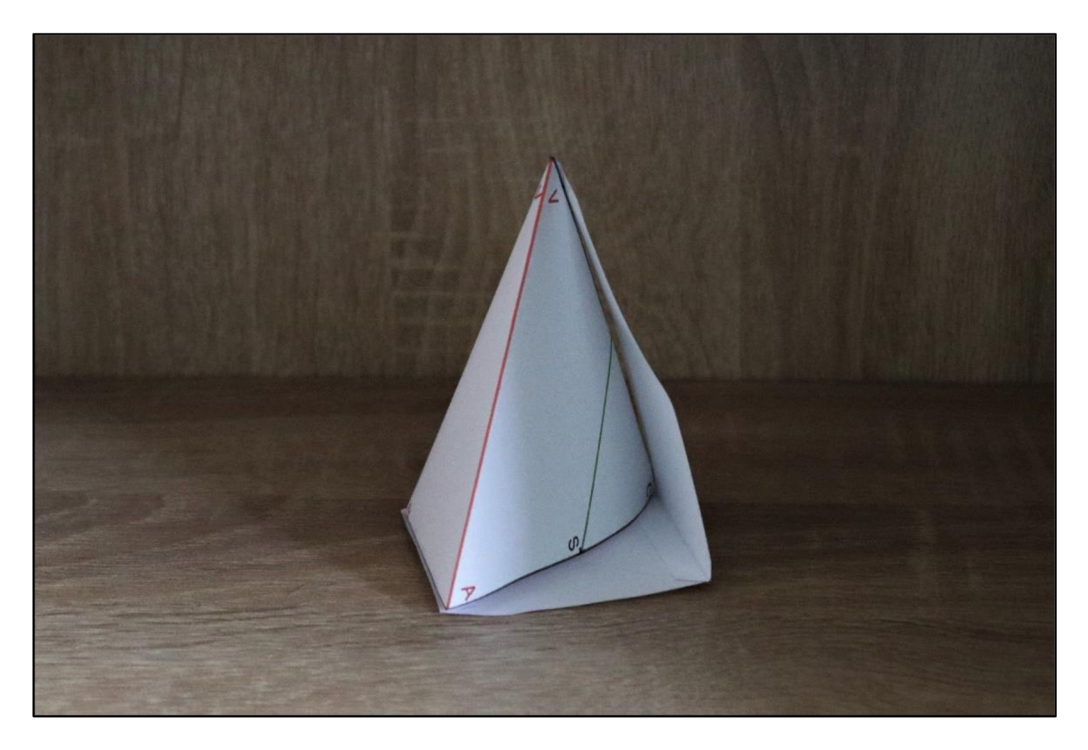

*Obrázek 57: Složený model příkladu č. 6* 

## *Příklad č. 7*

Máme pravidelný čtyřboký jehlan *ABCDV,a* = 4 *cm, v* = 6 *cm.* Vypočítej odchylku přímek *AV* a *DV.* 

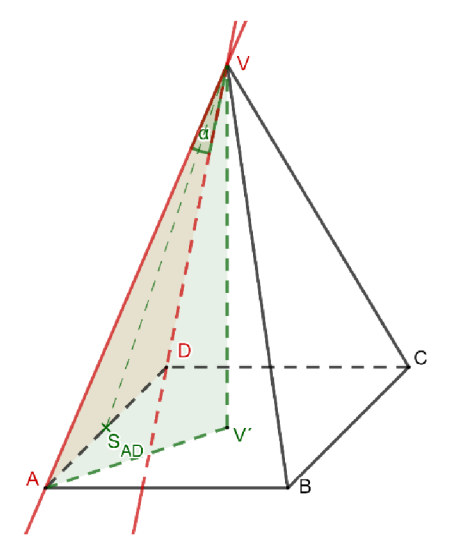

*Obrázek 58: Nákres příkladu č. 7* 

Šablona k příkladu je v příloze č. 9. Tentokrát jsou přímky různoběžné, nemusíme tedy posunovat žádnou z přímek do jedné roviny ale úhel, který přímky *AV* a *DV* svírají, vidíme okamžitě. Opět neuškodí si podstavu překreslit i z druhé strany papíru, aby studenti viděli vznikající trojúhelníky. Úhel sice vidíme, ale postup tak docela ne. Nejprve je třeba si uvědomit, že zvýrazněná přímka *SADV* svírá s přímkou *AD* pravý úhel, protože trojúhelník *ADV* je rovnoramenný, proto výška ke straně *AD* prochází také jejím středem. Tím pádem nám vznikají dva pravoúhlé trojúhelníky *ASADV* a *DSADV.* Odchylku přímek můžeme v tom případě vypočítat jako dvojnásobek úhlu *DVSAD* nebo úhlu *AVSAD,* je to jedno, oba úhly jsou si rovné. Tento poloviční úhel už můžeme vypočítat pomocí sinu nebo cosinu, potřebujeme ovšem znát délky potřebných stran. Délka *ASAD* či *DSAD* je snadná, je to polovina hrany *a,* tedy *2 cm.* Dále se nám nabízí délka úsečky *AV* nebo *DV.* Na tuto délku máme v šabloně naznačený pravoúhlý trojúhelník *AVV.* 

Délku úsečky *AV* vypočítáme jako odmocninu ze součtu výšky jehlanu na druhou a polovinu úhlopříčky podstavy na druhou, tedy:

$$
\sqrt{6^2 + \left(\frac{\sqrt{4^2 + 4^2}}{2}\right)^2} = \sqrt{36 + \left(\frac{\sqrt{32}}{2}\right)^2} = \sqrt{36 + \left(2\sqrt{2}\right)^2} = \sqrt{44} = 2\sqrt{11} \text{ cm}
$$

V této chvíli máme potřebné údaje k výpočtu odchylky s využitím funkce sinus. Protože sinus poloviny odchylky přímek AV a DV je <sup>dělka úsečky AS<sub>AD</sub>, využijeme pro výpočet</sup>  $\frac{1}{2}$  $\frac{2}{3}$  $\frac{2}{3}$ inverzní funkci arcsin:  $\alpha = 2 * \sin^{-1}\left(\frac{2}{2\sqrt{11}}\right) = 35^{\circ}$  6'

Pokud bychom chtěli využít funkci cosinus, potřebovali bychom ještě zjistit délku úsečky *SADV.* Využít tak pravoúhlý trojúhelník, který by při překreslení podstavy mohl být trochu znát a to *SADV'V.* Délku úsečky *SADV* spočítáme jako odmocninu ze součtu druhých mocnin výšky jehlanu a délky úsečky *SADV* (poloviny délky podstavy):

$$
\sqrt{6^2 + \left(\frac{4}{2}\right)^2} = \sqrt{36 + 4} = \sqrt{40} = 2\sqrt{10} \text{ cm}
$$

Odchylka přímek *AV* a *DV* by pak byla dvojnásobek vypočítaného úhlu *AVSAD* pomocí inverzní funkce arccos:  $\alpha = 2 * \cos^{-1}(\frac{2\sqrt{10}}{2\sqrt{11}}) = 2 * \cos^{-1}(\frac{\sqrt{10}}{\sqrt{11}}) = 35^{\circ}$  6'  $\sqrt{2}$ VII/  $\sqrt{11}$ 

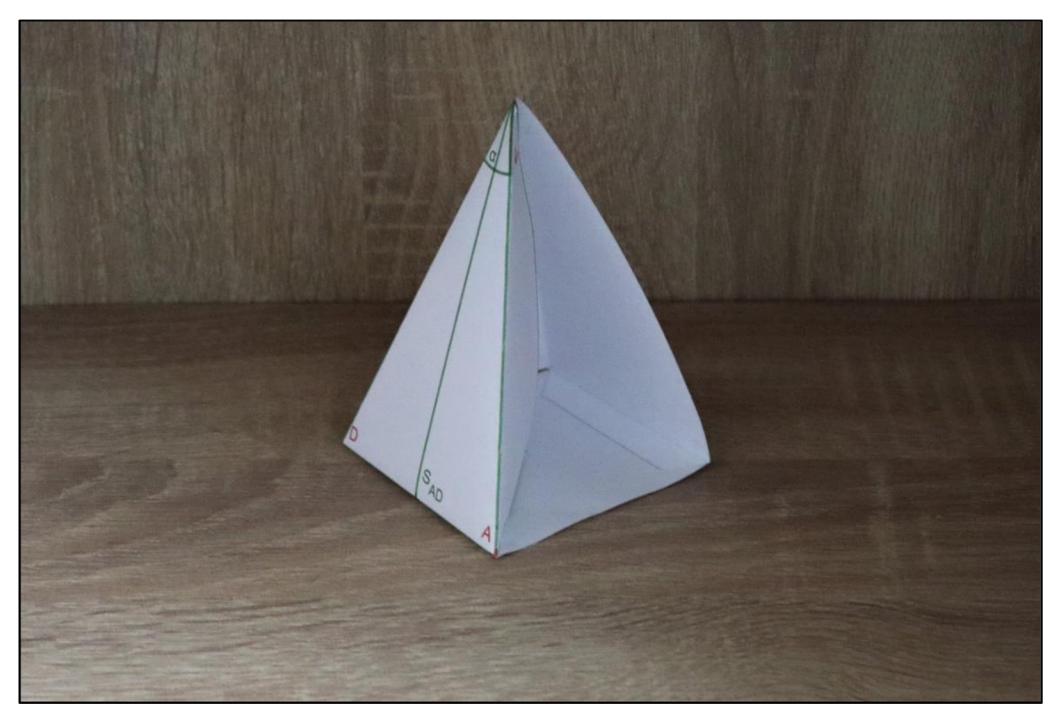

*Obrázek 59: Složený model příkladu č. 7* 

### *Příklad č. 8*

Máme krychli  $ABCDEFGH$ ,  $a = 4 \, \text{cm}$ . Vypočítej odchylku přímek  $AS_{EG}$  a  $S_{AB}S_{BC}$ .

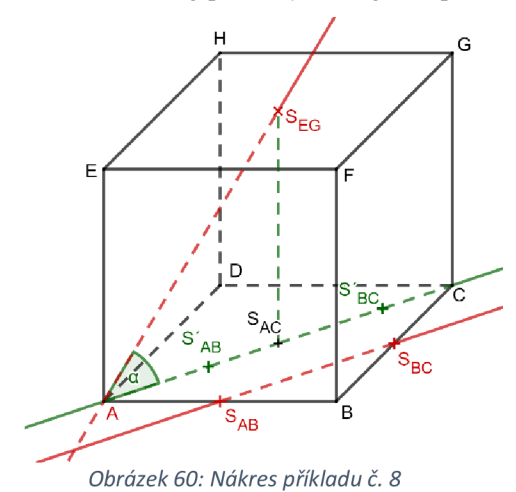

Šablonu k tomuto příkladu najdeme v příloze č. 10. Na složenou krychli se díváme bez přední a pravé stěny. Dolní stěnu lze překreslit na opačnou stranu papíru, nebo si také můžeme krychli celou otočit. Přímky jsou mimoběžné, proto je musíme nejprve posunout do jedné roviny. To je již naznačené na stěně *ABCD.* Bod *SBC* se posunul do bodu *S'BC* a  $\int$ bod  $S_{AB}$  do bodu  $S'_{AB}$ . Přímky  $AS_{EG}$  a  $S'_{AB}S'_{BC}$  máme tedy v jedné rovině  $ACGE$  a stačí nám zjistit úhel  $\alpha$ . Ten zjistíme snadno ze zobrazeného pravoúhlého trojúhelníku  $AS_{AC}S_{EG}$ . Abychom nemuseli zjišťovat délku úsečky *ASEG,* využijeme funkci tangens:

$$
\tan \alpha = \frac{|S_{AC}S_{EG}|}{|AS_{AC}|}
$$

Délka úsečky *SACSEG* je vlastně délka hrany krychle, tedy 4 cm. Délka úsečky *ASAC* je polovina délky úhlopříčky AC, a to již z předchozích příkladů víme, že je  $2\sqrt{2}$  cm. Úhel  $\alpha$ pak vypočítáme takto:

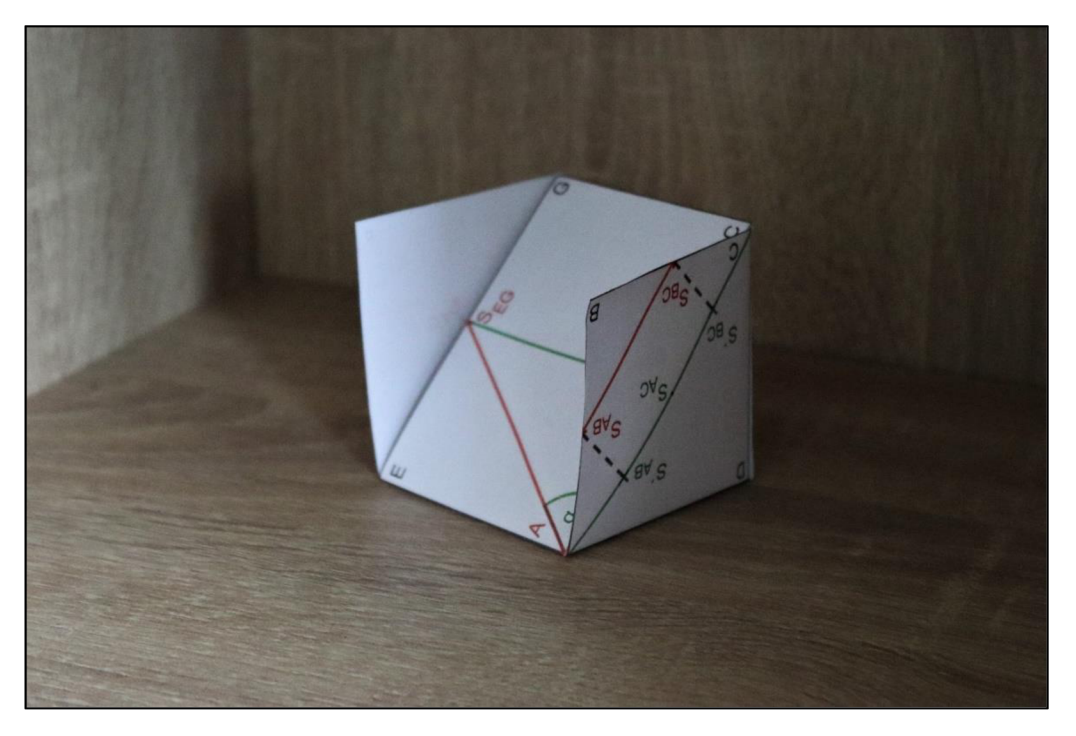

$$
\alpha = \tan^{-1} \frac{4}{2\sqrt{2}} = \tan^{-1} \frac{2}{\sqrt{2}} = 54^{\circ}44'
$$

*Obrázek 61: Složený model příkladu č. 8* 

*Příklad č. 9* 

Máme krychli *ABCDEFGH, a* = 4 cm. Vypočítej odchylku přímky *AG* od roviny *BCG.* 

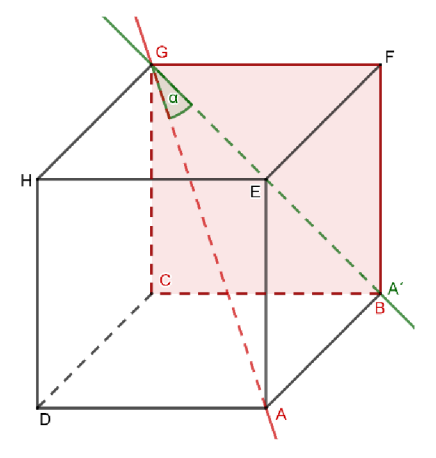

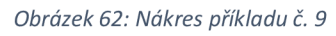

Šablona k tomuto příkladu je v příloze č. 11. Do krychle se díváme skrz přední a vrchní stěny krychle. Odchylku přímky *AG* od roviny *BCG* vypočítáme jako odchylku přímek *AG*  a jejího kolmého průmětu do roviny. Jak je již v modelu naznačeno, jedná se o *A'G.* Vzniklý trojúhelník a potřebný úhel máme v šabloně také vidět. Co však nemusí být na první

pohled vidět je, že tento trojúhelník je pravoúhlý. Přesvědčit se o tom studenti mohou při zpětném rozložení modelu. Použít tak můžeme opět funkci tangens:

$$
\tan \alpha = \frac{|AB|}{|BG|}
$$

Úsečka *AB* je hrana krychle, její velikost je tedy 4 cm. Úsečka *BG* je úhlopříčka stěny krychle, velikost je tedy 4V2 *cm.* Údaje můžeme dosadit a vypočítat odchylku z inverzní funkce.

> $4 \t -1 \t 1$  $\alpha = \tan^{-1} \frac{m}{\sqrt{2}} = \tan^{-1} \frac{m}{\sqrt{2}} = 35^{\circ} 16'$

$$
\frac{4\sqrt{2}}{\sqrt{2}}
$$

*Obrázek 63: Složený model příkladu č. 9* 

## *Příklad č. 10*

Máme pravidelný čtyřboký jehlan *ABCDV, a =* 4 *cm, v =* 6 *cm.* Vypočítej odchylku dvou rovin *ADV* a *BCV.* 

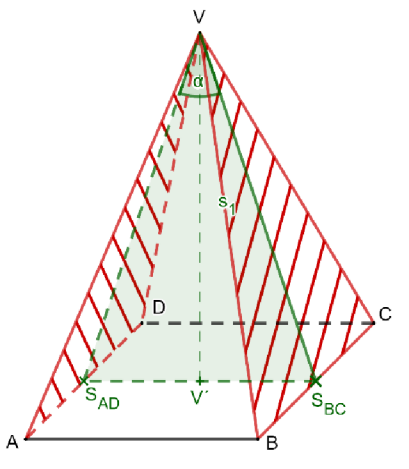

*Obrázek 64: Nákres příkladu č. 10* 

Šablonu k příkladu najdeme v příloze č. 12. Na pravidelný čtyřboký jehlan se díváme bez přední a částečně boční stěny. Odchylku rovin *ADV* a *BCV* vypočítáme jako odchylku průsečnic těchto dvou rovin s rovinou, která je k rovinám *ADV* a *BCV* kolmá. Tuto kolmou rovinu máme v šabloně zvýrazněnou zeleně. Počítat tedy budeme odchylku přímek  $S_{BC}V$ a *SADV* na šabloně zvýrazněné jako úhel *a.* Na zvýrazněné zelené rovině si můžeme všimnout vzniklého trojúhelníku *SADSBCV* nebo ještě lépe pravoúhlých trojúhelníků  $S_{AD}V'V$  a  $V'S_{BC}V$ , pro které budeme moci využít nějakou goniometrickou funkci. Vzhledem k tomu, že úsečka *SADV (SBCV)* má délku poloviny hrany *a,* tedy 2 *cm* a úsečka *V'V* je výška pravidelného čtyřbokého jehlanu, tedy *v* = 6 *cm,* bude nejjednodušší využít funkci tangens. Nesmíme ovšem zapomenout, že pomocí pravoúhlého trojúhelníku  $S_{AD}V'V$  nebo  $V'S_{BC}V$  počítáme pouze polovinu úhlu  $\alpha$ .

$$
\tan\frac{\alpha}{2} = \frac{|S_{AD}V'|}{|V'V|}
$$

 $\alpha = 2 * \tan^{-1} \frac{2}{6} = 2 * \tan^{-1} \frac{1}{2} = 36^{\circ}52'$ 

Odchylka rovin *ADV* a *BCV* je tedy:

$$
\bigoplus_{i=1}^n
$$

*Obrázek 65: Složený model příkladu č. 10* 

Veškeré šablony jsem navrhovala i s ukázaným řešením, což je nejlehčí varianta pro studenty. Také je možné řešení neukazovat a studenti by si ho museli dokreslit sami. Nebo v případě ještě těžší varianty vynechat i různá označení. Studenti by tak nemohli síť okamžitě složit, ale museli by postupně síť doplnit a až poté napevno složit. U vystřihovaných skládaček bych doporučila využití během prvních ukázkových výpočtů na dané téma. Příklady vybírám jednodušší, aby se síť dala snadno navrhnout a sestavit a studenti si snáze představili daný příklad. Při dalších výpočtech už jen s nákresem mohou vidět porovnání s postaveným modelem a tím se lépe orientovat v rovinném náčrtku. Nejlepší využití se pro vystřihované skládačky najde u výpočtů odchylek a vzdáleností.

# **3.3 Modely těles**

Modely těles jsou snad nejpoužívanější univerzální pomůckou na školách. Většinou jde o velké kovové modely geometrických těles. Doplnění o body, přímky a roviny pak většinou probíhá improvizací pedagoga, který si na pomoc vezme předměty, které má po ruce (učebnice jako rovina, či pravítko jako přímka).

Na můj vlastní model jsem využila dřevěné tyčky snadno dostupné v kdejakém obchodě pro kutily, podložky na modelování, dlouhé chlupaté modelovací drátky, plastelínu, špejle a polystyrénové míčky z papírnictví.

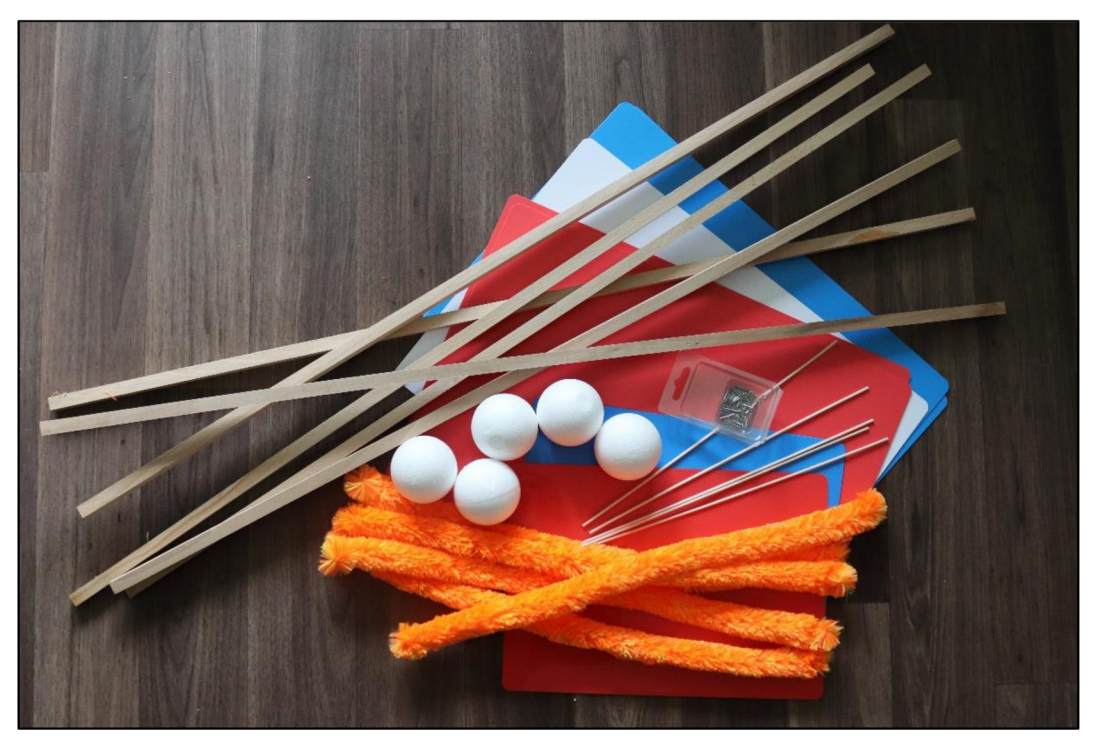

*Obrázek 66: Materiál pro tvorbu modelu* 

Dřevěné tyčky na výrobu modelu krychle šířky 10 x 10 *mm* a délky 900 *mm* jsem zkrátila na 390 *mm* a 380 *mm.* Seříznuté tyče na 390 *mm* do sebe snadno zapadnou tak, že k jedné tyčce přiložíme kolmo druhou, aby její šířka doplnila hranu krychle na 400 *mm.* Tyče k sobě můžeme přilepit nebo stlouct hřebíky. Takto vytvoříme vrchní a spodní stěnu krychle a spojíme je tyčkami zkrácenými na 380 *mm.* Rozdíl oproti těm školním modelům je v tom, že jsem si vyznačila důležité body na hranách jako jsou středy hran, třetiny nebo čtvrtiny. Tyto body jsem pak mírně obrousila kulatým pilníkem, aby mi vznikly zarážky, do kterých si budu moct umístit desky vyznačující roviny. Desky jsem seřízla do potřebných rozměrů, aby procházely krychlí. Některé desky je možné naříznout tak, aby mohly mezi sebou procházet. Přímka by mi stačila zobrazit provázkem, který se uváže a díky zářezům bude držet na svém místě. Pro ještě lepší zvýraznění mám však dlouhé chlupaté modelovací drátky, které uvidí i studenti v zadních lavicích. Body v základu vyznačené nemám, ale mám připravené zvýraznění důležitých bodů k danému příkladu. Stačí nám k tomu plastelína, špejle a polystyrenové či pingpongové míčky, na které lihovým fixem napíšeme názvy bodů.

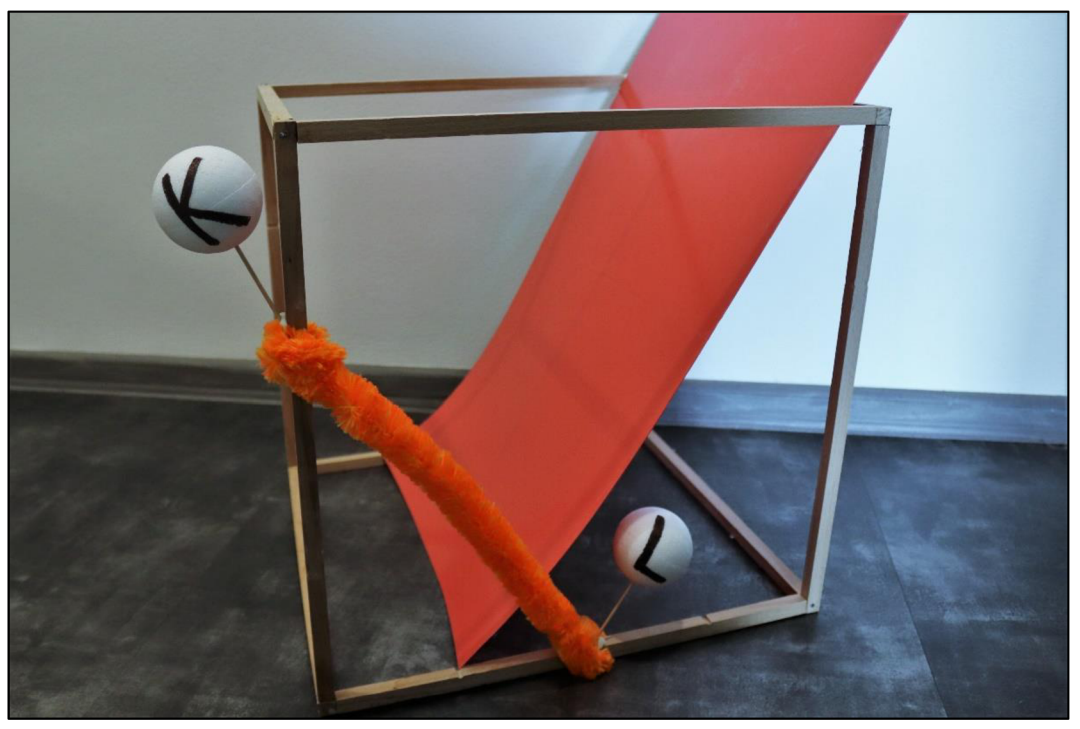

*Obrázek 67: Model krychle* 

Způsob použití velkých modelů asi každý zná. Pedagog vezme model, položí ho tak, aby všichni studenti dobře viděli a předvádí zadání, aby si studenti mohli příklad snáze představit. Jak jsem již zmiňovala, tak v mém modelu vyznačujeme přímky (úsečky) chlupatými drátky a roviny deskami. Jednotlivé body vyznačené nemáme, a to z toho důvodu, aby se s modelem dalo snáze manipulovat a otáčet podle potřeby, protože zarážky nejsou všude stejné, ale každá hrana má různý počet zarážek na různých místech. Stačí ovšem vzít onu plastelínu, umístit dostatečné množství na místo bodu, do ní zapíchnout špejli, na které buď opět pomocí plastelíny umístíme označený polystyrenový míček, nebo míček propíchneme a na špejli ho posadíme.

Výhodou modelů je, že mohou být do výuky stereometrie zařazeny v podstatě kdykoliv. Hodí se k úvodním ukázkám i k procvičování, když si studenti nebudou jisti, jak si příklad představit. Nevýhodou je, že model je jen jeden na celou třídu. Pedagog si musí dát pozor, aby na model opravdu viděli všichni studenti. Pokud nemůže zajistit, že uvidí všichni studenti najednou, může si například rozdělit třídu do skupin a každá ta skupina se půjde na model podívat zvlášť. Bohužel to výuku trochu zdržuje, ale alespoň model uvidí všichni studenti a tím, že vstanou a půjdou se sami podívat se trochu proberou a jejich pozornost se opět zvýší. S modelem však nemusí pracovat pouze pedagog, ale i sami studenti by měli mít možnost si k modelu během výuky zajít a objasnit si, o čem je řeč.

Na internetu jsem také narazila na stavebnici, která obsahuje dlouhé plastové tyčky a děrované míčky, do kterých se tyčky zastrkují. Lze si tak sestavit pokaždé potřebný model tělesa i s dalšími pomocnými přímkami. Plochu ovšem nezvýrazníte deskou, jen ji naznačíte přímkami.

# **3.4 Zobrazení v GeoGebře**

Mou poslední zmiňovanou pomůckou je zobrazování v programu GeoGebra. Její největší předností je, že se s ní dá pracovat i na dálku v dnes již všem známé distanční výuce. Podle možností školy můžeme při výuce pracovat s GeoGebrou hromadně, nebo každý student či dvojice studentů zvlášť.

S GeoGebrou můžeme pracovat online na stránkách [geogebra.org](http://geogebra.org) nebo si na stejném webu rovnou stáhnout aplikaci, ale před její instalací musíme mít nainstalovanou také Javu. Program je pro školní používání zdarma a v češtině, navíc po registraci si zde můžeme své přípravy ukládat a sdílet s ostatními uživateli, takže vidíte i práce ostatních, kde se můžeme inspirovat, nebo v případě jejich souhlasu i využít cizí přípravy vyučovacích hodin při své výuce.

Způsob zařazení do výuky záleží na vybavenosti školy. Nejideálnější by bylo, kdyby měl každý student k dispozici počítač či tablet a pedagog měl již předem připravenou hodinu v programu. Studenti by pak mohli pracovat samostatně podle svého tempa. Při menším počtu dostupných počítačů se dá přejít do práce ve dvojicích, popř. ve skupinách. No a pokud ani to nejde ve výuce zajistit, tak zbývá hromadné promítání před celou třídou. V lepším případě je ve třídě interaktivní tabule, kam mohou studenti chodit postupně a pracovat tak v programu stále sami bez pomoci nebo s mírnou pomocí pedagoga. V tom horším případě má třída k dispozici pouze promítací plochu a pedagog pouze studentům ukazuje, jak to má vypadat. Nejlepší využití jsem ale postřehla během distanční výuky. Funguje zde sdílená tabule, takže pedagog může pracovat se studenty obdobně jako ve třídě. Také si jako pedagog můžeme vytvořit interaktivní výuku s úkoly předem a studenti pak pracují každý zvlášť, zatímco my sledujeme jejich postup.

V Geogebře každý student vidí to, o čem zrovna pedagog hovoří, a může tak snáze porozumět novým pojmům nebo vztahům. Využití programu značně zrychluje hodinu. Místo zadávání jednotlivých úloh a kontroly jejich správnosti, promítá pedagog předem připravená zadání i jejich postup řešení. Rýsování v Geogebře je rychlejší nežli na tabuli. A to i kdyby měli studenti přistupovat k počítači a navrhovat způsoby řešení. V případě využití online prostředí nemusí ani studenti čekat jeden na druhého a každý postupuje podle vlastního tempa. Pokroky studentů může pedagog sledovat z vlastního profilu. Studenti i pedagog dostávají okamžitou zpětnou vazbu a pedagog nemusí po studentovi přepočítávat všechna jeho řešení.

Nevýhodou GeoGebry pro samostatnou práci studentů je, že jsou zde funkce, které mohou rovnou prozradit výsledek. Tyto funkce můžeme použít pro kontrolu správnosti, ovšem nevyhneme se pokusům studentů o podvádění a ulehčení si práce.

Geogebra nemusí být využita jen při výuce. Je také skvělou oporou pedagogovi při tvorbě tištěného materiálu. Při vymýšlení různých úloh chceme, aby výsledek byl "hezký", takže podle toho můžeme pohybovat se zadáním. Obrázky k této práci a šablony na vystřihované skládačky z předchozí pomůcky jsem také navrhovala v Geogebře.

## **3.4.1 Práce v Geogebře**

Práce s GeoGebrou je snadná a snad každý se v ní dokáže naučit hlavně díky češtině. Využít se dáv celé stereometrii, ale také v dalších oborech matematiky jako je planimetrie nebo funkce a jejich grafy.

Na obrázku můžete vidět prostředí GeoGebry po spuštění aplikace. V levém horním rohu můžeme vidět panel nástrojů, který obsahuje sady pro výběr a manipulaci s objekty, konstrukce, vztahy mezi objekty a sada nástrojů pro úpravu zobrazení. Obvykle se zobrazuje ikona první funkce, nebo funkce, která byla použita naposledy. V levém pruhu máme algebraické okno, které zobrazuje přehled konstrukcí, i těch skrytých. Vprostřed je nákresna, po otevření většinou rovina s osami x a y. V pravém horním rohu je hlavní menu společně s lupou, která vyhledává dostupné materiály, a tlačítka zpět a znovu. Pod těmito nástroji máme ještě kontextové menu, které obsahuje nabídku akcí pro konkrétní objekt a možnosti otevření dalších dialogových oken. Ještě poslední věc, a to v pravém dolním rohu vidíme tlačítka pro práci s nákresnou.

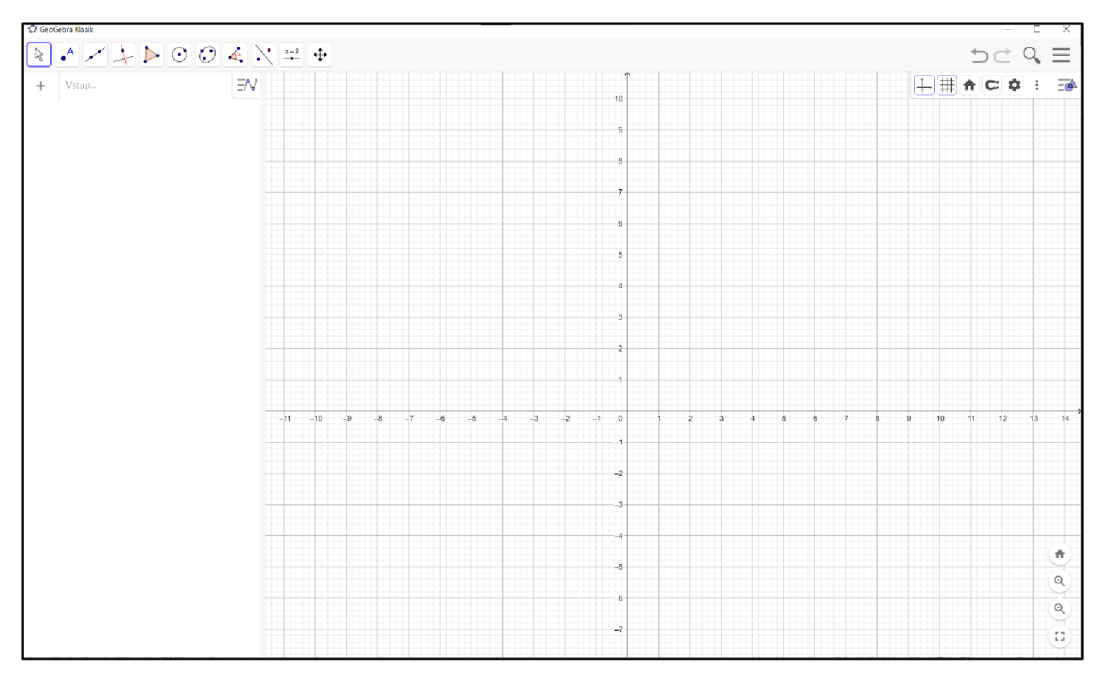

*Obrázek 68: GeoGebra - otevření programu* 

Pro výuku stereometrie budeme používat především prostorové zobrazení. To zobrazíme tak, že v hlavním menu rozklikneme kartu "Zobrazit" a zaškrtneme "Grafický náhled 3D", zároveň můžeme zrušit nákresnu.

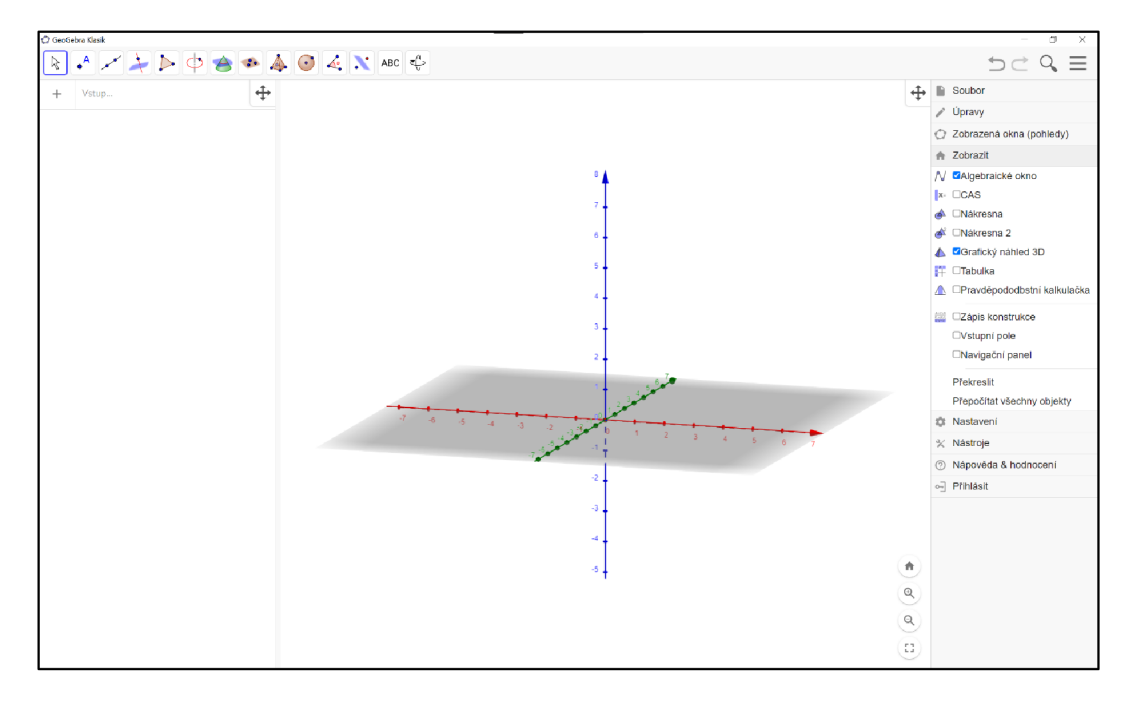

*Obrázek 69: Geogebra - grafický náhled 3D* 

Nyní můžeme vidět, jak se nám panel nástrojů v levém horním rohu rozšířil o prostorové funkce (průnik ploch, práce s rovinou a s tělesy).

Konstrukce, které jsme v programu vytvořili, můžeme uložit v našem vytvořeném profilu, v počítači jako soubor ggb, který se otevírá opět v Geogebře, nebo exportovat do jiných formátů jako PNG obrázek, PDF dokument atd.

V klasickém rovinném zobrazení můžeme pracovat s těmito nástroji:

- Ukazovátko (vybíráme objekty, posunujeme nákresnu), kreslení od ruky a pero;
- Operace s body tvorba nového bodu, tvorba bodu na objektu, připojení/odpojení, průsečík, střed, komplexní číslo, hledání extrémů a kořenů funkce;
- Operace s přímkami tvorba přímky, úsečky, polopřímky, úsečky s pevnou délkou, lomené čáry, vektoru a vektoru z bodu;
- Tvorba konkrétních přímek kolmice, rovnoběžka, osa úsečky nebo úhlu, tečny ke kružnici z bodu, poláry, lineární regrese a množiny bodů;
- Operace s mnohoúhelníky tvorba mnohoúhelníku, pravidelného mnohoúhelníku, neměnného mnohoúhelníku a vektorového mnohoúhelníku;
- Operace s kružnicemi tvorba kružnice ze středu a bodu, tvorba kružnice ze středu a poloměru, funkce kružítko, tvorba kružnice třemi body, tvorba polokružnice nad dvěma body, kruhový oblouk, kruhový oblouk procházející třemi body, kruhová výseč a kruhová výseč oblouku daná třemi body;
- Operace s kuželosečkami elipsa, hyperbola, parabola a kuželosečka daná pěti body;
- Vlastnosti objektů tvorba úhlu, úhlu dané velikosti, vzdálenost dvou objektů, obsah objektu, spád přímky, tvorba seznamu, určení vztahu mezi objekty a kontrola funkce;
- Shodnost a podobnost osová a středová souměrnost, kruhová inverze, otočení o daný úhel, posunutí a stejnolehlost;
- Grafické nástroje vkládání textu, textového pole, obrázků, tvorba posuvníku, tlačítek a zaškrtávacích políček;
- Manipulační nástroje pohyb s nákresnou, zvětšení/zmenšení, zobrazení/skrytí objektu, zobrazení/skrytí popisu objektu, kopírování formátu a zrušení objektu.

V prostorovém zobrazení se objeví navíc nástroje:

- Operace s rovinami tvorba roviny procházející třemi body, bodem a přímkou, dvěma přímkami nebo mnohoúhelníkem, kolmá rovina, rovnoběžná rovina a průnik dvou ploch;
- Tvorba těles jehlan, hranol, kužel, válec, čtyřstěn, krychle, rotační tělesa, vytažení mnohoúhelníku do jehlanu nebo hranolu a vytažení kružnice do válce, koule zadaná středem a bodem nebo středem a poloměrem;
- Výpočet objemu a zobrazení sítě.

Další možností je vytvořit si vlastní nástroje. Tato funkce se hodí především u složitějších konstrukcí. K tvorbě vlastního nástroje stačí vytvořit výslednou konstrukci, v hlavním menu rozklikneme kartu "Nástroje" a zvolíme "Vytvořit nový nástroj". Zde zadáme požadované parametry a dokončíme. Nový nástroj se objeví v panelu nástrojů, ale pouze v tomto otevřeném okně GeoGebry. Pro pozdější využití musíme nový nástroj uložit přes správu nástrojů.

Pro názornou ukázku si ukážeme konkrétní práce v programu. Nebudu se zde zabývat tím, jak se k danému postupu konstrukce dostaneme, pouze si ukážeme postup kreslení v GeoGebře. Zadání příkladů jsou převzaté od J. Petákové [20].

## *Konstrukce trojúhelníku s využitím nástrojů*

Sestrojte trojúhelník *ABC,* znáte-li: r = 4 *cm, va* = 3 *cm, c* = 7 *cm.* Pro připomenutí zdůrazním, že r je označení pro poloměr kružnice opsané trojúhelníku. Na obrázku níže můžeme vidět náčrtek trojúhelníku se zvýrazněnými zadanými rozměry.

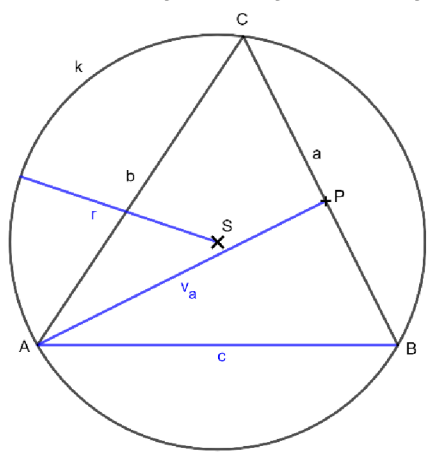

*Obrázek 70: Nákres konstrukce* 

• Pro konstrukci nepotřebujeme vidět osy ani mřížku, takže začneme tím, že si plochu zcela vyčistíme. V kontextovém menu na pravé straně zvolíme skrytí os a mřížky.

| C GeoGebra Klasik                                                                                              | $\Box$ $\quad$ $\times$                                                                                                    |
|----------------------------------------------------------------------------------------------------|----------------------------------------------------------------------------------------------------|
| $\boxed{\mathbb{R} \times \mathbb{R} \times \mathbb{R} \times \mathbb{R} \times \mathbb{R} \times \mathbb{R}}$ | $\mathfrak{S} \subset \mathfrak{S} \subseteq \mathfrak{S}$                                                                                                    |
| $\exists \mathsf{V}$<br>$^+$<br>Vstup                                                                          | 上带青豆章:三叠<br>$\begin{tabular}{ c c c c } \hline & \mbox{\scriptsize{#}} & \mbox{\scriptsize{m}} & \mbox{\scriptsize{m}} \\ \hline \end{tabular}$                                                                                                    |
|                                                                                                    | $\begin{picture}(150,15)(-2.4) \put(0,0){\line(1,0){15}} \put(150,0){\line(1,0){15}} \put(150,0){\line(1,0){15}} \put(150,0){\line(1,0){15}} \put(150,0){\line(1,0){15}} \put(150,0){\line(1,0){15}} \put(150,0){\line(1,0){15}} \put(150,0){\line(1,0){15}} \put(150,0){\line(1,0){15}} \put(150,0){\line(1,0){15}} \put(150,0){\line(1,0$ |

*Obrázek 71:Konstrukce v Geogebře - nákresna* 

• Narysujeme kružnici *k* se středem *S* a poloměrem r = 4 cm. Vybereme nástroj pro vytvoření kružnice danou středem a poloměrem. Na nákresně zvolíme bod a za poloměr dosadíme 4. Nyní si můžeme vybrat zpátky ukazovátko a kružnici v kontextovém menu přejmenovat na *k* a bod na *S,* také můžeme změnit vzhled bodu.

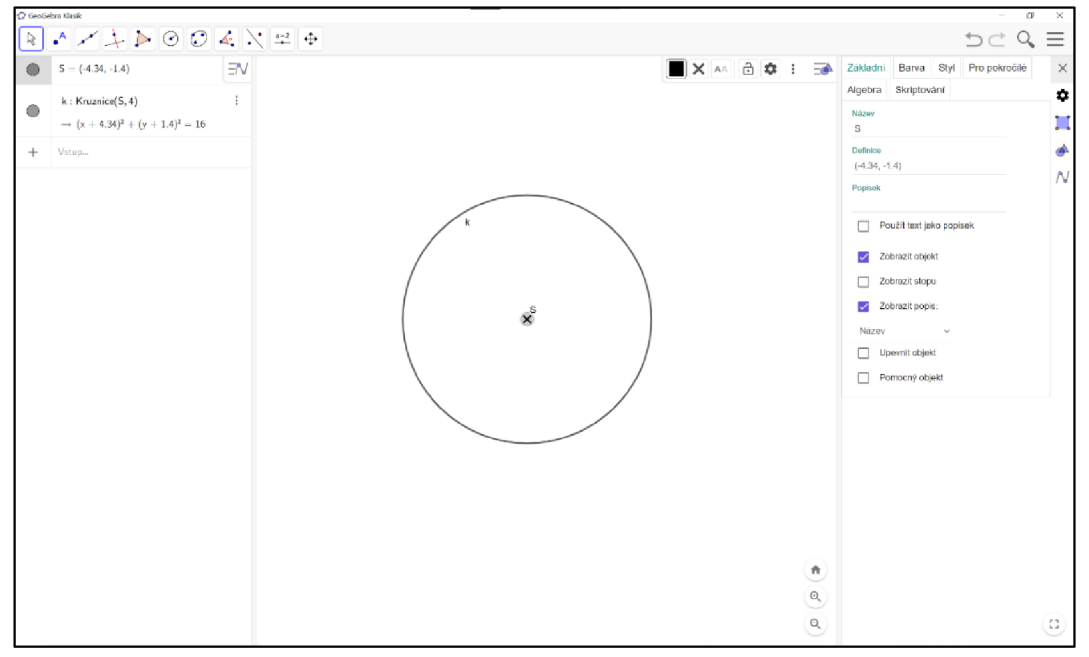

*Obrázek 72: Konstrukce v GeoGebře - kružnice k* 

Opět narýsujeme kružnici *l* podle středu a poloměru, tentokrát však zvolíme střed na kružnici *k* a poloměr *c* = 7 cm. Kružnice je pomocná, můžeme zvolit menší tloušťku čáry. Střed kružnice *l* pojmenujeme *A.* S funkcí hledání průsečíků označíme obě kružnice a zobrazí se nám dva body, které pojmenujeme *B* a *B'.* Do názvu psát čárky nemůžeme, napíšeme ji tedy do popisku.

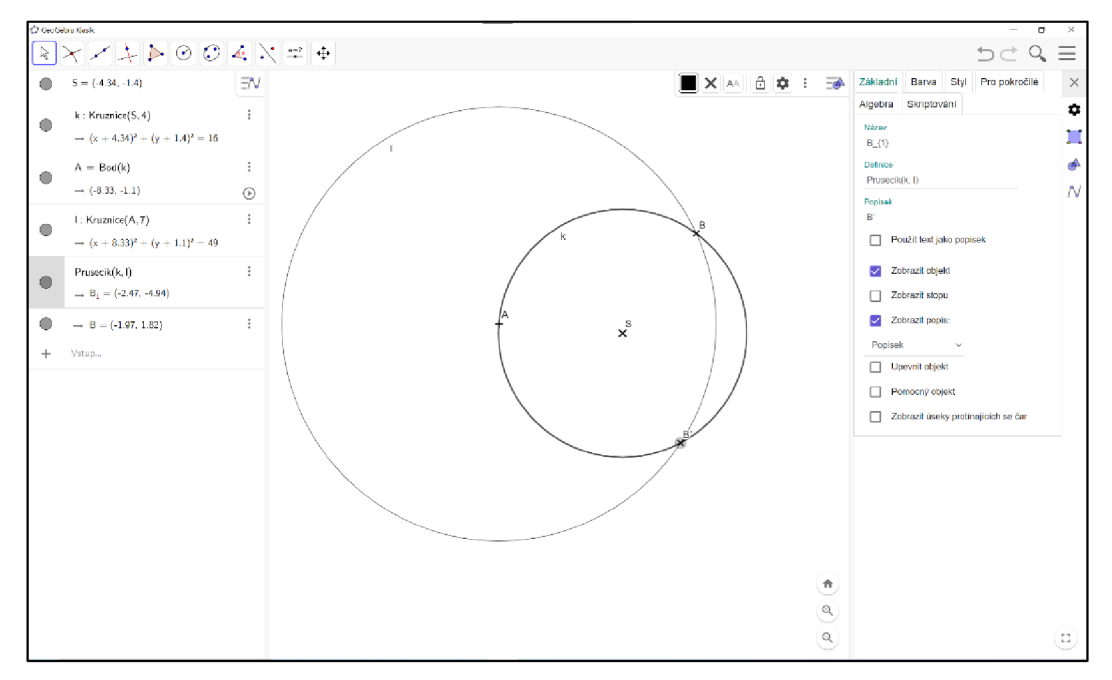

*Obrázek 73: Konstrukce v GeoGebře - kružnice I* 

• Spojíme body *A, B a A,B'* nástrojem úsečky. Nad těmito úsečkami vytvoříme Thaletovy kružnice pomocí nástroje tvorby kružnice středem a bodem. Středy úseček najdeme pomocí stejnojmenného nástroje. Pro lepší přehlednost rozliším jednotlivá řešení barvami.

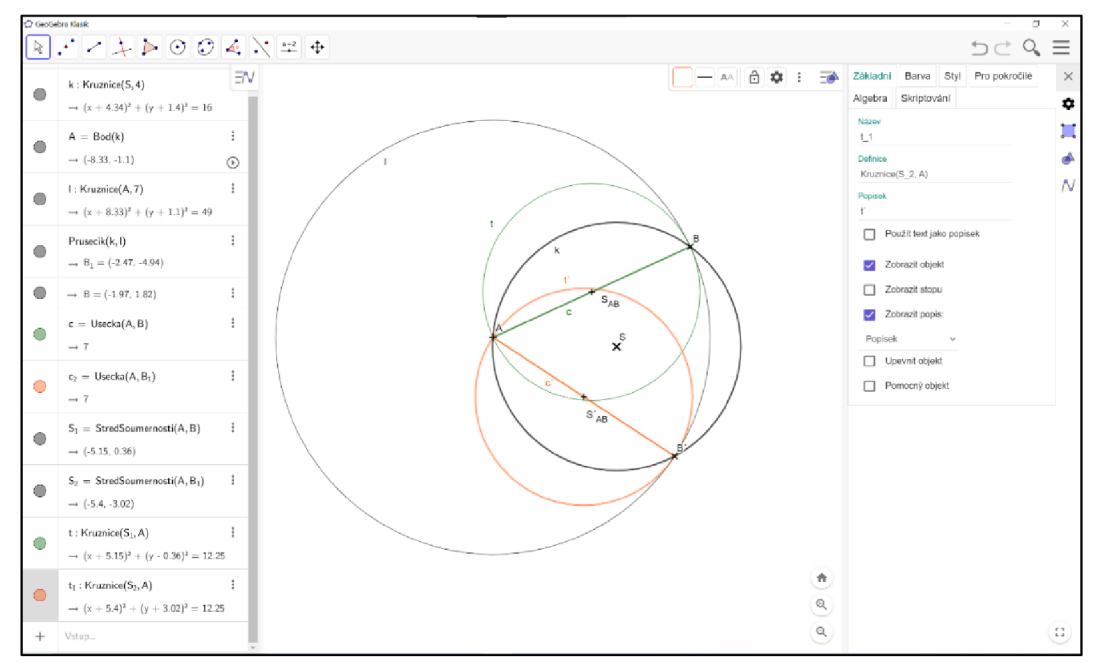

*Obrázek 74: Konstrukce v GeoGebře - strana c* 

• Nyní využijeme opět kružnice určené středem a poloměrem, tentokrát se středem *A* a poloměrem 3 *cm.* Průsečíky s touto kružnicí *m* a Thaletovými kružnicemi označíme jako *P.* Nástrojem polopřímky, vytvoříme polopřímky z bodu *B* skrz všechny body *P.* Máme zde už mnoho čar, pro lepší viditelnost můžeme názvy jednotlivých objektů podržet a posunout tak, aby byly dobře vidět.

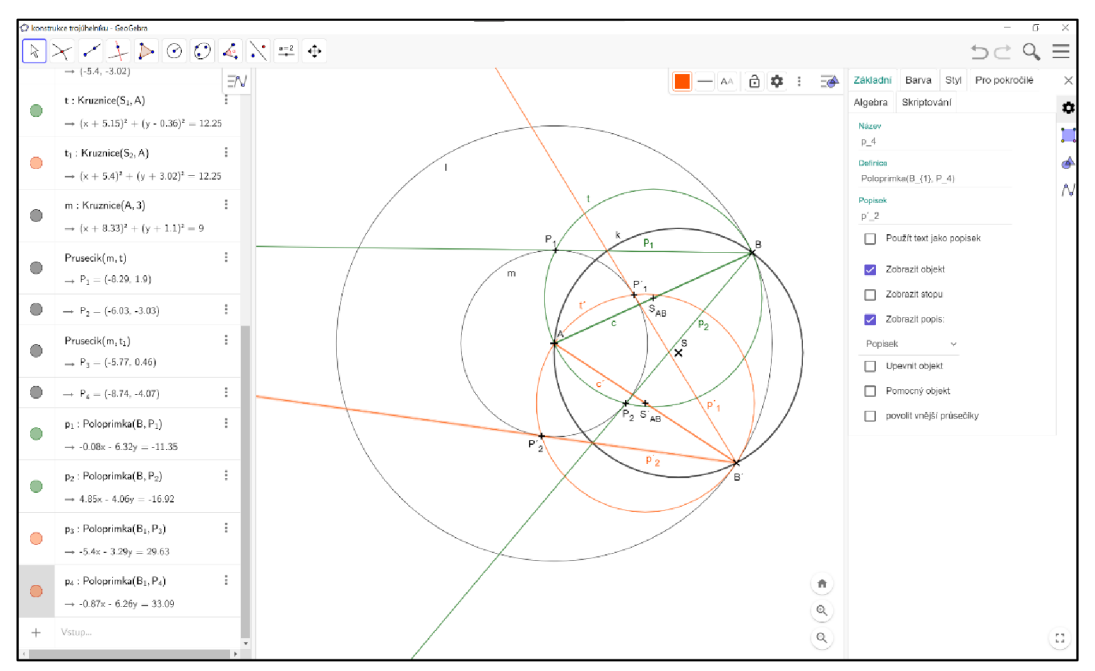

*Obrázek 75: Konstrukce v GeoGebře - Thaletova kružnice* 

• Bod *C* najdeme jako průsečík kružnice *k* s vytvořenými polopřímkami. Teď můžeme zvolit nástroj mnohoúhelník, označíme body trojúhelníku a pro uzavření se vrátíme zpět k prvnímu označenému bodu. Jak vidíte, máme čtyři řešení konstrukce.

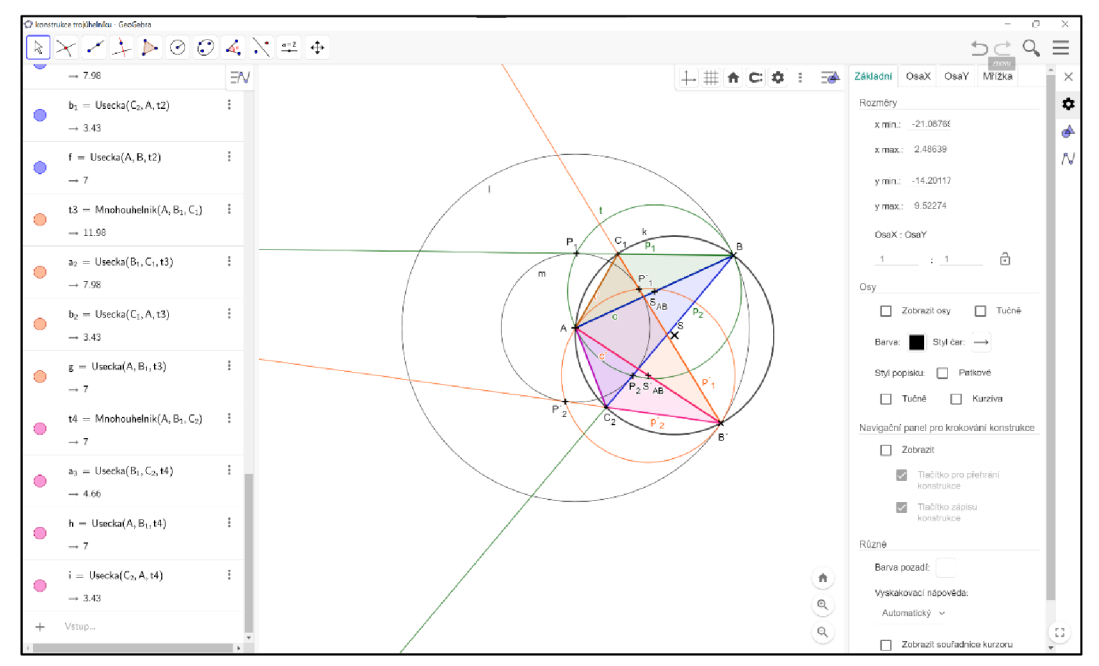

*Obrázek 76: Konstrukce v GeoGebře - výsledné trojúhelníky* 

• V hlavním menu si můžeme nechat ukázat podrobný zápis konstrukce.

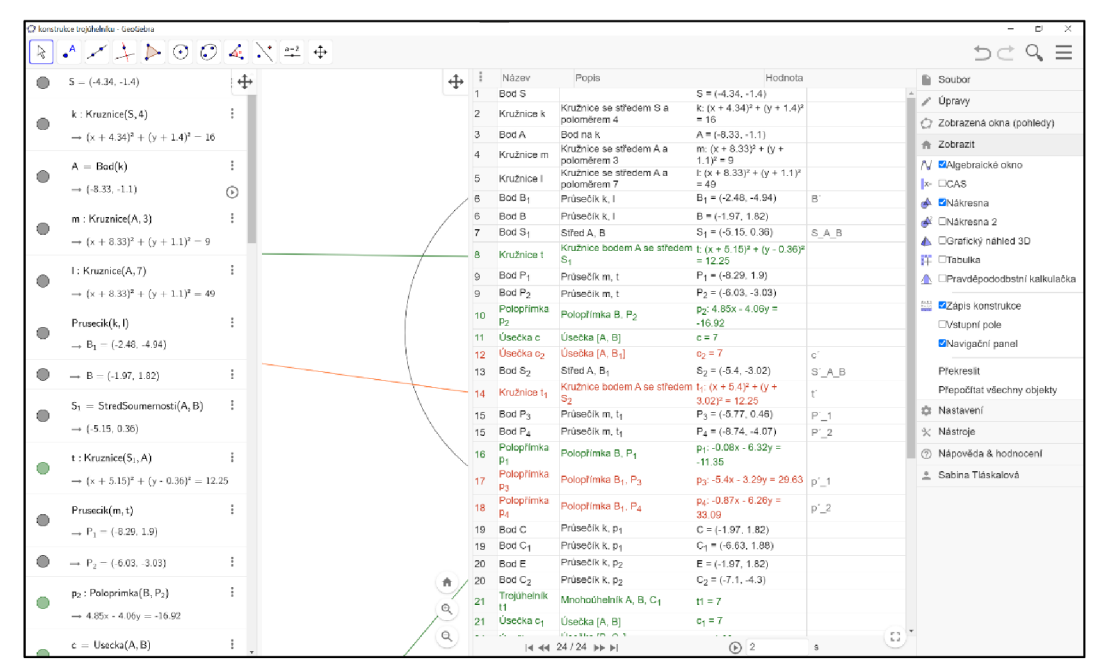

*Obrázek 77: Konstrukce v GeoGebře - zápis konstrukce* 

Nemusíme využívat jen nástroje, ale můžeme napsat definici objektu přímo do příkazového řádku. S definicemi různých objektů nám pomůže nápověda na pravé straně lišty pomocné klávesnice.

| C GeoGebra Klasik          |  |        |                                                                            |                                 |                          |                                                          |                                |                                                                                                    |                                                                              |                 |                                           |   |  |   |                                                                                    |              |     |           | ٠  | o | $\times$           |
|----------------------------|--|--------|----------------------------------------------------------------------------|---------------------------------|--------------------------|----------------------------------------------------------|--------------------------------|----------------------------------------------------------------------------------------------------|------------------------------------------------------------------------------|-----------------|-------------------------------------------|---|--|---|------------------------------------------------------------------------------------|--------------|-----|-----------|----|---|--------------------|
| $ \mathbf{k} $             |  |        |                                                                            |                                 | Zobrazit online nápovědu |                                                          |                                | Zavřít                                                                                                    | $\mathfrak{S} \subset \mathbb{C}$                                            |                 |                                           |   |  |   |                                                                                    |              |     |           |    |   |                    |
| 日 东 章 主<br>ΞV              |  |        | Usecka( <bod>, <bod>)<br/>Usecka(<bod>, <délka>)</délka></bod></bod></bod> |                                 | Kubika<br>LomenaCara     |                                                          |                                |                                                                                                    | $\Delta$                                                                     |                 |                                           |   |  |   | $\overline{ \pm \vert \pm \vert}$ and $\circ$ and $\circ$ and $\overline{\bullet}$ |              |     |           |    |   |                    |
| Usecka(Bod, Bod)<br>÷<br>Α |  |        |                                                                            |                                 |                          |                                                          |                                |                                                                                                    | Mnohouhelnik<br>MnozinaBodu<br>NejblizsiBod<br>NejblizsiBodOblasti<br>Obalka |                 |                                           |   |  |   |                                                                                    |              |     |           |    |   |                    |
|                            |  |        |                                                                            |                                 |                          |                                                          |                                | Oblouk<br>Obsah<br>Obvod<br>OsaUhlu<br>OsaUsecky<br>PevnyMnohouhelnik<br>PodrobnostiDukazu<br>Polomer<br>Poloprimka |                                                                              |                 |                                           |   |  |   |                                                                                    |              |     |           |    |   |                    |
|                            |  |        |                                                                            |                                 |                          |                                                          |                                |                                                                                                    |                                                                              |                 |                                           |   |  |   |                                                                                    |              |     |           |    |   |                    |
|                            |  | $11 -$ |                                                                            |                                 |                          |                                                          |                                |                                                                                                    | Primka<br>ProtinajiciSe<br>PrunikovaCara<br>Prusecik                         |                 |                                           | × |  | ٠ | ×                                                                                  | $\mathbf{S}$ | łō. | 12.<br>44 | 13 |   | 14                 |
|                            |  |        |                                                                            |                                 |                          | RovniceMnozinyBodu<br>Rozdil<br>Smemice<br>SmerovyVektor |                                |                                                                                                    |                                                                              |                 |                                           |   |  |   |                                                                                    |              |     |           |    |   |                    |
|                            |  |        |                                                                            |                                 |                          |                                                          |                                | StredSoumernosti<br>StredTrojuhelniku<br>Tecna<br>Teziste<br>Trilineami                                             |                                                                              |                 |                                           |   |  |   |                                                                                    |              |     |           |    |   | ñ<br>$^\copyright$ |
|                            |  |        |                                                                            |                                 |                          |                                                          |                                | TrojuhelnikovaKrivka<br>Type<br>Uhel<br>Usecka                                                                      |                                                                              |                 |                                           |   |  |   |                                                                                    |              |     |           |    |   | $\mathbb{Q}$<br>0  |
|                            |  |        | 123                                                                        | f(x)                            | ABC #&¬                  |                                                          |                                |                                                                                                    |                                                                              |                 | $\ddot{\phantom{a}}$                      |   |  |   |                                                                                    |              |     |           |    |   | ×                  |
|                            |  |        | $\mathcal{X}% _{0}$                                                        | y                               | z                        | $\pi$                                                    | $\overline{7}$                 | 8                                                                                                    | 9                                                                            | ×               | $\div$                                    |   |  |   |                                                                                    |              |     |           |    |   |                    |
|                            |  |        | $\mathbb{H}^2$<br>$\,<$                                                    | $\text{C}^{\text{F}}$<br>$\geq$ | $\sqrt{a}$<br>$\leq$     | $\boldsymbol{e}$<br>$\geq$                               | $\overline{4}$<br>$\mathbf{1}$ | 5<br>$\overline{a}$                                                                                                 | 6<br>3                                                                       | $+$<br>$\equiv$ | $\overline{\phantom{a}}$<br>$\circled{x}$ |   |  |   |                                                                                    |              |     |           |    |   |                    |
|                            |  |        |                                                                            | ١                               | 同                        | ٠                                                        | 0                              |                                                                                                    | $\leq$                                                                       | $\rightarrow$   | $\leftarrow$                              |   |  |   |                                                                                    |              |     |           |    |   |                    |

*Obrázek 78: GeoGebra - příkazový řádek* 

*Řez krychle v prostorovém zobrazení* 

Pro ukázku práce v grafickém 3D náhledu si nakreslíme řez krychle: Sestrojte řez krychle *ABCDEFGH* rovinou *ACSGH.* 

Nejprve přepneme na 3D náhled, jak jsem ukazovala výše. Můžeme si i vyzkoušet zadání bodů *A a B* pomocí příkazového řádku. Bod se zadává jednoduše: název bodu = (souřadnice).

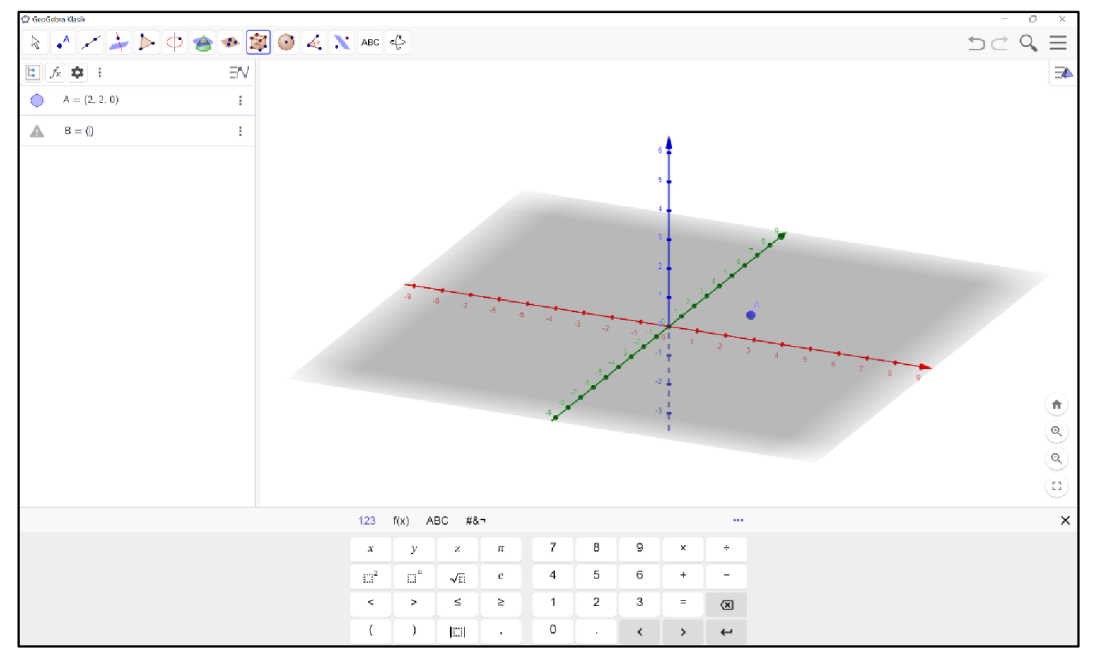

*Obrázek 79: Konstrukce v GeoGebře - bod A* 

Nyní využijeme nástroj krychle, označíme body *A a B a* krychle se nám sestaví sama. Pomocí ukazovátka můžeme hýbat a otáčet s nákresnou, ale také přemístit body tak, aby se nám pozice krychle více líbila.

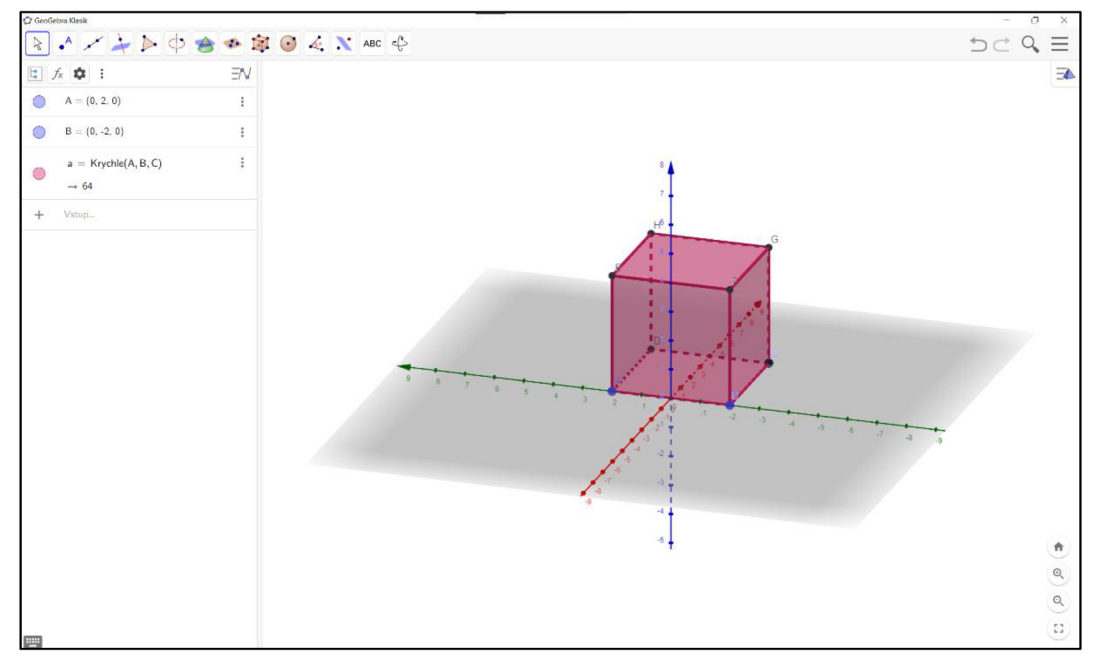

*Obrázek 80: Konstrukce v GeoGebře - krychle* 

Pomocí nástroje pro hledání středu, zobrazíme bod *SGH* a společně s body *A* a *C*  zvýrazníme jinou barvou.

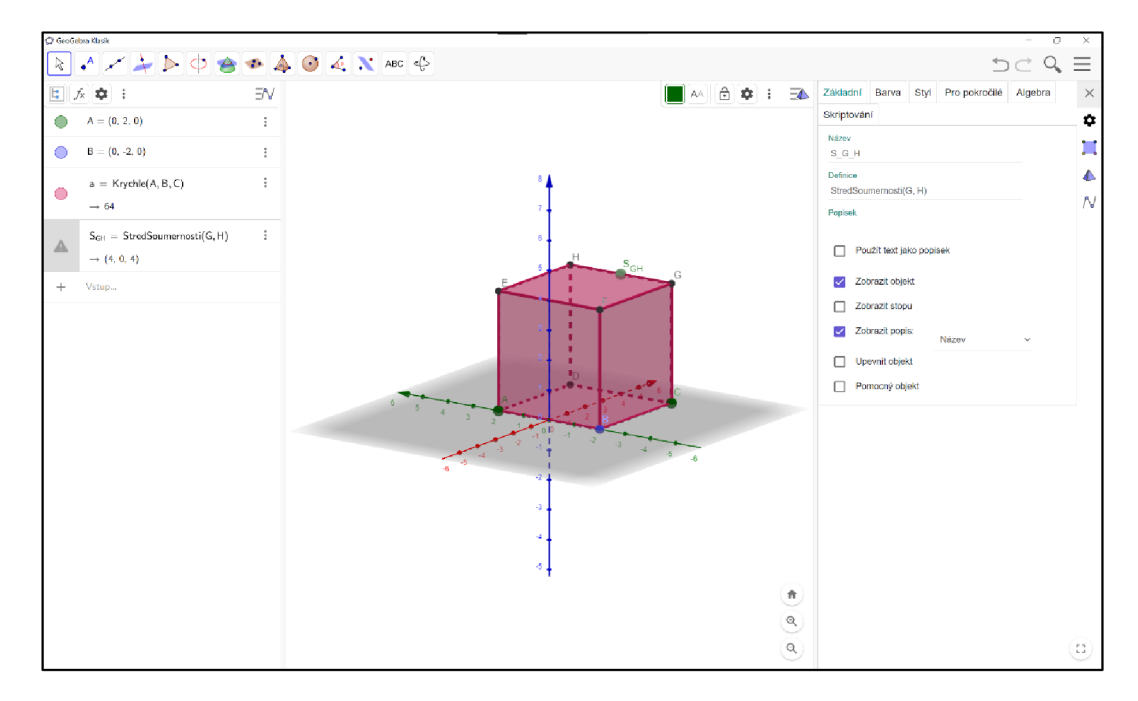

*Obrázek 81: Konstrukce v GeoGebře - střed GH* 

Postup pro určení řezu již známe. Spojíme body, které jsou ve stejné rovině, tedy body *SGH s C* a *A* s *C.* vytvoříme rovnoběžku úsečky *AC* procházející bodem *SGH.* Pro hledání rovnoběžky zde máme samozřejmě k dispozici nástroj, stačí označit bod, kterým má procházet, a úsečku, se kterou má být rovnoběžná.

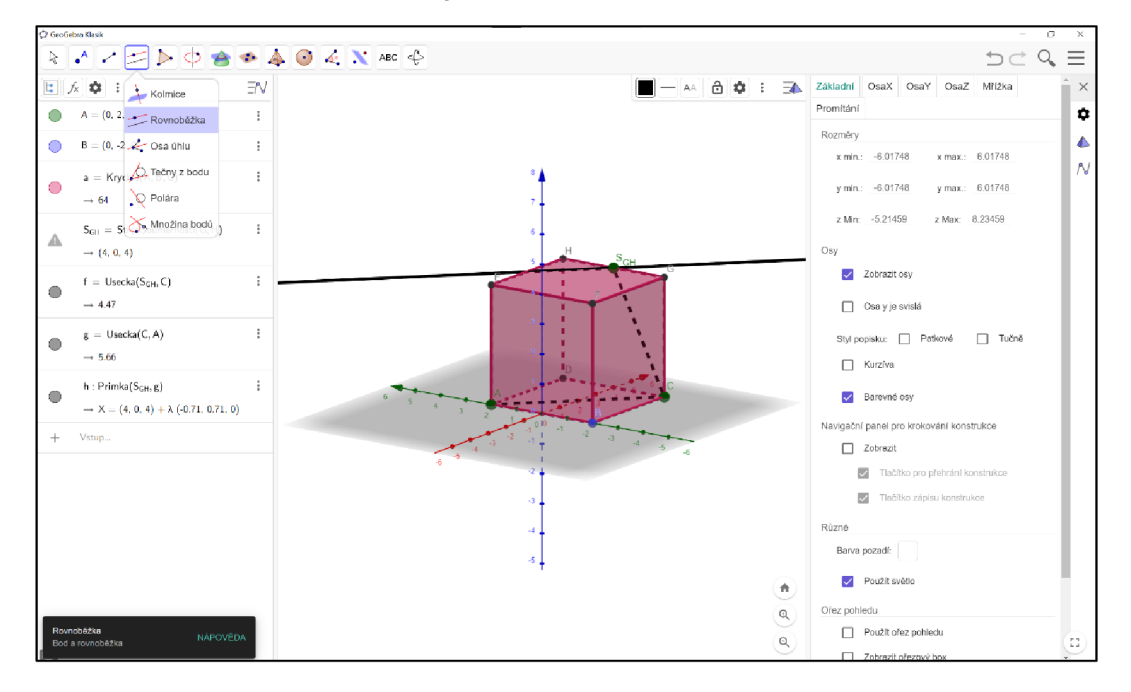

*Obrázek 82: Konstrukce v GeoGebře - rovnoběžka s AC* 

Nyní si označíme průsečík rovnoběžky a krychle, který následně spojíme s bodem *A.*  Výsledný řez můžeme označit jako mnohoúhelník a výsledek porovnat s rovinou zadanou třemi body ze zadání.

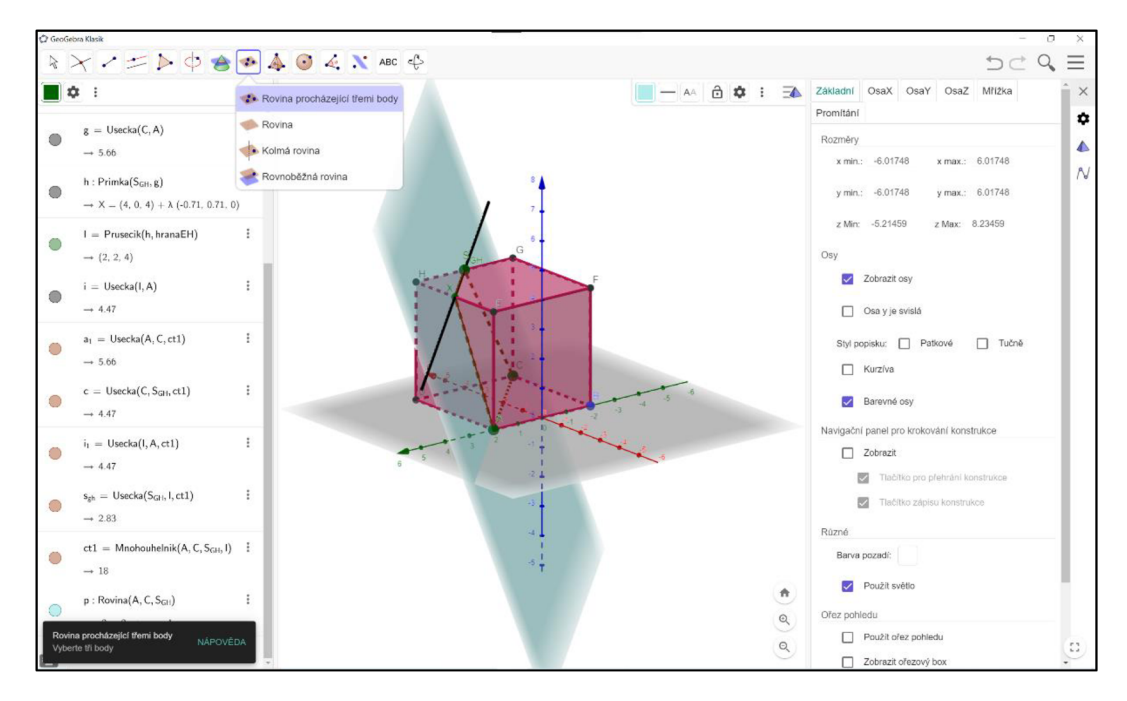

*Obrázek 83: Konstrukce v Geogebře - výsledný řez* 

# **4 Závěr**

Didaktické pomůcky jsou důležitou součástí výuky. V matematice obzvláště, protože studenti mívají problém si danou problematiku představit v reálu. Didaktické pomůcky tu ovšem nejsou jen kvůli znázornění, ale mají řadu dalších funkcí jako je motivace, která vzbudí zájem studenta a tím si udržuje pozornost. Proto pomůcky využíváme v průběhu celé výuky. Nesmíme ale zapomínat, že práce s pomůckami není cílem výuky, ale pouze nástrojem k dosažení cílů. Důležitá je také příprava pedagoga. Pomůcky musí být vyzkoušené, aby se zamezilo zdržování výuky kvůli řešení problému a pedagog měl přehled, kolik času bude zhruba potřeba na práci s danou pomůckou.

Cílem bakalářské práce bylo představit teorii pro tvorbu didaktických pomůcek a vytvořit didaktické pomůcky pro výuku stereometrie. V teoretické části práce jsem vysvětlila, co to didaktické pomůcky jsou, jaké mají funkce nebo jak s pomůckami správně pracovat. Také je zde nezbytná teorie pro samotnou výuku stereometrie. V praktické části práce jsem se zabývala tvorbou didaktických pomůcek a popsala jsem, jak s pomůckami pracovat během výuky. Pomůcky jsou schválně různorodé, každá z nich se používá jinak a v různých částech výuky. Během výuky tak má pedagog možnost vyzkoušet vše. Program Geogebra jsem sice nevytvořila, ale pokusila jsem se popsat, jak v programu pracovat. Překvapilo mě, kolik věcí se v Geogebře dá dělat. Během psaní práce jsem přišla na spoustu dalších funkcí a věřím, že ještě o mnohém nevím.

Pokud bych měla dále pokračovat v práci, bylo by na řadě vyzkoušení pomůcek v praxi. Ať už mnou, abych viděla, jak studenti na pomůcky reagují, tak i jinými pedagogy pro zpětnou vazbu, jak se s pomůckami pracuje jim.

# **5 Seznam použité literatury**

1. **Bušek, Jan.** *Středoškolská matematika ve vzorcích a větách.* Praha : Prometheus, spol. s.r.o., 2012. 978-80-7196-351-6.

2. **Čáp, Jan a Mareš, Jiří.** *Psychologie pro učitele.* Praha : Portál, s.r.o., 2001. 80-7178-463-X.

3. **Čapek, Robert.** *Moderní didaktika.* Praha : Grada Publishing, a.s., 2015. 978-80-247-3450-7.

4. **Dolejška, Marek.** *Tablet - didaktická pomůcka při výuce na střední škole.* Olomouc : Univerzita Palackého v Olomouci, 2017.

5. **Dostál, Jiří.** *Učební pomůcky a zásada názornosti.* Olomouc : Votobia Olomouc, 2008. 978-80-7409- 003-5.

6. **Fisher, Robert.** *Učíme děti myslet a učit se.* Praha : Portál, 1997. 80-7178-120-7.

7. **Gergelitsová, Šárka.** *Počítač ve výuce nejen geometrie průvodce Geogebrou.* Praha : Generation Európe, o.s., 2011. 978-80-904974-3-6.

8. **Geschwinder, Jan.** *Metodika využití materiálních didaktických prostředků.* Praha : Státní pedagogické nakladatelství, n.p., 1987. (brož.).

9. **Gromnica, Rostislav.** *Kapitoly z pedagogiky pro střední školy.* Ostrava : Montanex, a.s., 2010. 978- 80-7225-326-5.

10. **Hejny, Milan a Kuřina, František.** *Dítě, škola a matematika: konstruktivistické přístupy.* Praha : Portál, s.r.o., 2001. 80-7178-581-4.

11. **Hynek, Jakub.** *Didaktické pomůcky odborného vyučování oboru Operátor dřevařské a nábytkářské výroby.* Bno : Masarykova univerzita, 2013.

12. **Chromý, Jan.** *Materiální didaktické prostředky v informační společnosti.* Praha : Verbum, 2011. 978-80-904415-5-2.

13. **Janiš, Kamil.** *Obecná didaktika - vybraná témata.* Hradec Králové : Gaudeamus, 2012. 978-80- 7435-224-9.

14. **Jurczyková, Kristýna.** *Stereometrie.* Praha : Univerzita Karlova v Praze.

15. **Kadlecová, Ludmila.** *Stereometrie.* Praha : Univerzita Karlova v Praze.

16. **Kalhous, Zdeněk a Obst, Otto.** *Školní didaktika.* Praha : Portál, 2002. 80-7178-253-X.

17. **Komárkova, Růžena, Slaměník, Ivan a Výrost, Jozef.** *Aplikovaná sociální psychologie III Sociálněpsychologický výcvik.* Praha : Grada Publishing, spol. s.r.o., 2001. 80-247-0180.

18. **Komosný, Jan.** *Učební pomůcky a didaktická technika ve výuce odborných předmětů.* Brno : Masarykova univerzita, 2013.

19. **Němcová, Pavlína.** *Tvorba matematické grafiky pomocí programu GeoGebra.* Brno : Masarykova univerzita, 2012.

20. **Petáková, Jindra.** *Matematika příprava k maturitě a k přijímacím zkouškám na vysoké školy.*  Praha : Prometheus, spol. s.r.o., 2011. 978-80-7196-099-7.

21. **Petty, Geoffrey.** *Moderní vyučování.* Praha : Portál, s.r.o., 2002. 80-7178-681-0.

22. **Polák, Josef.** *Didaktika matematiky Jak učit matematiku zajímavě a užitečně.* Plzeň : Fraus, 2014. 978-80-7238-449-5.

23. **Polák, Josef.** *Didaktika matematiky Jak učit matematiku zajímavě a užitečně II. část Obecná didaktika matematiky.* Plzeň : Fraus, 2016. 978-80-7489-326-1.

24. **Pomykalová, Eva.** *Matematika pro gymnázia - Stereometrie.* Praha : Prométheus, spol. s.r.o., 2006. 80-7196-178-7.

25. **Rambousek, Vladimír.** *Materiální didaktické prostředky.* Praha : Univerzita Karlova v Praze, 2014. 978-80-7290-664-2.

26. **Růžičková, Jarmila.** *Didaktické inspirace Z odkazu metodiky a didaktiky dějepisu předchozích desetiletí.* Milevsko : Asociace učitelů dějepisu ČR, 1997. 80-238-2308-6.

27. **Skalková, Jarmila.** *Obecná didaktika.* Praha : Grada Publishing, a.s., 2007. 978-80-247-6981-3.

28. **Šimoník, Oldřich.** *Úvod do didaktiky základní školy.* Brno : MSD, spol. s.r.o., 2005. 80-86633-33-0.

29. **Václavek, Michal.** *Využití didaktických pomůcek na odborné škole výroby a služeb v Plzni.* Plzeň : Západočeská univerzita v Plzni, 2016.

30. **Vališová, Alena a Kasíková, Hana.** *Pedagogika pro učitele.* Praha : Grada Publishing, a.s., 2012. 978-80-247-3357-9.

31. **Vondra, Jan.** *Matematika pro střední školy - 6. díl: Stereometrie - Učebnice.* Brno : Didaktis, spol. s.r.o., 2014. 978-80-7358-220-3.

32. **Výrost, Jozefa Slaměník, Ivan.** *Aplikovaná sociální psychologie I.* Praha : Portál, s.r.o., 1998. 80- 7178-269-6.

33. **Zormanová, Lucie.** *Výukové metody v pedagogice.* Praha : Grada Publishing, a.s., 2012. 978-80- 247-7845-7.

# **6 Seznam použitých obrázků**

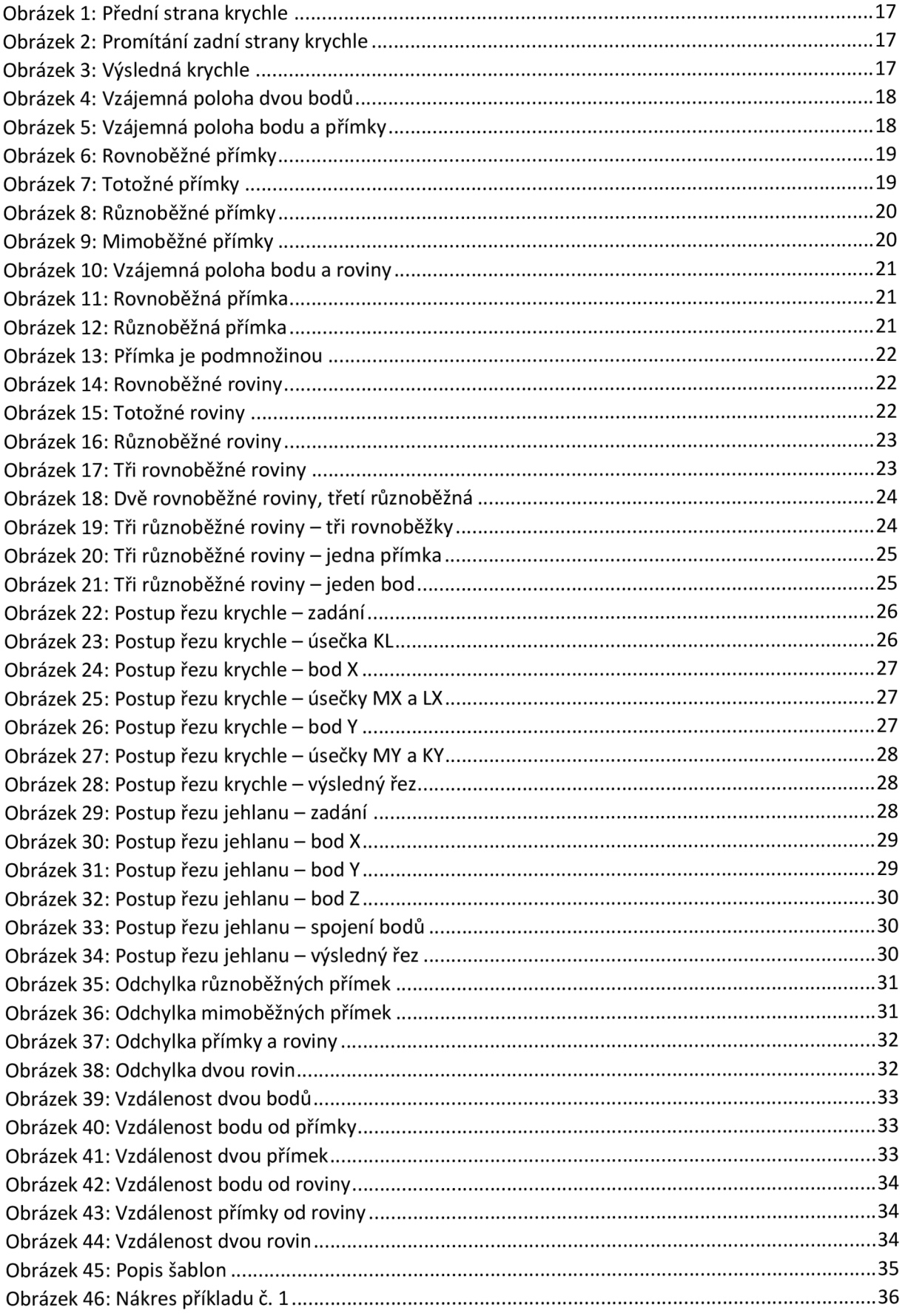

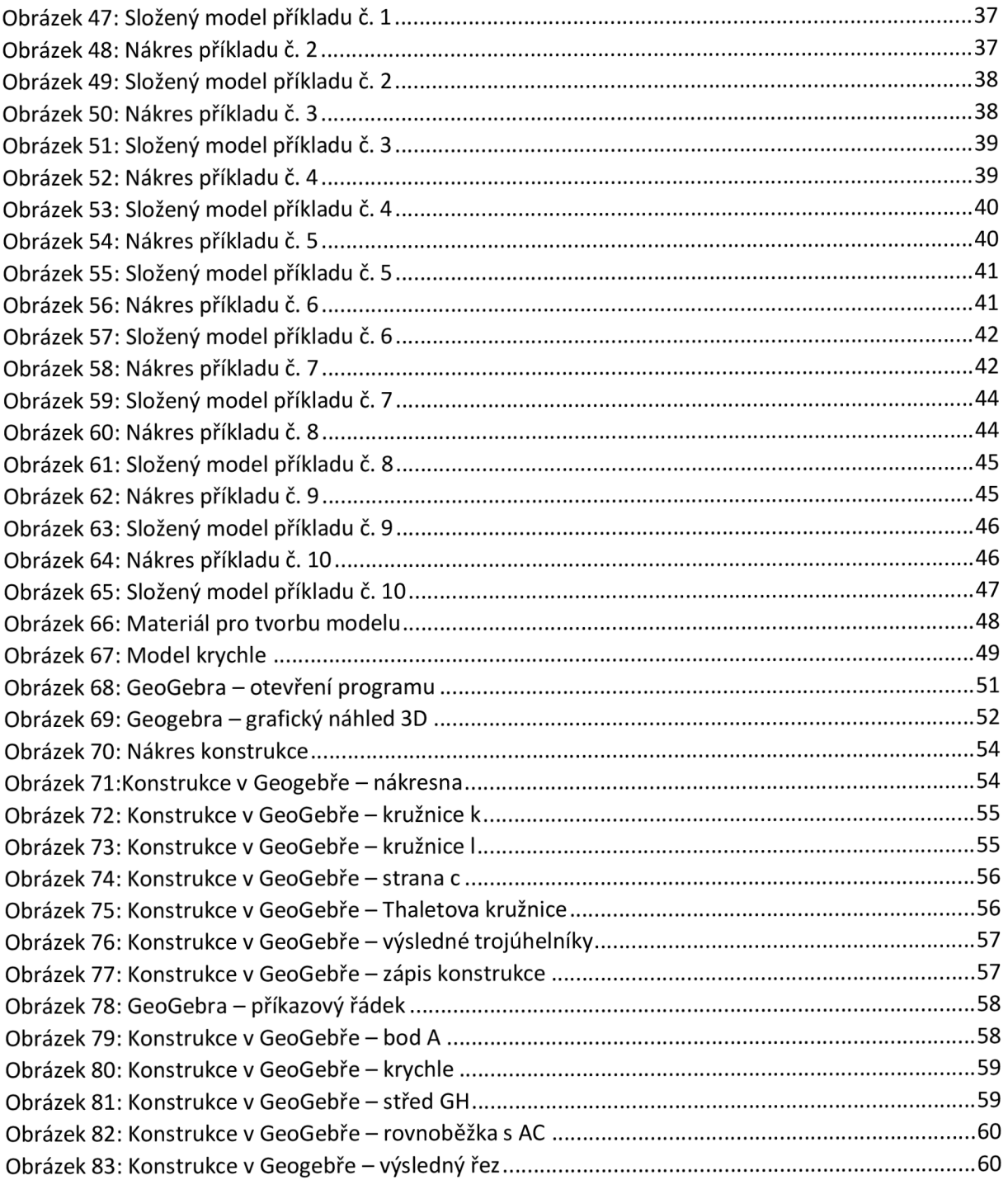

# **7 Přílohy**

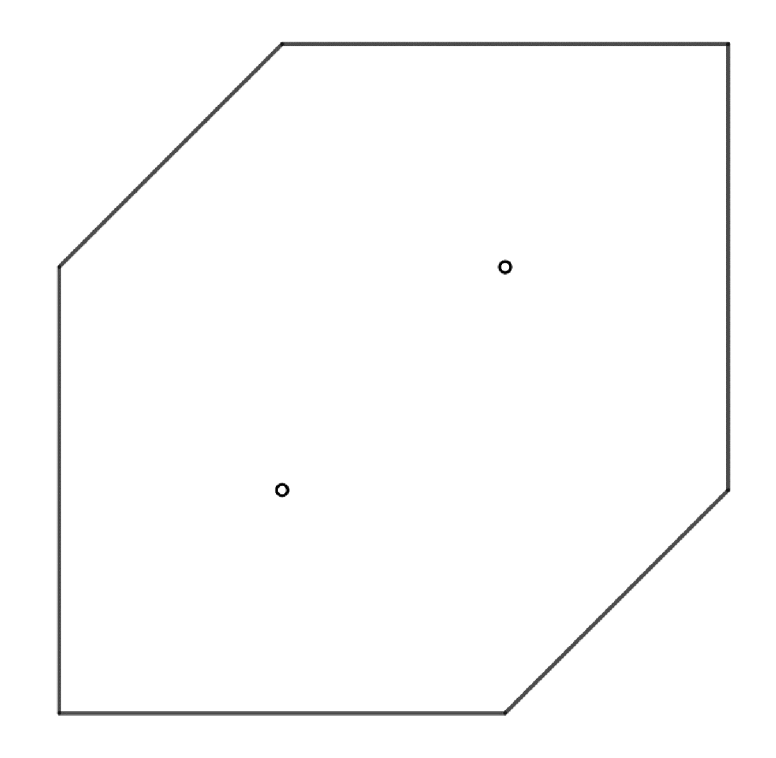

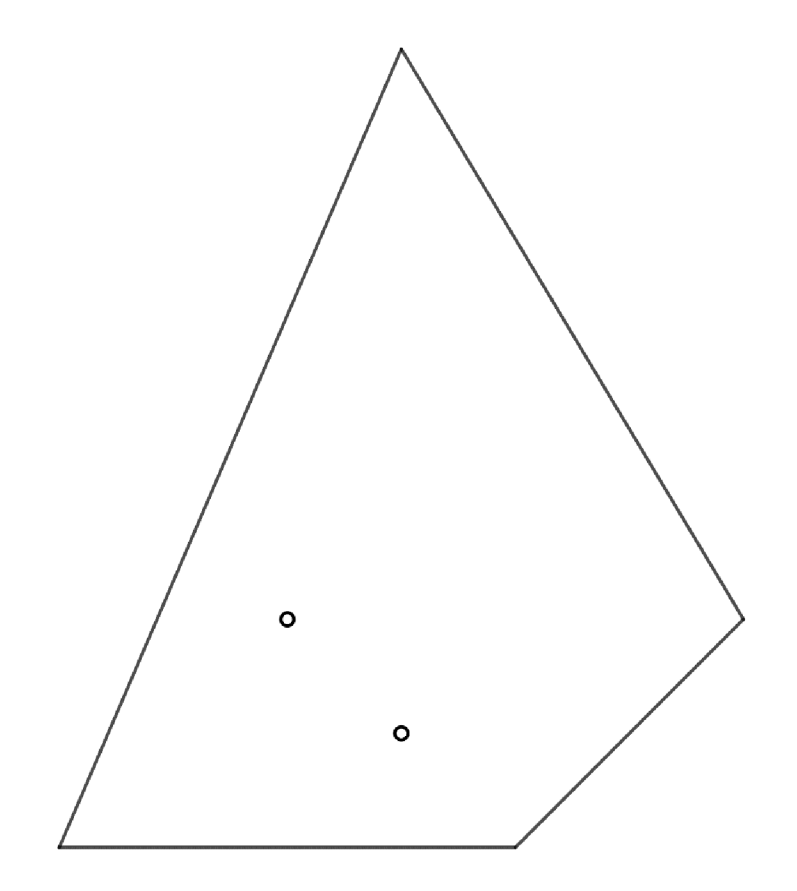

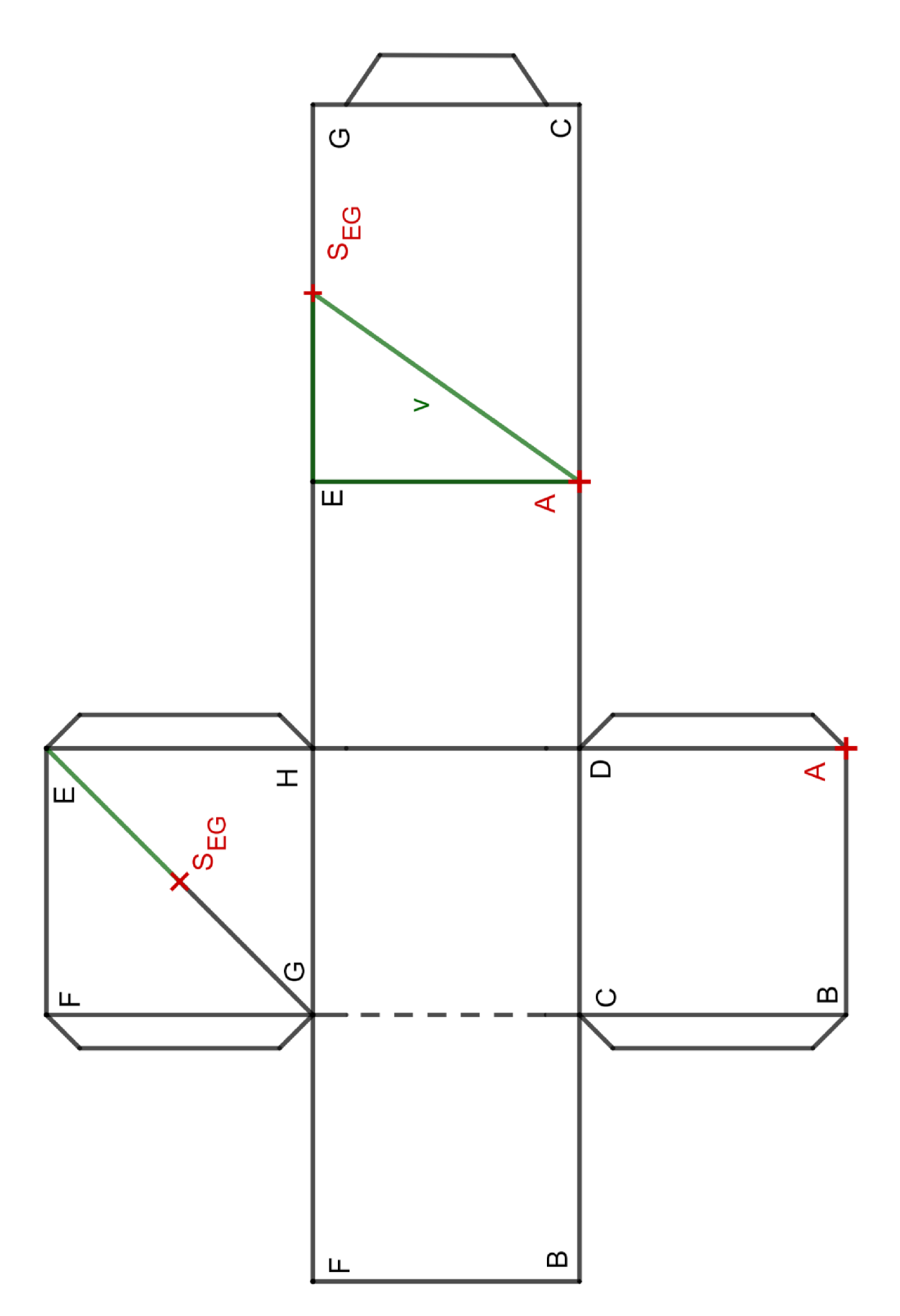

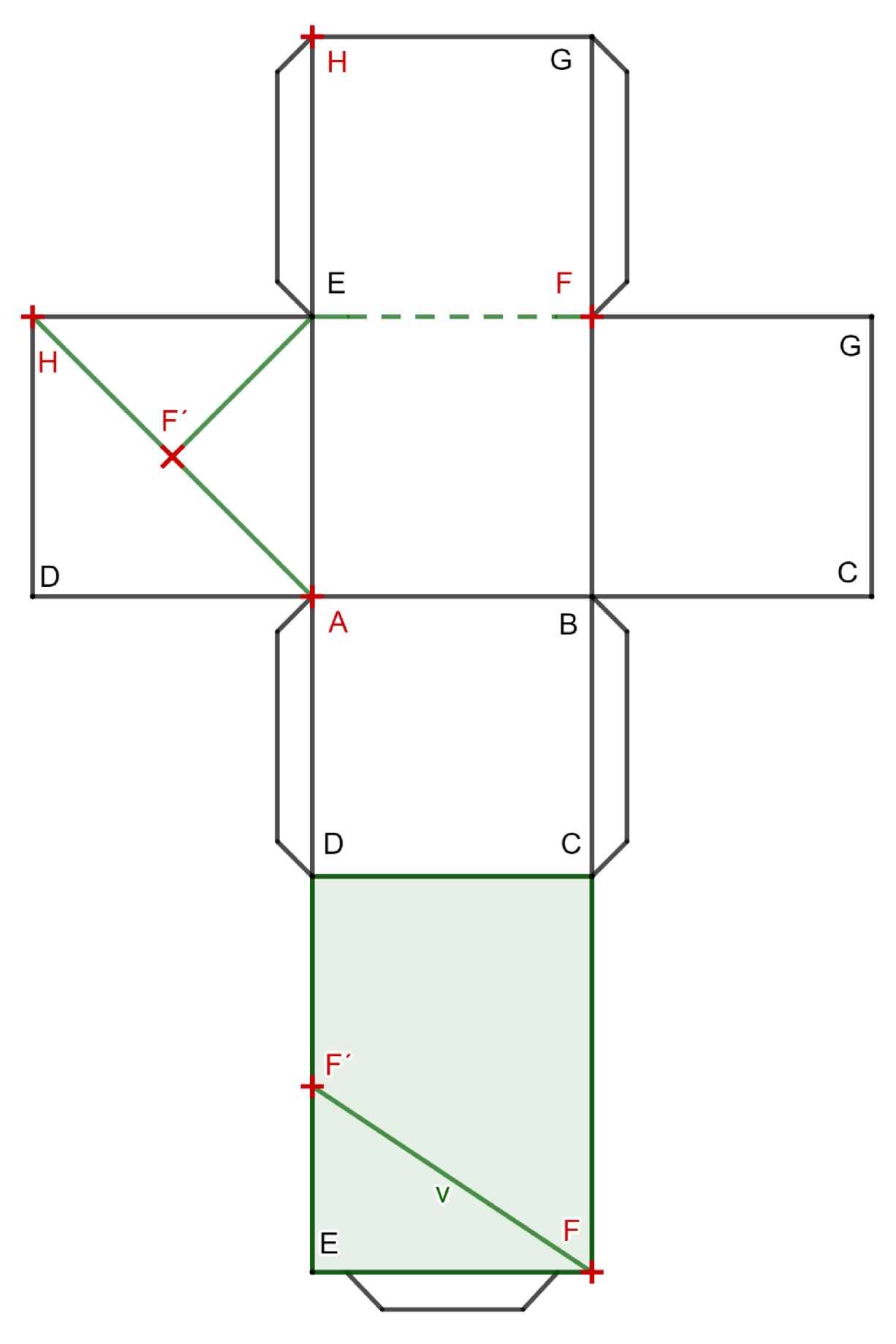

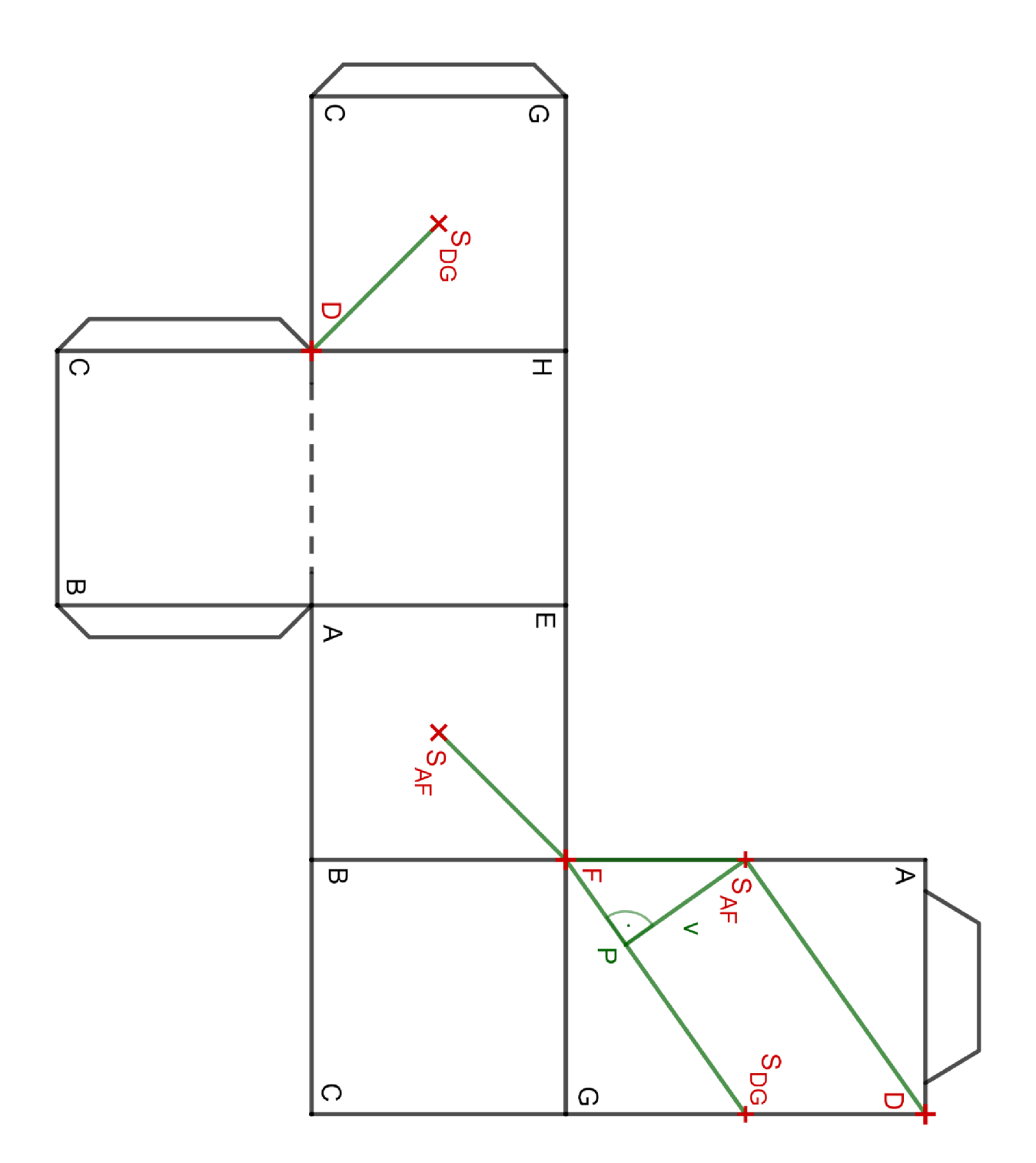

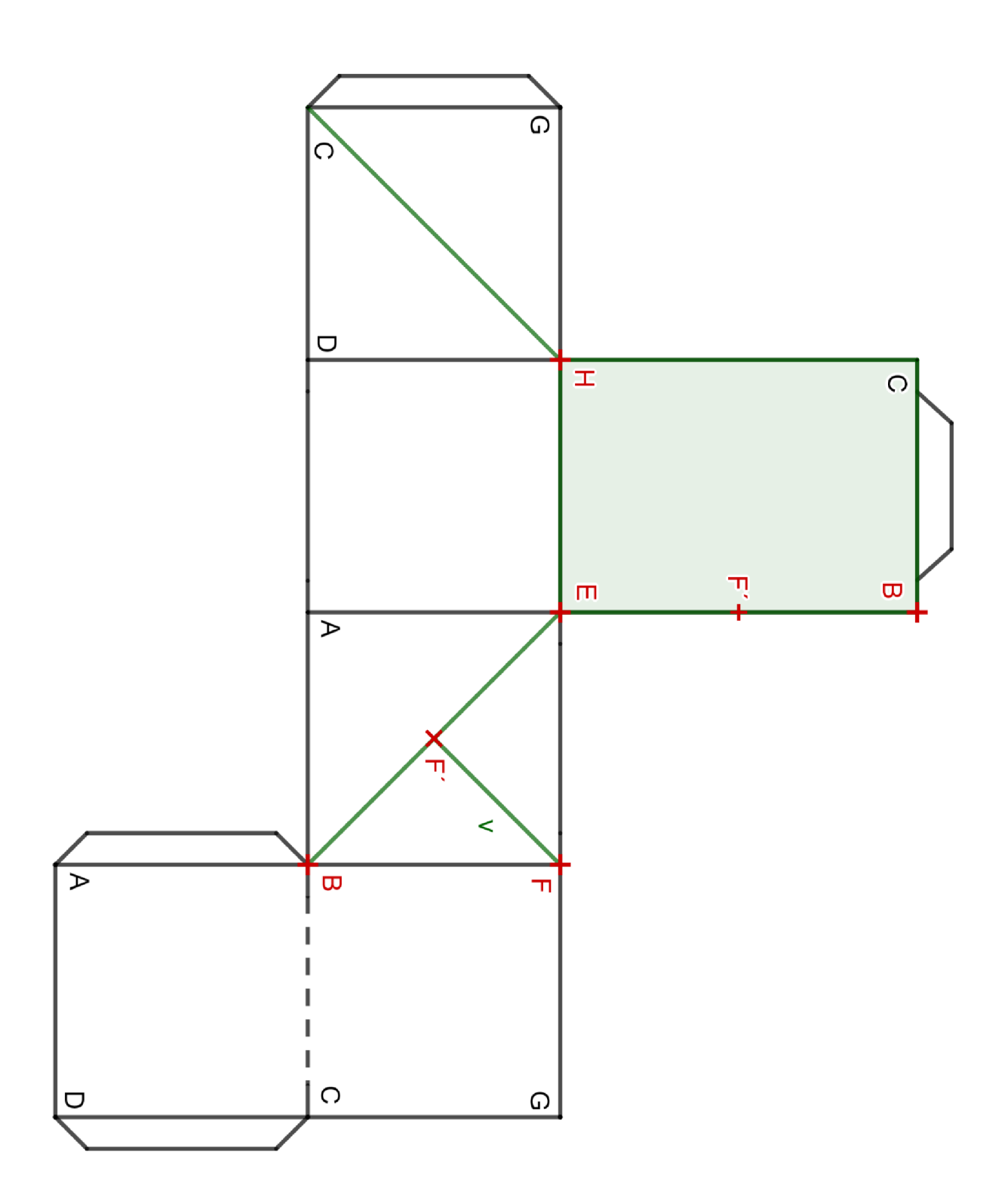

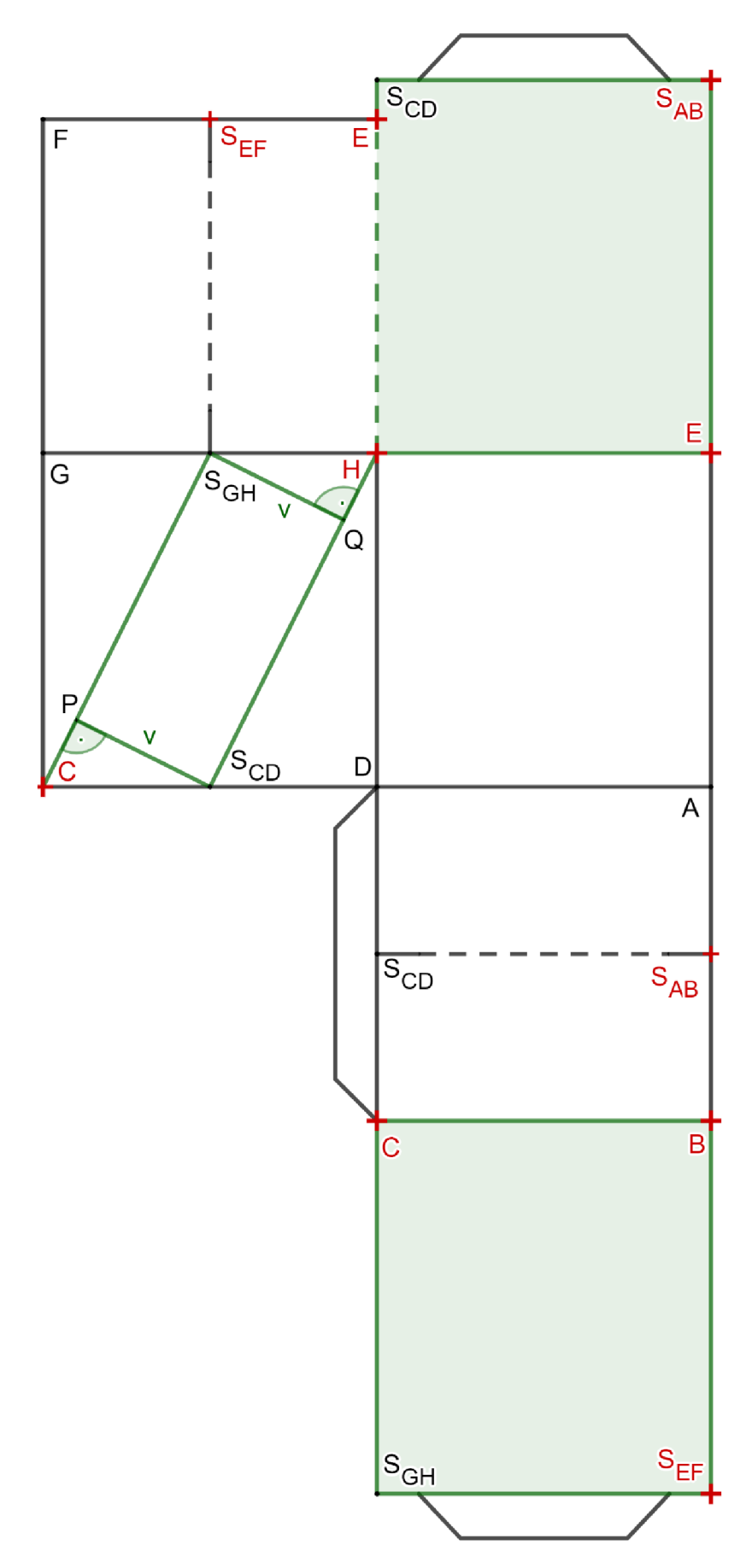
**Příloha č. 8** 

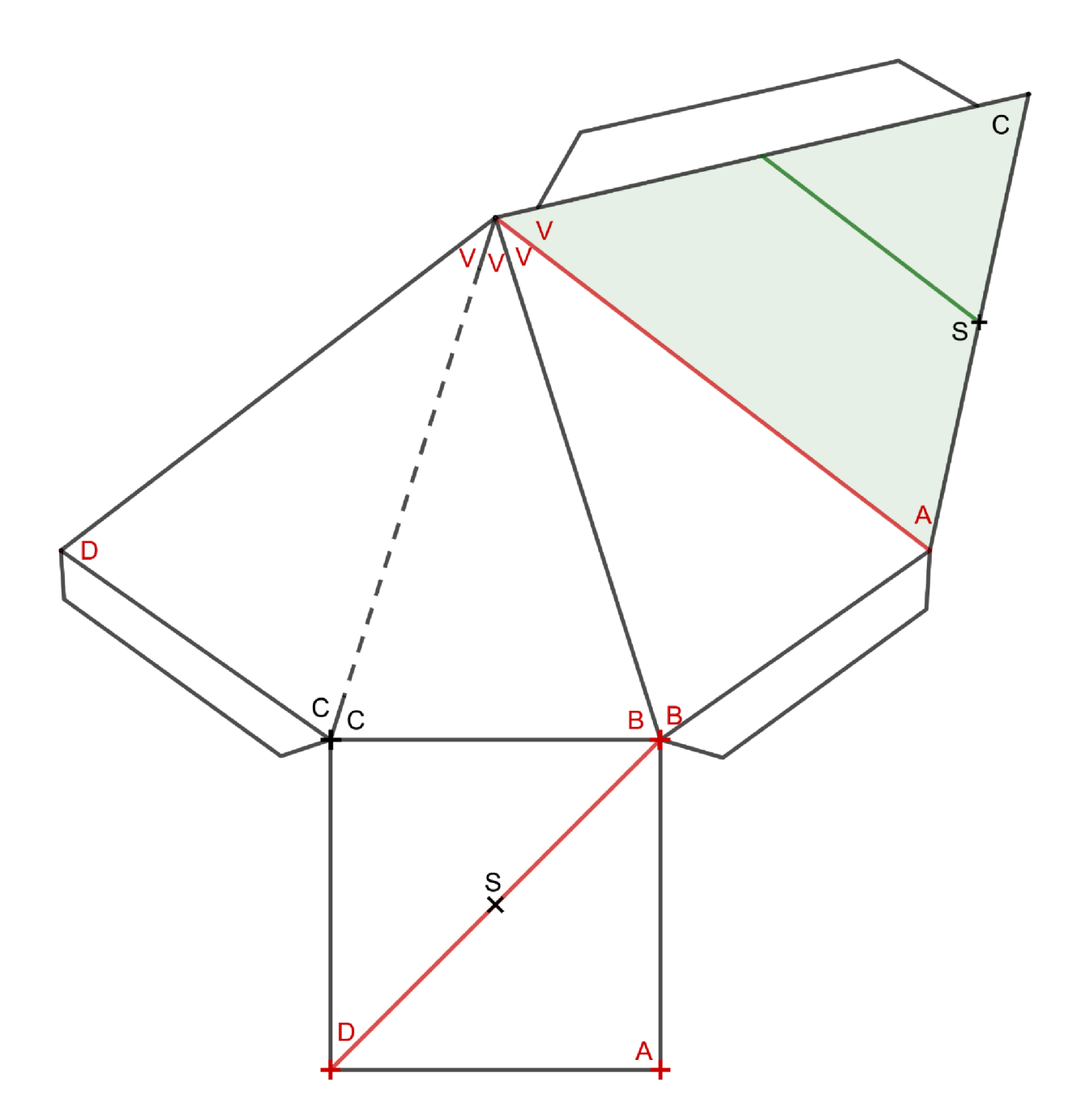

**Příloha č. 9** 

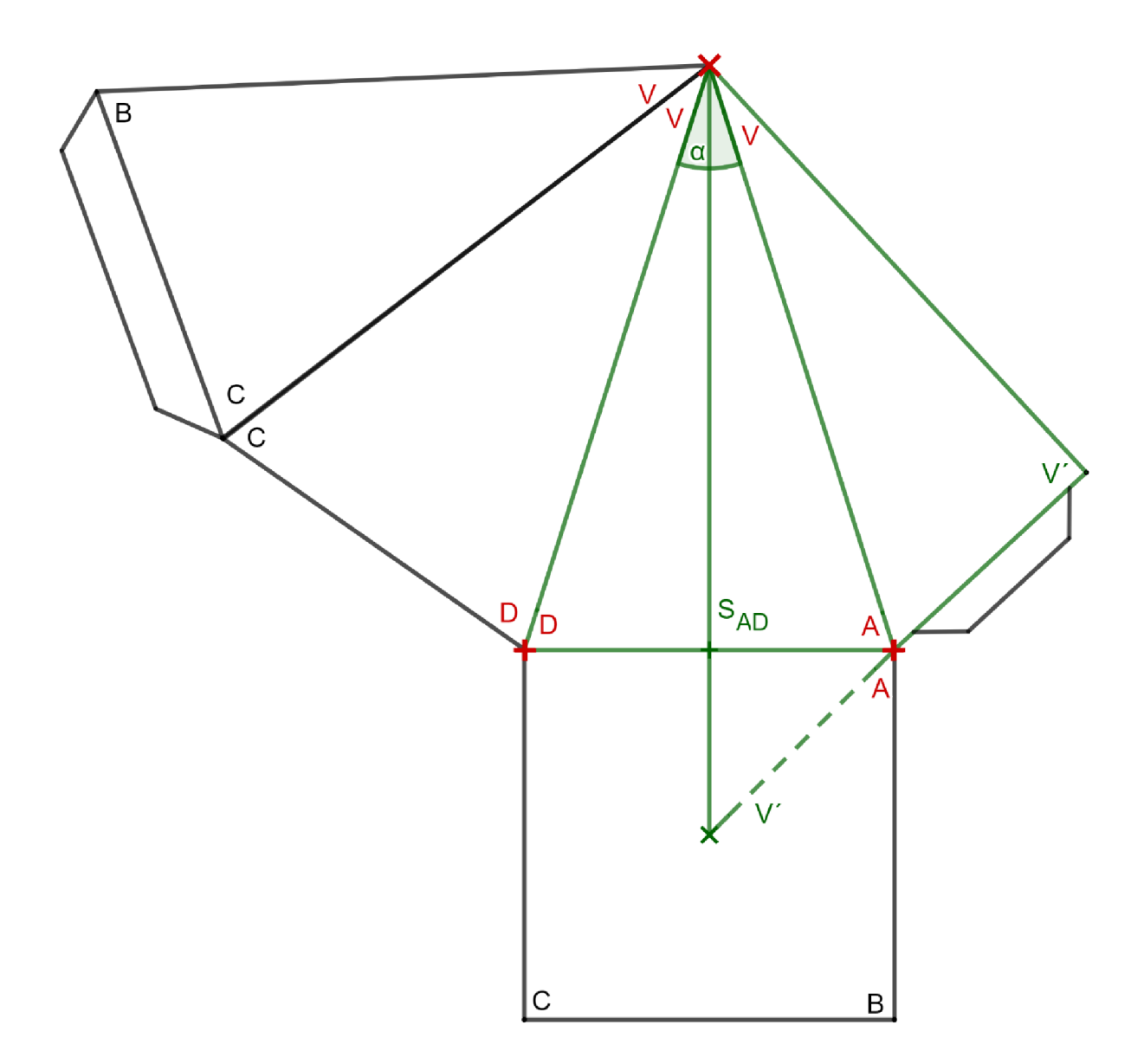

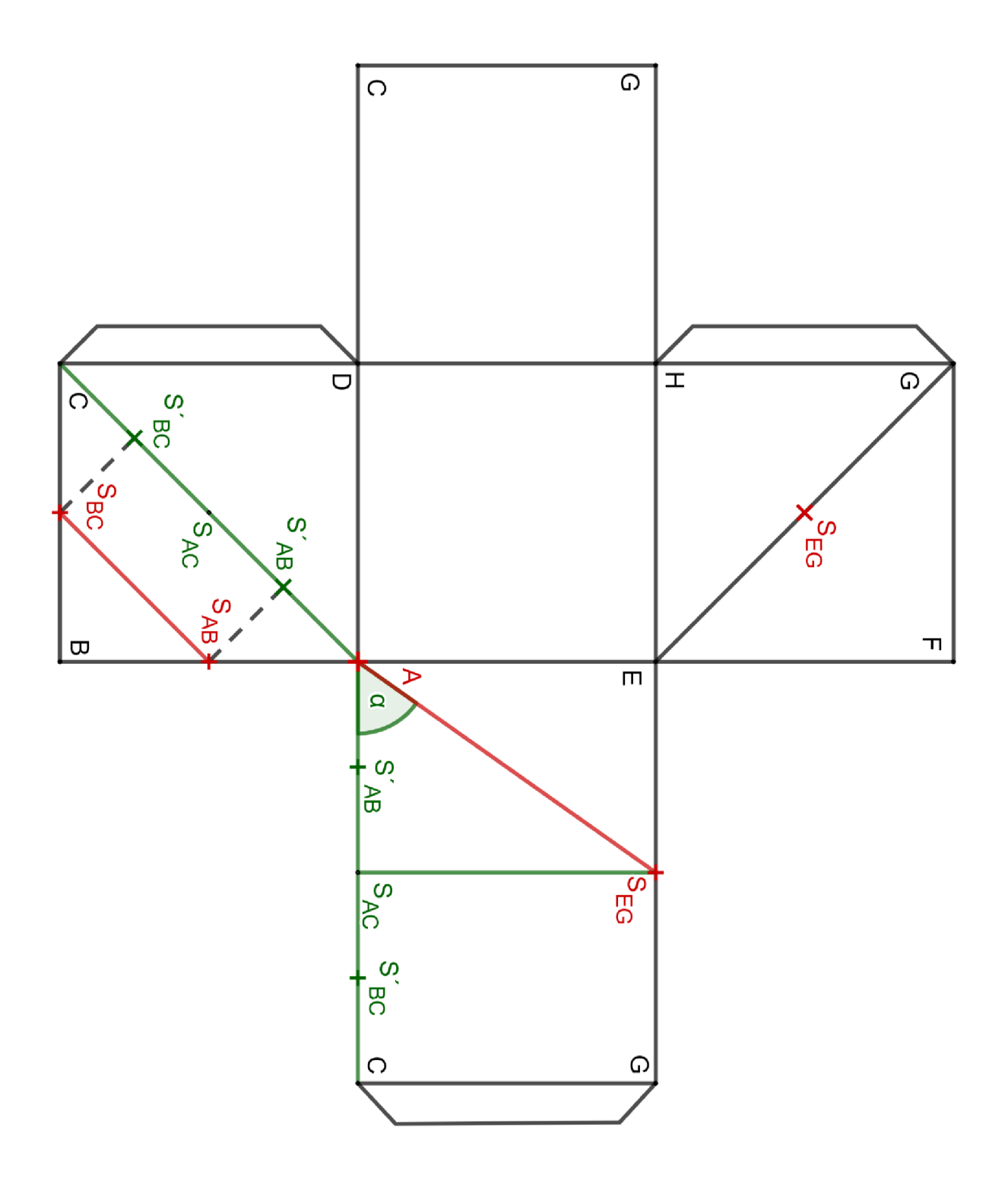

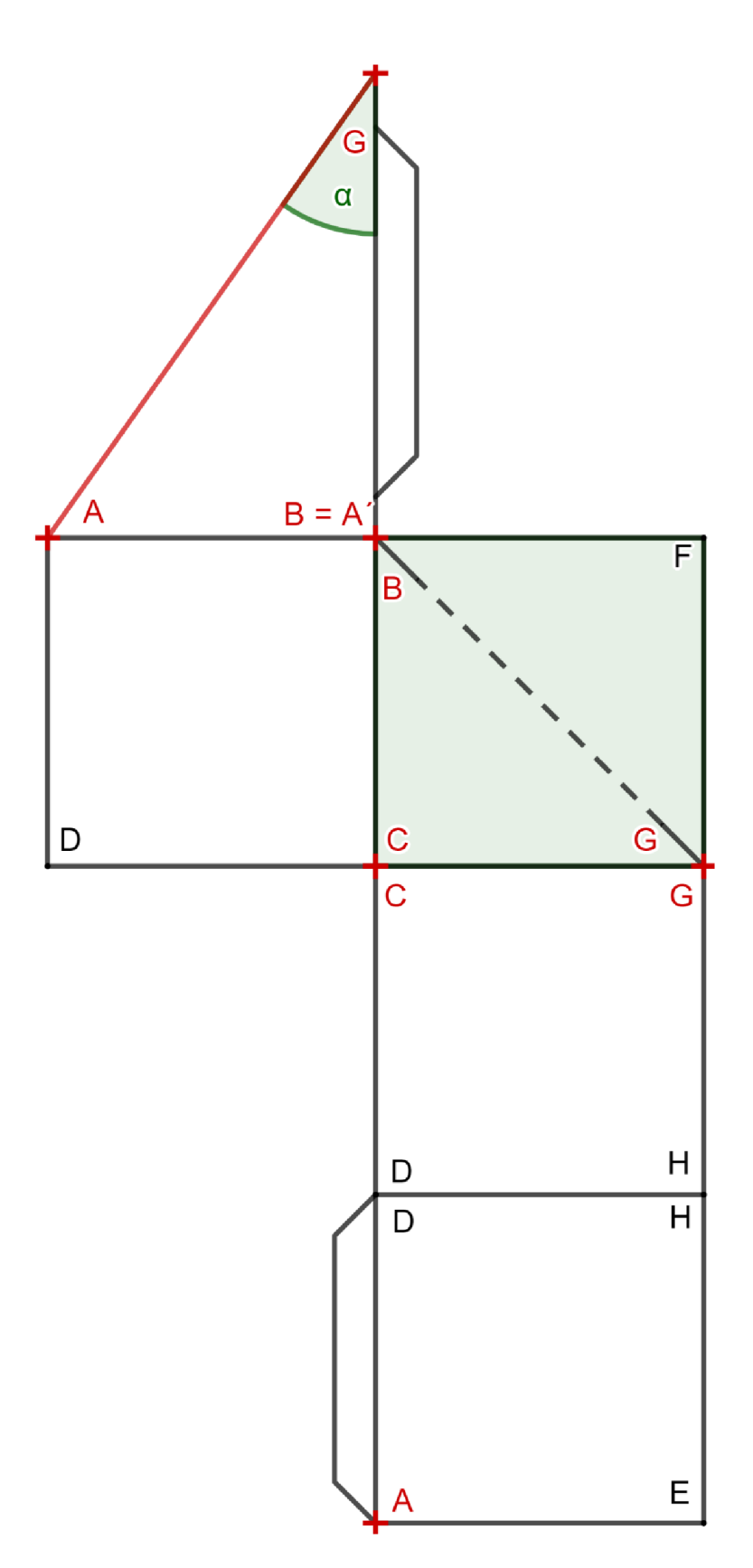

**Příloha č. 12** 

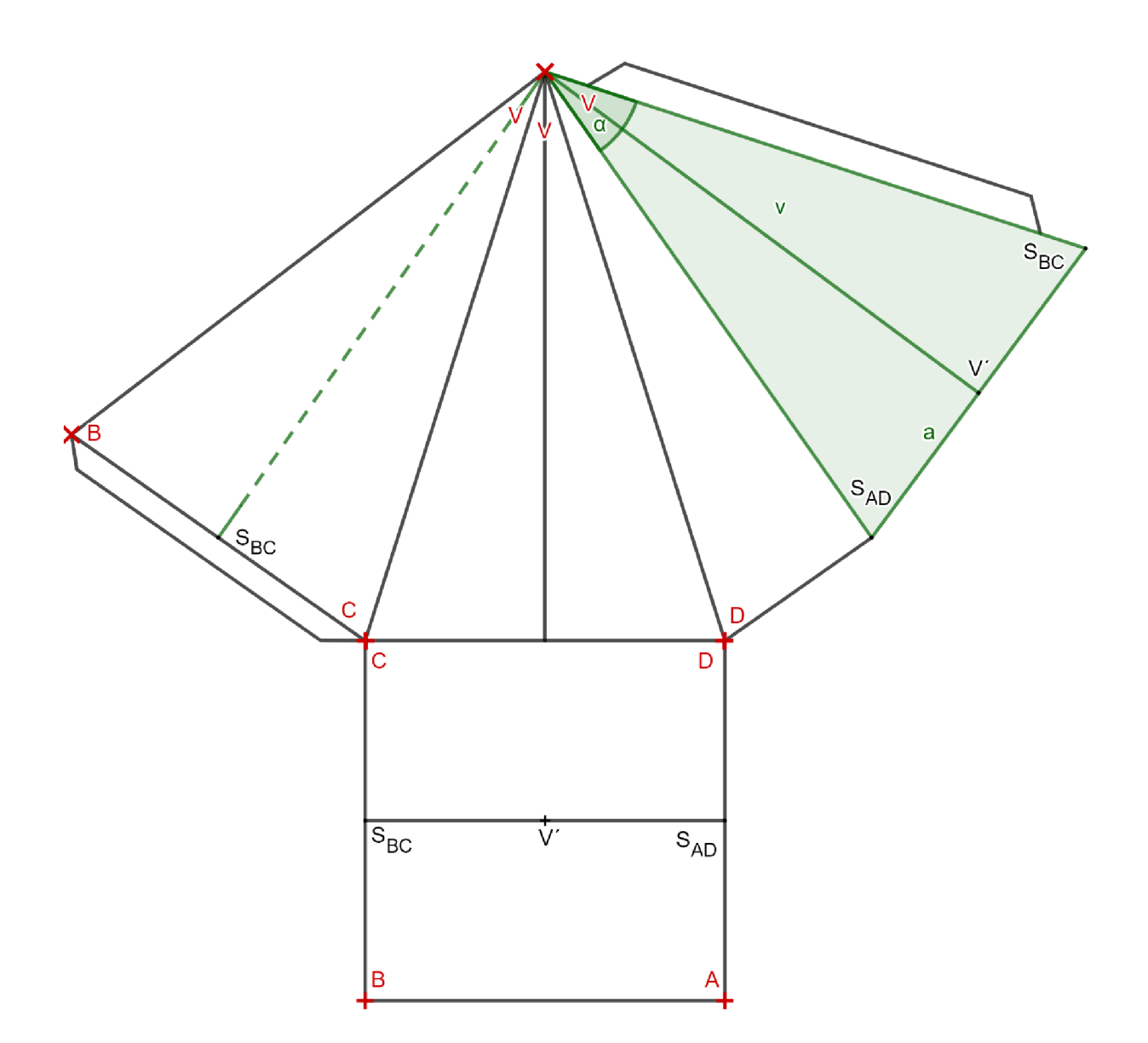